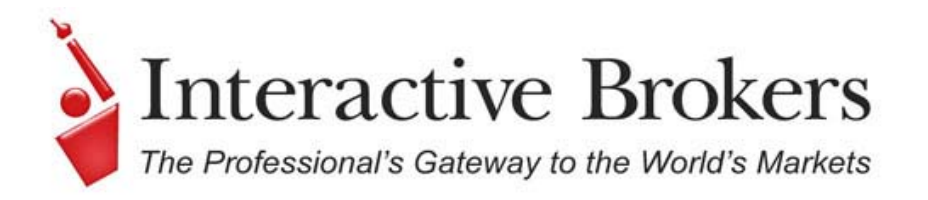

# **Computer-to-Computer Interface**  $(CTCI)$

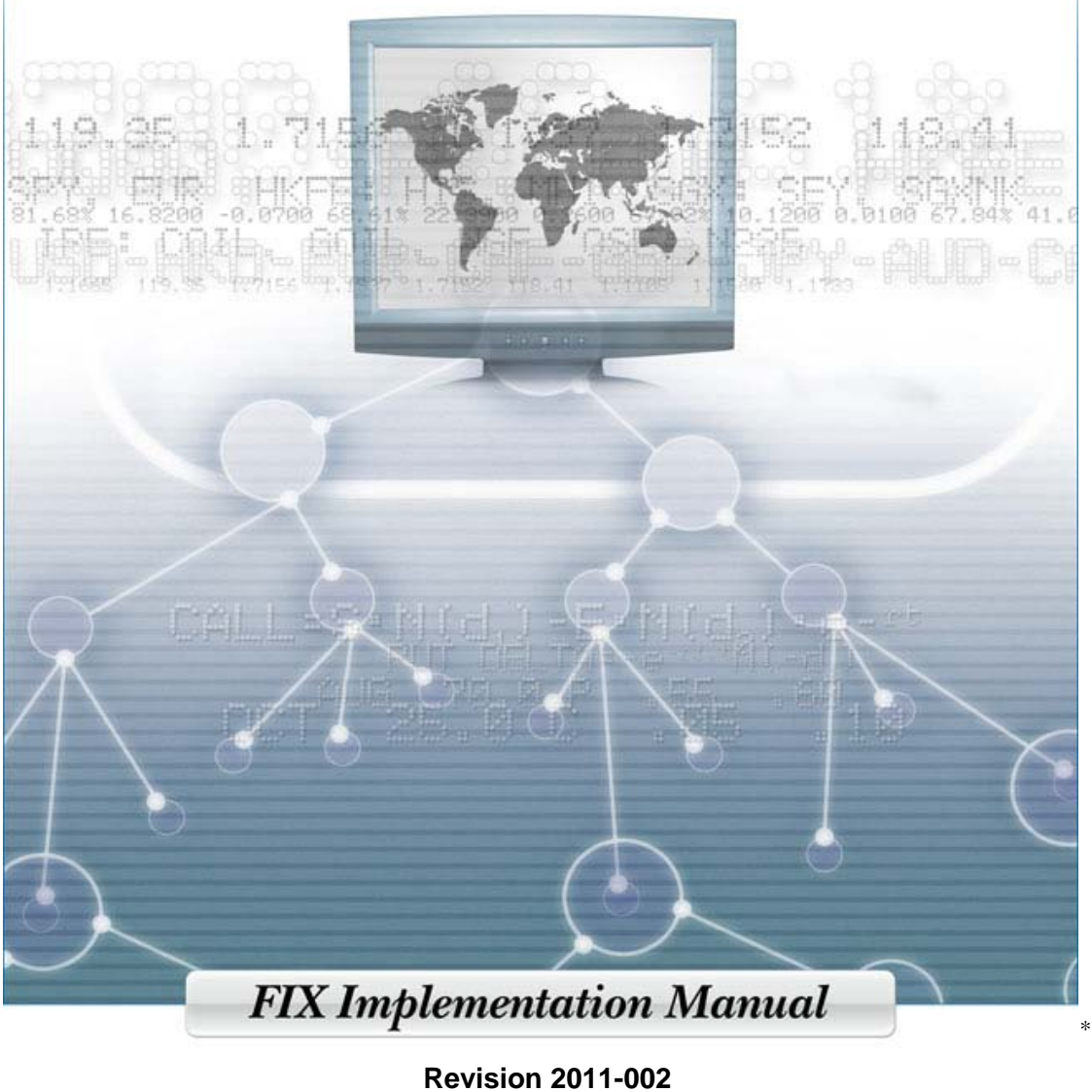

**2011/04/25**

# \* **CONFIDENTIAL**

<span id="page-0-0"></span>Interactive Brokers Group LLC and its affiliates ("IB") have intellectual property right protections regarding various IB systems, methods, processes, functionalities and documentation. The information contained in this document is proprietary and confidential, and may not be disclosed to any person or entity except authorized employees and agents of the recipient organization who have a need to know such information. The information contained in this document is current as of the publication date, and is subject to change without notice. IB will not accept responsibility for damages, direct or indirect, caused by any error or omission in this document.

# <span id="page-1-0"></span>**Disclaimer**

© 2001 – 2011 Interactive Brokers LLC

Interactive Brokers Group LLC and its affiliates ("IB") have intellectual property right protections regarding various IB systems, methods, processes, functionalities and documentation. The information contained in this document is proprietary and confidential, and may not be disclosed to any person or entity except authorized employees and agents of the recipient organization who have a need to know such information. The information contained in this document is current as of the publication date, and is subject to change without notice. IB will not accept responsibility for damages, direct or indirect, caused by any error or omission in this document.

Interactive Brokers LLC One Pickwick Plaza Greenwich, CT 06830 United States of America

For questions please contact IB Client Integration Group: ci@interactivebrokers.com

# <span id="page-2-0"></span>**Contents**

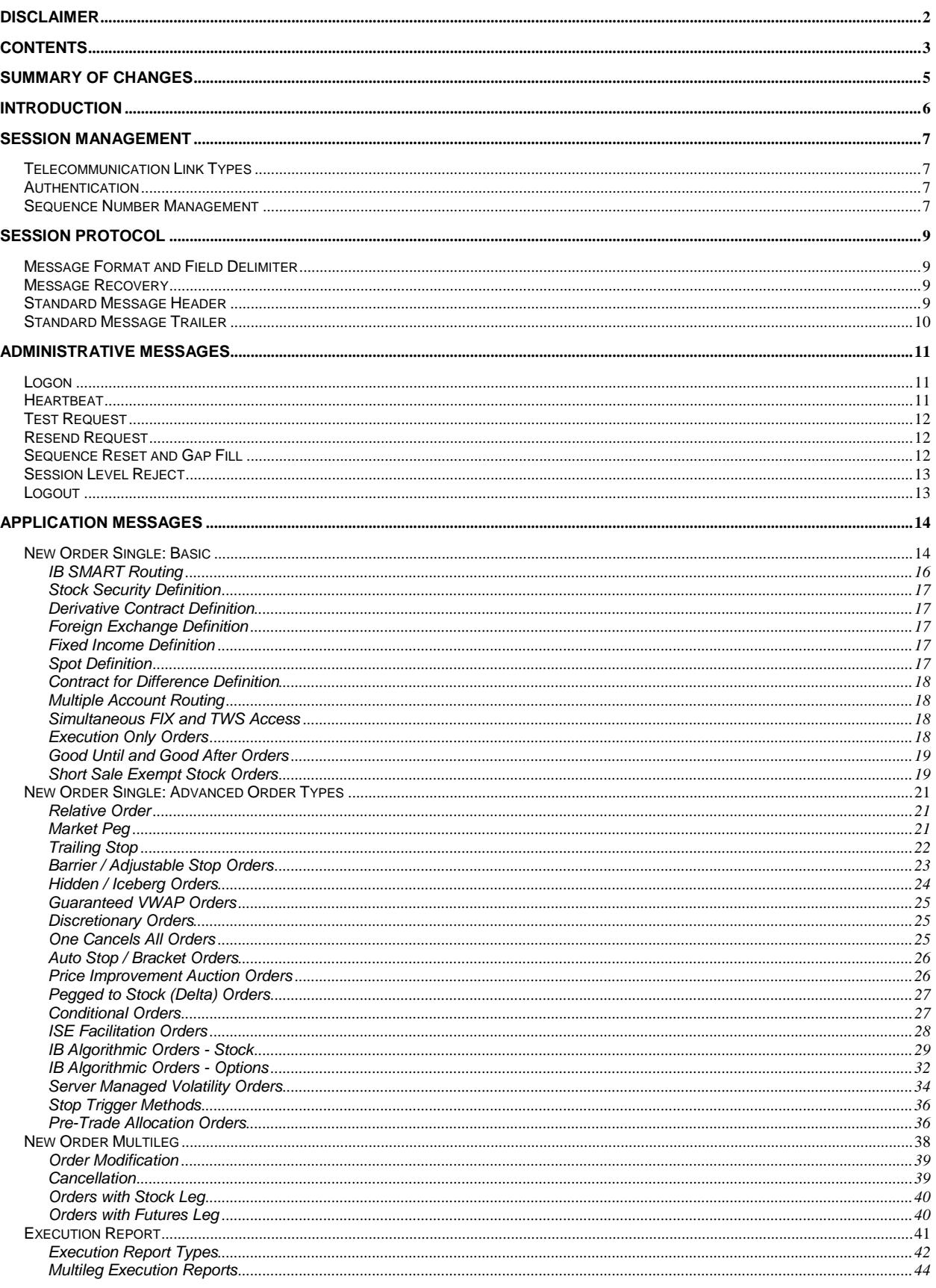

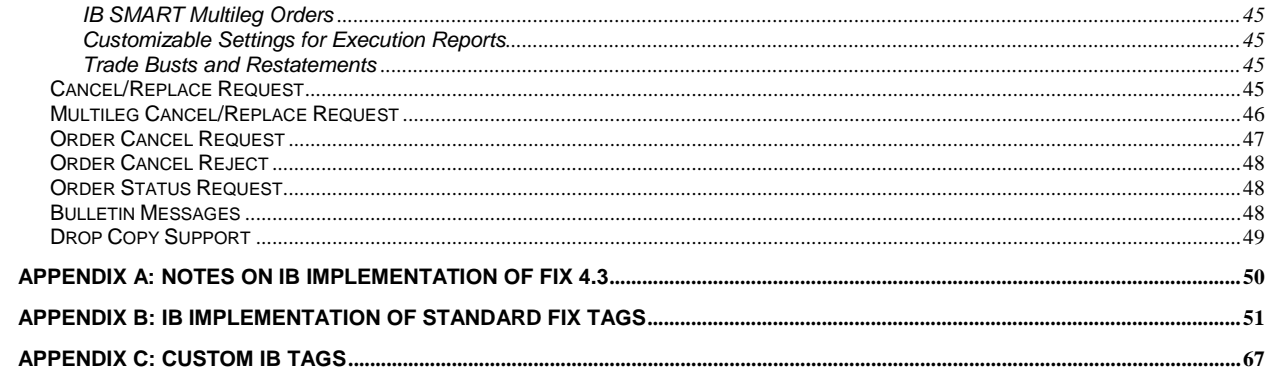

# <span id="page-4-0"></span>**Summary of Changes**

Revision 2011-002 contains the following changes and additions:

- Added Fixed Income Definition, Spot Definition, and Contract for Difference sections under New Order Single Basic.
- Updated tag 167 (SecurityType) definitions in Appendix B.
- Corrected format of tables that improperly spanned multiple pages.

# <span id="page-5-0"></span>**Introduction**

 $\overline{a}$ 

This manual describes the way Interactive Brokers LLC ("IB") implements industry standard Financial Information Exchange (FIX<sup>™</sup>) Protocol<sup>[†](#page-5-1)</sup> as specific for IB clients and vendors who connect to IB using a Computer to Computer Interface ("CTCI"). IB currently supports FIX versions 4.1 or 4.2. In addition, IB uses some tags specific to FIX version 4.3 and 4.4 as well as custom IB tags. This manual documents messages supported by IB and their particular implementation. For a complete guide to the FIX standard please refer to the official FIX home page at the following URL: [http://www.fixprotocol.org](http://www.fixprotocol.org/)

This document assumes the default definition of the FIX standard unless otherwise noted. Only message types and fields (tags and values) which are supported by IB FIX engine are included in this manual. Not supported fields are not guaranteed to be included in FIX messages sent by IB. If an unsupported field is received by IB, it is not validated for processing purposes. FIX messages with unknown tags are not rejected as long as they include all necessary supported tags. Messages of types that are not supported are rejected.

<span id="page-5-1"></span><sup>†</sup> "FIX Protocol", Financial Information Exchange", "FIXML" and "FIX" are trademarks or service marks of FIX Protocol Limited. The marks "FIX Protocol", "FIXML" and "FIX" are registered trademarks in the European Community.

# <span id="page-6-1"></span><span id="page-6-0"></span>**Telecommunication Link Types**

IB requires that FIX CTCI customers/vendors establish a FIX session over TCP using one of the following telecommunication link types:

- Extranet Provider. Most IB data centers are enabled for one or more of the following extranet providers: Radianz, TNS, and Savvis. The client must be connected to chosen extranet provider in order to use this connectivity option. Extranet providers guarantee a secure dedicated connection between client and IB data centers.
- Dedicated Line. Client can opt for ordering a dedicated network connection into an IB data center via one of the telecommunications providers supported by IB. For example, Greenwich, CT data center currently supports AT&T, Verizon, and Lightpath. Please contact IB Client Integration Group for the list of available telecommunications providers in other data centers.
- Virtual Private Network (VPN). This type allows for connection over public Internet using secure tunnel. VPN allows for a private peer-to-peer telecommunication connection without a need for a dedicated leased line or an extranet provider.
- IB Gateway Client. Connection through public Internet using IB Gateway Client application (or IB Trader Workstation). The client must run the IB provided client application locally and use it as a gateway to IB system.

In addition IB supports direct unprotected FIX connectivity over public Internet for Quality Assurance ("QA") and User Acceptance Testing ("UAT") only. IB provides dedicated IP and port in its QA/UAT environment for customer testing and certification.

# <span id="page-6-2"></span>**Authentication**

For extranet connections, dedicated line connections and VPN clients the authentication is accomplished by cross checking the source IP of the client, SenderCompID (FIX tag 49) and dedicated TCP port assigned to the client. No additional authentication is required due to the private nature of telecommunication link.

For IB Gateway Client Connections the client must enter a valid username and password provided by IB. The IB Gateway Client then establishes a secure SSL tunnel to IB system. The user's FIX engine then connects to the Gateway Client using valid SenderCompID.

By default all customers must use "IB" as their FIX TargetCompID and their IB username as FIX<br>SenderCompID. IB Client Integration Group must be contacted if alternative Sender and IB Client Integration Group must be contacted if alternative Sender and Target CompID values are preferred.

# <span id="page-6-3"></span>**Sequence Number Management**

A FIX session consists of a series of messages with a continuous set of sequence numbers. Resetting the inbound and outbound sequence numbers back to 1 establishes a new FIX session. A client can establish a new FIX session by setting tag 141 (ResetSeqNumFlag) to "Y" in the login message. IB does not initiate sequence number resets.

Inbound and outbound sequence numbers should be tracked independently. This is to identify gaps in message delivery. After authentication, the client and host must synchronize their message sequence numbers before any new messages can be sent. In the event that the received sequence number is higher then the expected sequence number, the client should respond with a Resend Request specifying the range of missing sequence numbers in tag 7 (BeginSeqNo) and tag 16 (EndSeqNo) tags. IB supports the value of 0 in tag 16 which would indicate the highest available sequence number.

If the sequence number received is less then the expected sequence number and tag 43 (PosDupFlag) is not set to "Y", it will not be possible to establish a FIX session until the sent sequence number is equal to or greater than the one expected. A reject message will be sent with the expected sequence number sent in the text tag.

By default, IB does not reset the sequence numbers each night. However it is possible to configure your account to do so. Sequence numbers would then be reset to 1 (inbound and outbound) each night during system restart. Weekly sequence number resets are also supported.

# <span id="page-8-0"></span>**Session Protocol**

### <span id="page-8-1"></span>**Message Format and Field Delimiter**

IB currently supports the standard "Tag=Value" FIX syntax. The general format of a FIX message applies. Messages consist of a series of "Tag=Value" fields separated by a field delimiter. The delimiter is ASCII 1 (SOH) symbol. Examples in this manual will represent that delimiter with a space. All messages begin with a standard header and are terminated with a standard trailer.

#### <span id="page-8-2"></span>**Message Recovery**

Message gaps may occur during login or in the middle of a FIX session that require message recovery. When this occurs, a Resend Request message can be sent requesting a range of missing messages. The re-sender will then respond with a Sequence Reset message that has tag 123 (GapFillFlag) set to "Y" and tag 43 (PossDupFlag) set to "Y". Tag 36 (NewSeqNo) will be set to the sequence number of the message to be redelivered next. Following this, the missing Application level messages will be resent. Most Administrative messages will not be resent. The administrative messages that will not be resent are: Logon, Logout, ResendRequest, Heartbeat, TestRequest and SeqReset-Reset and SeqReset-GapFill. This process of Sequence Reset / message delivery will continue until all of the relevant messages within the specified range have been delivered.

#### <span id="page-8-3"></span>**Standard Message Header**

Every administrative or application message must begin with a standard header. IB Supports the fields listed below.

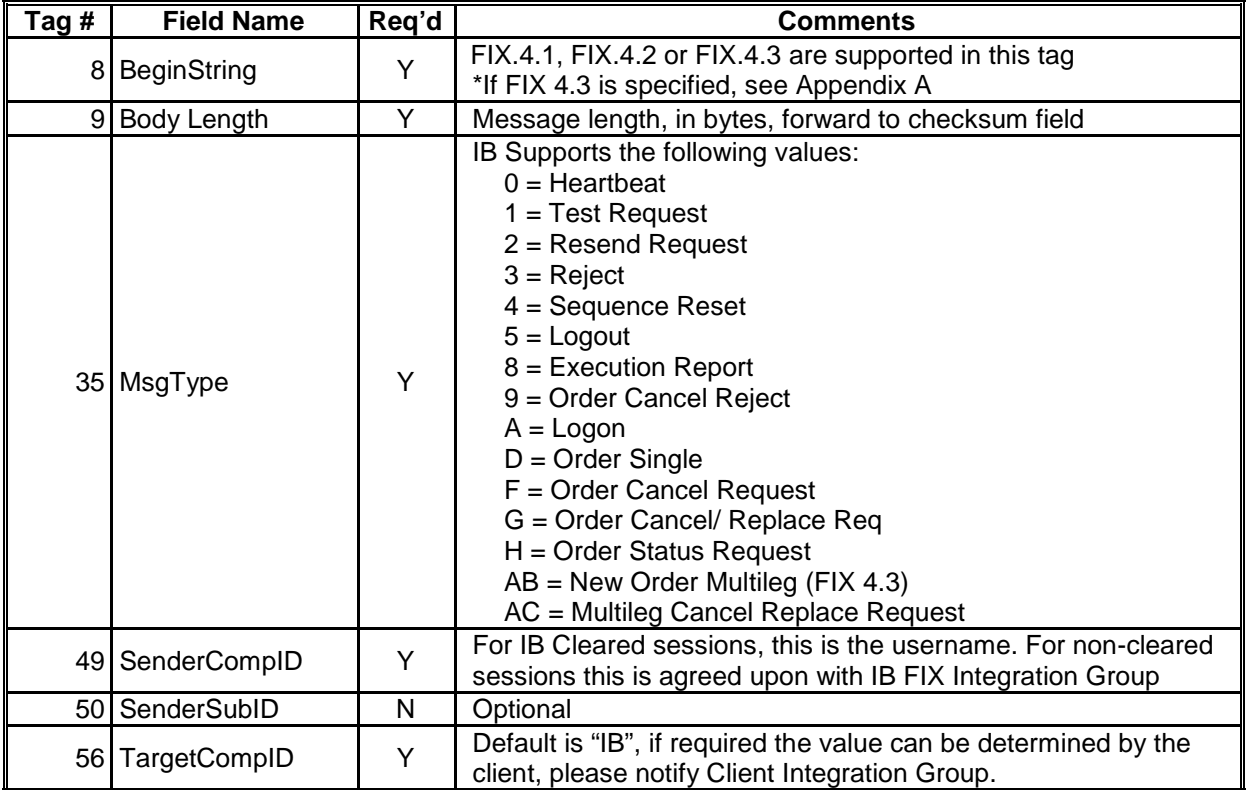

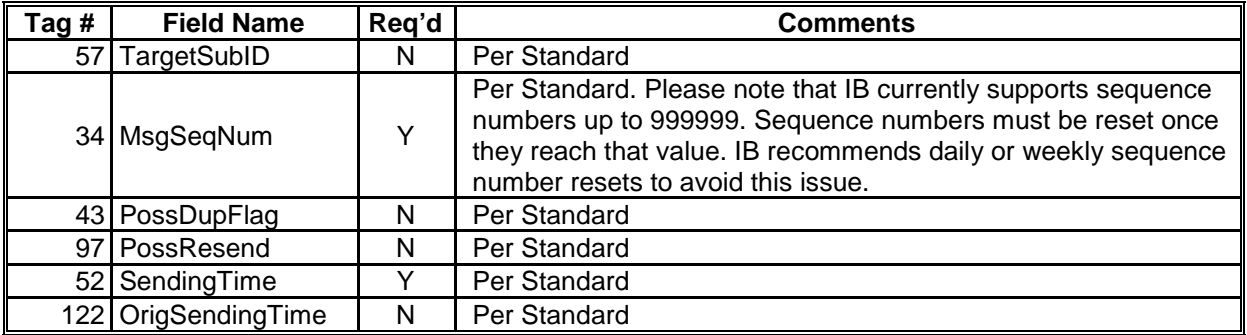

# <span id="page-9-0"></span>**Standard Message Trailer**

Each message, administrative or application, is terminated by a standard trailer. IB only requires tag 10 (CheckSum).

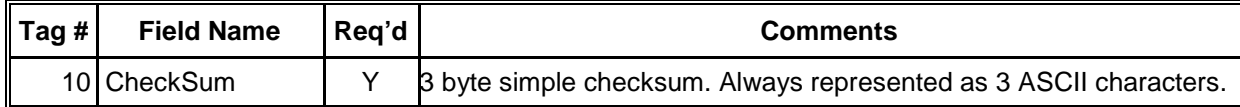

# <span id="page-10-0"></span>**Administrative Messages**

Administrative messages are used for session management and address the utility needs of the protocol. IB uses the following Administrative messages:

- Logon
- Heartbeat
- Test Request
- Resend Request
- Reject (Session Level)
- Sequence Reset (Gap Fill)
- Logout

This section describes the administrative messages that IB uses and provides the layout for each message.

#### <span id="page-10-1"></span>**Logon**

The logon message is used to establish a FIX connection with IB. It therefore must be the first message sent.

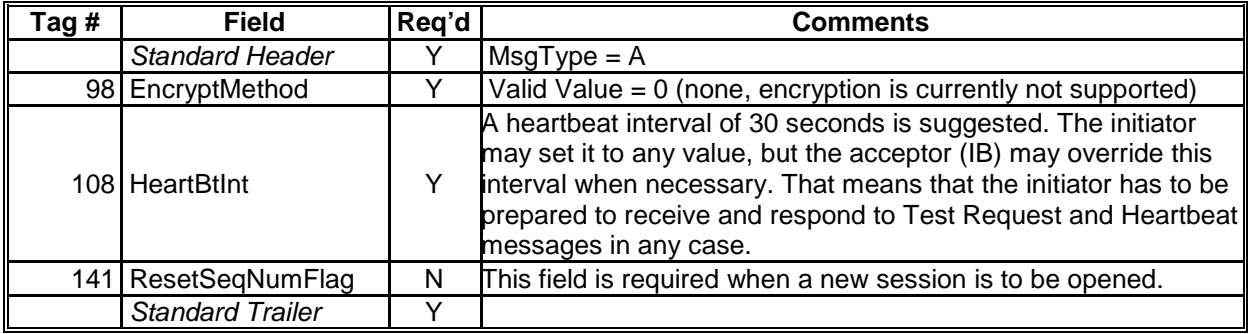

# <span id="page-10-2"></span>**Heartbeat**

If either end of the connection has not sent any data in the amount of time specified in the heartbeat interval, a heartbeat message will be sent. If a heartbeat message is not received within the specified heartbeat interval, the connection should be considered lost. IB recommends a heartbeat interval of 30 seconds.

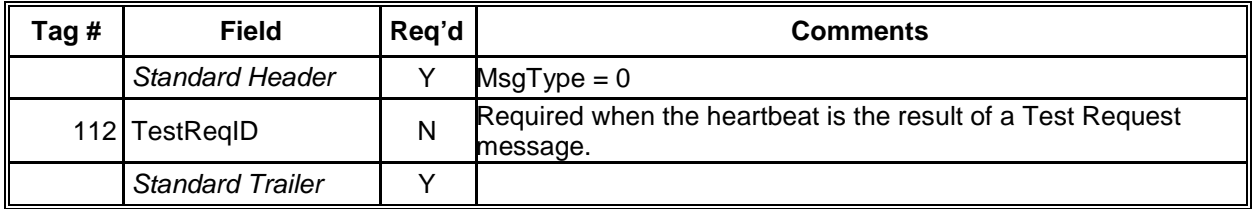

### <span id="page-11-0"></span>**Test Request**

The test request message forces a heartbeat from the opposing application. If either end of the connection has not received any data within the specified heartbeat interval a test request message will be sent. IB suggests the use of a timestamp in the TestReqID field as it is useful to verify that the Heartbeat is the result of the Test Request and not as the result of a regular timeout.

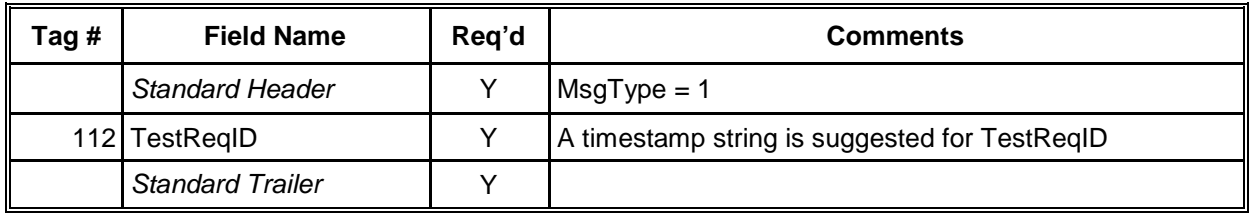

#### <span id="page-11-1"></span>**Resend Request**

The Resend Request initiates the retransmission of messages. It can be used to request a single message, a range of messages, or all messages which follow a particular message.

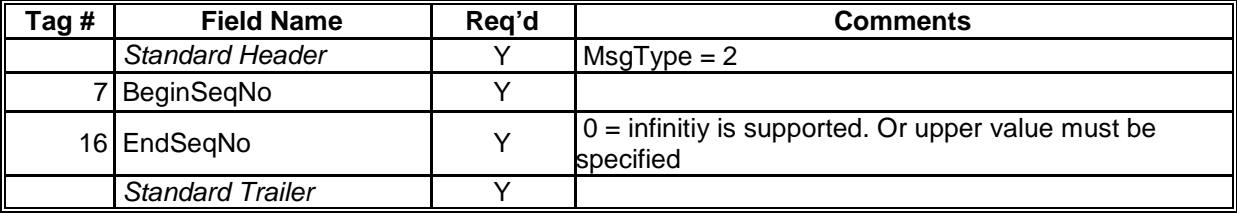

# <span id="page-11-2"></span>**Sequence Reset and Gap Fill**

The sequence reset message is used by the sending application to reset the incoming sequence number on the opposing side.

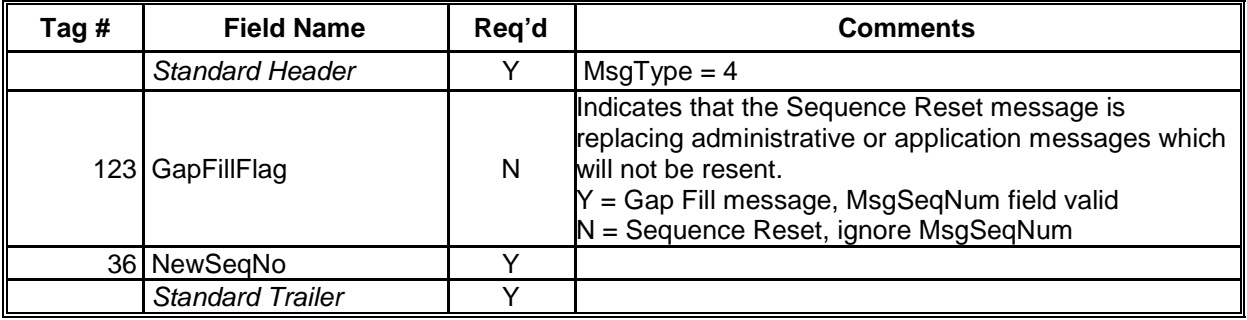

# <span id="page-12-0"></span>**Session Level Reject**

The reject message is issued when a message is received but cannot be properly processed due to a session-level rule violation

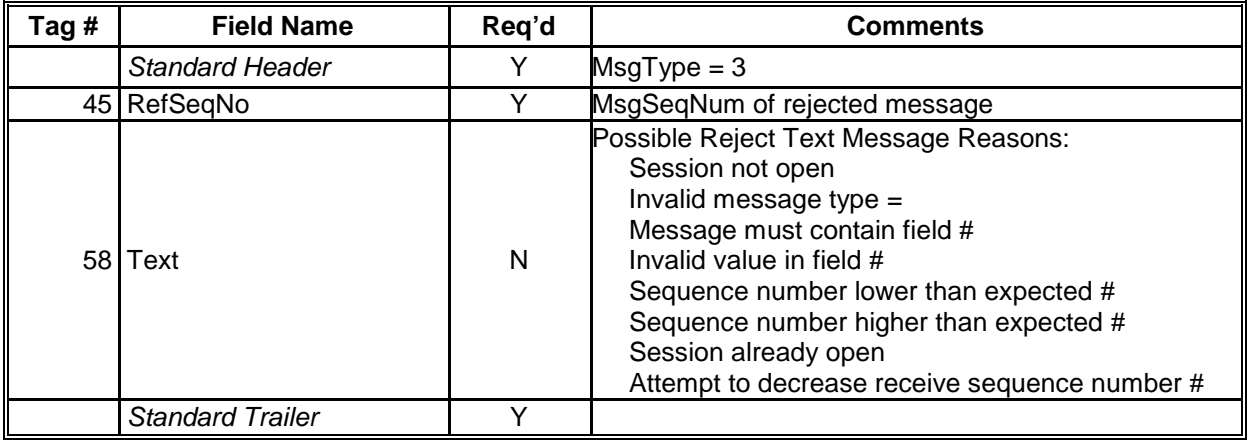

# <span id="page-12-1"></span>**Logout**

The logout message initiates or confirms the termination of a FIX session. Disconnection without the exchange of logout messages should be interpreted as an abnormal condition.

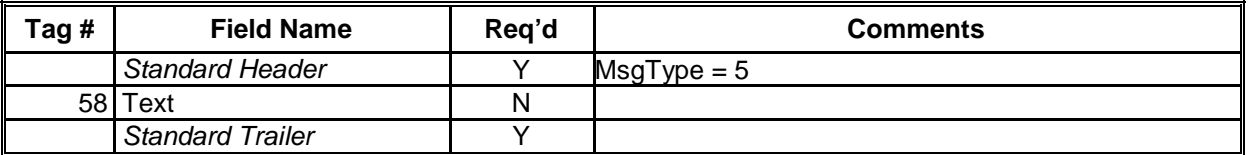

# <span id="page-13-0"></span>**Application Messages**

IB supports the following Application Messages:

- New Order Single
- New Order Multileg (FIX 4.3)
- Execution Reports
- Order Cancel/Replace Request
- Order Cancel Request
- Order Cancel Reject
- Order Status Request
- Bulletins

In addition to the majority of the messages that comply to the FIX 4.2 standard, IB supports the New Order – Multileg function using tags in the 500-700 range which were introduced in FIX 4.3. In addition, IB expands the New Order Single message through the use of Custom IB tags for the purpose of creating Conditional Orders. Please see Appendix B for a full list of IB's custom tags.

#### <span id="page-13-1"></span>**New Order Single: Basic**

This message is used to submit a new order. IB supports the following basic order types:

- Market.
- Limit.
- Stop.
- Stop Limit.

Note: The FIX 4.2 standard refers to Market on Close and Limit on Close orders as being a specific order type. Conversely, it refers to Market on Open and Limit on Open as a selection in tag 59 (TimeInForce). Although IB believes that the terms MOC and LOC actually refer to a Time in Force specification, IB follows the FIX 4.2 standard in this matter.

The following tags are required on the new order single message for Basic orders. See Appendix B and C for further details on these fields.

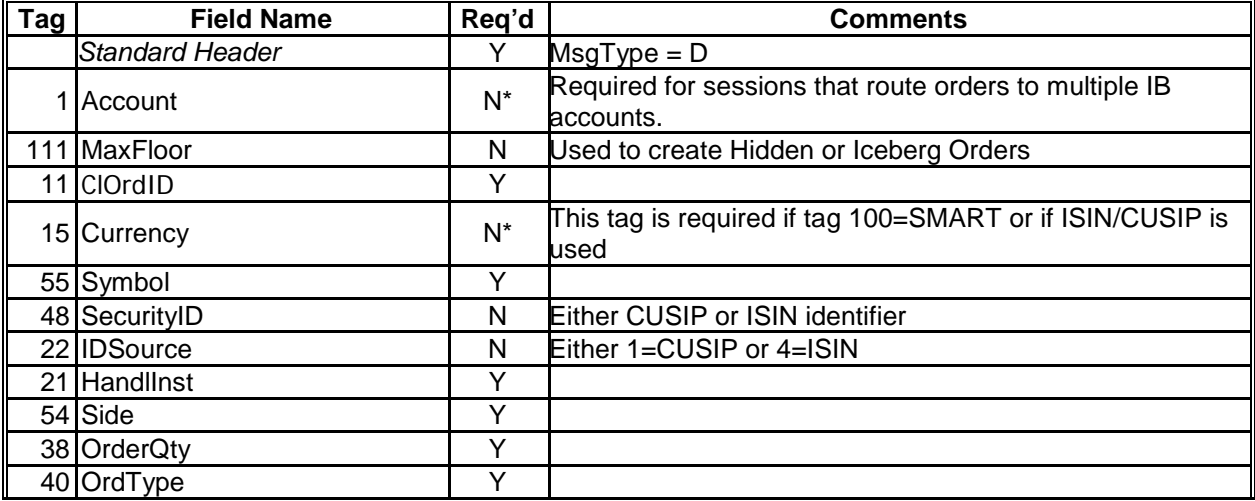

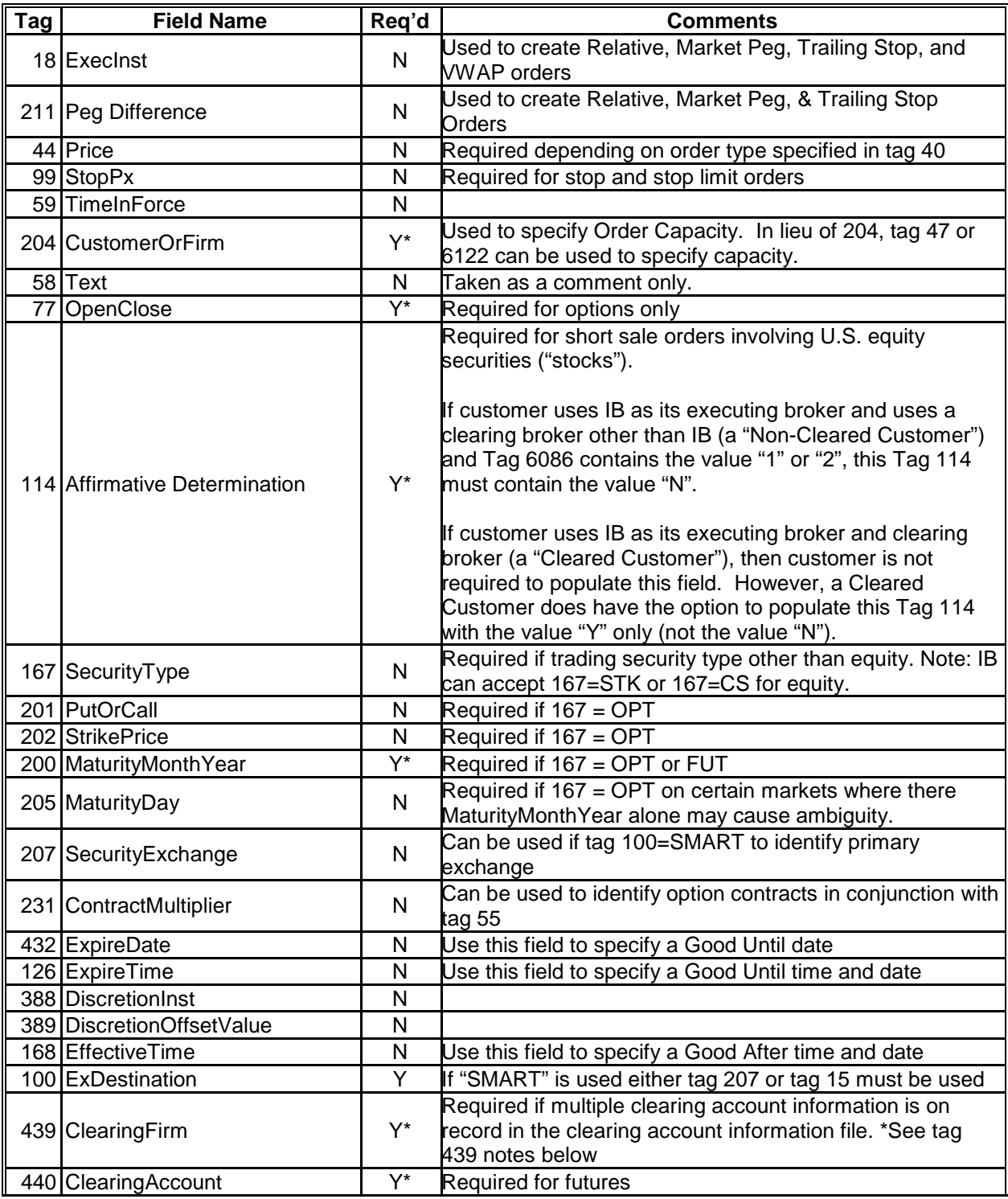

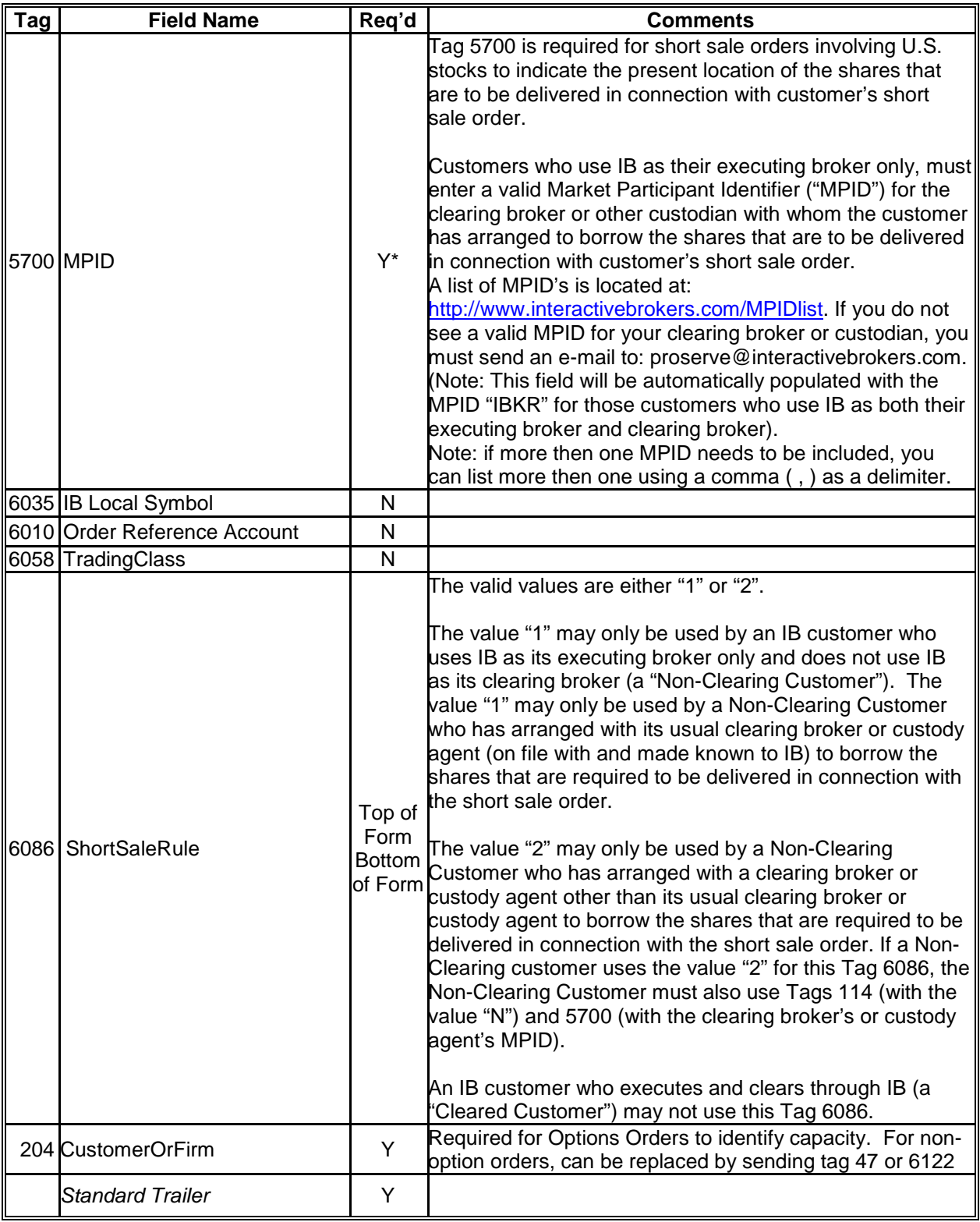

# <span id="page-15-0"></span>*IB SMART Routing*

When specifying a product, if "SMART" is specified in tag 100 (ExDestination), then either tag 207 (SecurityExchange) or tag 15 (Currency) must be included as well. Specifying an exchange or currency will help specify the proper product if two different products exist with the same symbol. If tag 207 is used, it should be the primary exchange of that product. For example, US options on IBM could specify the CBOE in tag 207, US stocks could specify NYSE in tag 207. If tag 15 is used, it should represent the base currency of the country the product is listed in. Even though it is only necessary to include either tag 15 or 207, IB recommends including both.

#### <span id="page-16-0"></span>*Stock Security Definition*

Stock orders can be routed either by ticker symbol using tag 55 (Symbol) or via security identifiers. The latter method requires CUSIP or ISIN code specified in tag 48 (SecurityID). If tag 48 is used, tag 22 must also be included which identifies the type of code used in tag 48. Tag 55 could be omitted if stocks are identified via security identifiers.

### <span id="page-16-1"></span>*Derivative Contract Definition*

Derivative contract orders which include futures, options (including options on futures) and warrants can be routed by either by specifying either:

- Full exchange symbol in tag 6035 (IBLocalSymbol) and exchange in tags 207 (SecurityExchange) or 100 (ExDestination).
- Root symbol (a.k.a. Trading Class) in tag 6058 (TradingClass) or tag 55 (Symbol), followed by standard tags 200 (MaturityMonthYear), 201 (PutOrCall), 202 (StrikePrice), and 205 (MaturityDay) if necessary. In the event that similar derivative contract exists on the same underlying or trading class with the same strike, right and expiration, but with different multipliers, tag 231 (ContractMultiplier) should be used to identify the contract.

Please note that IB system requires a different value "FOP" specified in tag 167 (SecurityType) for options on futures as opposed to standard "OPT" used for all securities options. Please also note that options on futures require tag 440 (ClearingAccount) specified to identify ultimate beneficiary account, the same as futures. There is no such requirement for security options.

#### <span id="page-16-2"></span>*Foreign Exchange Definition*

Tags 55 (Symbol) and 15 (Currency) are used for identifying Foreign Exchange (a.k.a. FX) currency conversions. Tag 55 represents the currency being acquired. Tag 15 represents the base currency. For example, to purchase EUR with USD it would be tagged 55=EUR, 15=USD. Tag 167 (SecurityType) should be set to CASH. Tag 38 (OrderQty) represents the number of destination currency units you wish to buy or sell. Tag 44 (Price) represents the price in base currency for one unit of destination currency. Please note that in Foreign Exchange trading the name for IB Smart Routing destination specified in tag 100 (ExDestination) is "IDEALPRO" instead of "SMART" which is used elsewhere.

#### <span id="page-16-3"></span>*Fixed Income Definition*

Corporate, government, and municipal bond securities on all orders must be identified using ISIN via tags 48 (SecurityID) set to ISIN value and tag 22 (IDSource) set to "1". Tag 167 (SecurityType) must be set to "BOND". All bond orders must be routed using IB Smart Router with tag 100 (ExDestination) set to "SMART".

#### <span id="page-16-4"></span>*Spot Definition*

Spot products must be identified using tag 55 (Symbol) and routed to IB Smart router with tag 100 (ExDestination) set to "SMART". For instance, spot gold symbol is XAUUSD. Tag 167 (SecurityType) must be set to "CMDTY". Please see [http://www.interactivebrokers.com](http://www.interactivebrokers.com/) for the list of supported spot products and corresponding symbols.

### <span id="page-17-0"></span>*Contract for Difference Definition*

Contract for Difference (CFD) products must be identified using tag 55 (Symbol) and routed to IB Smart router with tag 100 (ExDestination) set to "SMART". Tag 167 (SecurityType) must be set to "CFD".

#### <span id="page-17-1"></span>*Multiple Account Routing*

For sessions which are configured to route orders to more than one account at IB, tag 1 is used to designate the account number that the order is intended for. By default, the IB account number is to be supplied in that tag. The account number is typically in the format NC123456 or UG123456. However, if it is necessary, it is possible to map that account number to some other unique account designation that is agreed upon in advance. Obviously, if such mapping is used, IB would need to be notified prior to any modifications or additions.

Cleared accounts use account designations typically in the format, U123456. For cleared sessions configured with multiple accounts available for order entry through a single FIX session, tag 1 (Account) must be specified as corresponding cleared account number.

#### <span id="page-17-2"></span>*Simultaneous FIX and TWS Access*

It is possible to route orders to IB cleared or execution-only accounts from both a FIX session and a Trader Workstation (TWS) session simultaneously. Orders placed in the FIX session should be viewable on the TWS. If a specific convention is used for the ClientOrderID's the orders placed in one session can be modified or canceled in the other as well.

The TWS uses a convention whereby each successive modification of the order is followed by a decimal point and an iteration number. The original order would end with ".0 ". The second orderID would end with ".1", etc. To the left of the decimal point the ClientOrderID must only be numbers without any letters or symbols (including additional decimal points).

All relevant messages, pending acknowledgements, acknowledgements, pending cancels, cancel confirms, pending replace, replace, fill, and partial fill are reported in both sessions. Orders that are placed through FIX and modified on the TWS will receive a modified confirmation in the form 150=D, 39=5. Orders placed through FIX that are canceled on the TWS receive a standard unsolicited cancel message in the FIX session.

NOTE: when trading in this configuration, be careful not to submit any order types on the TWS that your FIX engine cannot interpret. For example, if you are going to place a spread order on the TWS, be sure your FIX certification with IB included spread orders.

#### <span id="page-17-3"></span>*Execution Only Orders*

For execution only customers who do not clear through IB, we recommend to always include appropriate clearing firm ID in tag 439 (ClearingFirm). If tag 439 is not included in an order, one of two things will happen depending on how many clearing firms are configured for that account:

- If only one clearing firm is configured for the account, the order will default to that firm if tag 439 is not included.
- If multiple clearing firms are configured for the account, the order will reject if tag 439 is not included.

### <span id="page-18-0"></span>*Good Until and Good After Orders*

IB FIX customers can specify the effective date and/or time when an order should be canceled. This can be achieved by using either tag 432 (ExpireDate) or tag 126 (ExpireTime):

- If good after date and time need to be specified then tag 126 should be used. The date and time stamp should be in GMT in the following format yyyymmdd-hh:mi:ss.
- If good after date needs to be specified, then tag 432 should be used following yyyymmdd format. When using tag 432 the order will be canceled at the time traded securities stops trading on the good after date.

Similarly, you can specify the activation date and time of your order by using tag 168 (EffectiveTime). The format should be yyyymmdd-hh:mm:ss and the time should be in GMT

#### <span id="page-18-1"></span>*Short Sale Exempt Stock Orders*

In response to amendments to Regulation SHO by the SEC, a US broker-dealer may now mark certain qualifying US stock short sale orders "short exempt" (54=6 for single leg orders or 624=6 for multi-leg orders). SEC rule 201 identifies conditions under which US stocks traded on US national exchanges may become temporarily restricted for short sale at or below the current national best bid (NBB). An execution-only customer of Interactive Brokers which is also a US registered broker-dealer may rely on one of the exceptions defined under SEC rule 201 when placing short sale orders under the above price restriction conditions. If an exemption is claimed the order must be marked as short exempt and an exemption reason must be specified via tag 1688 (ShortSaleExemptionReason) for single leg orders, or via tag 1689 (LegShortSaleExemptionReason) for stock leg of multileg orders. The following integer values must be passed in tags 1688 and 1689 on short exempt orders.

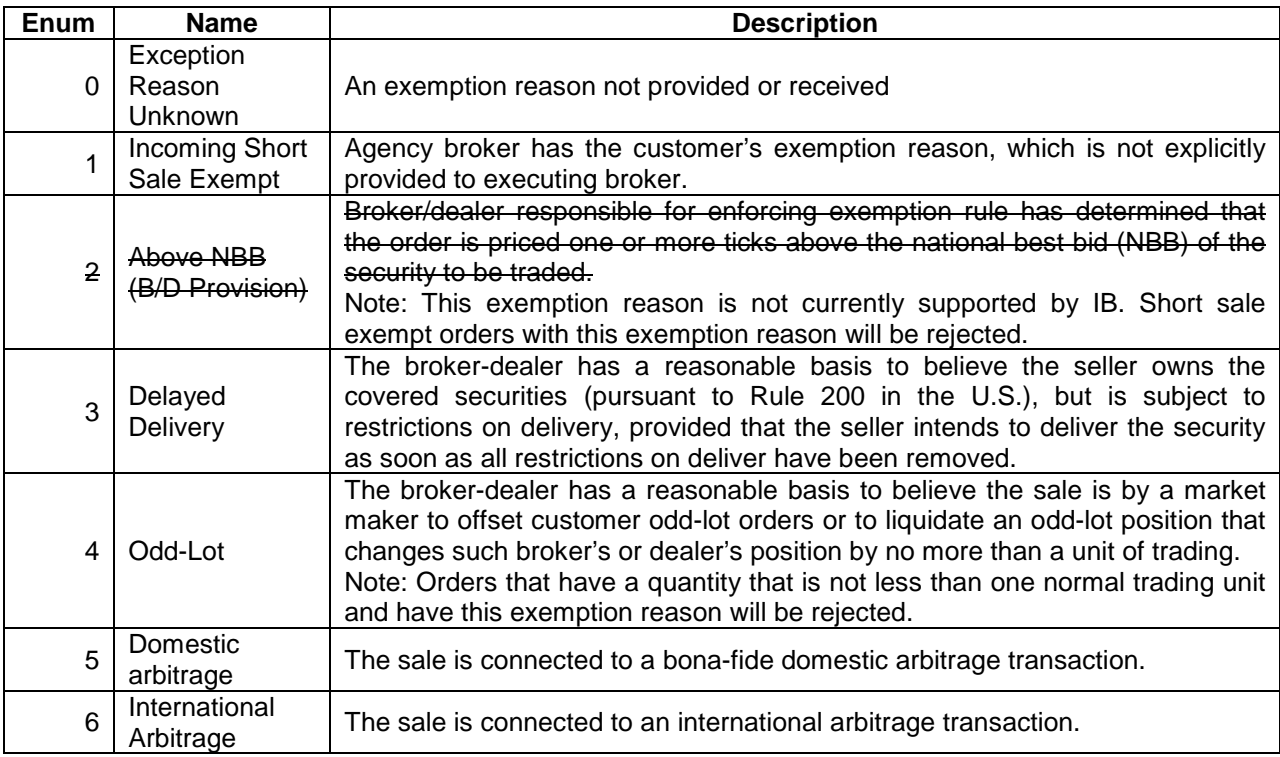

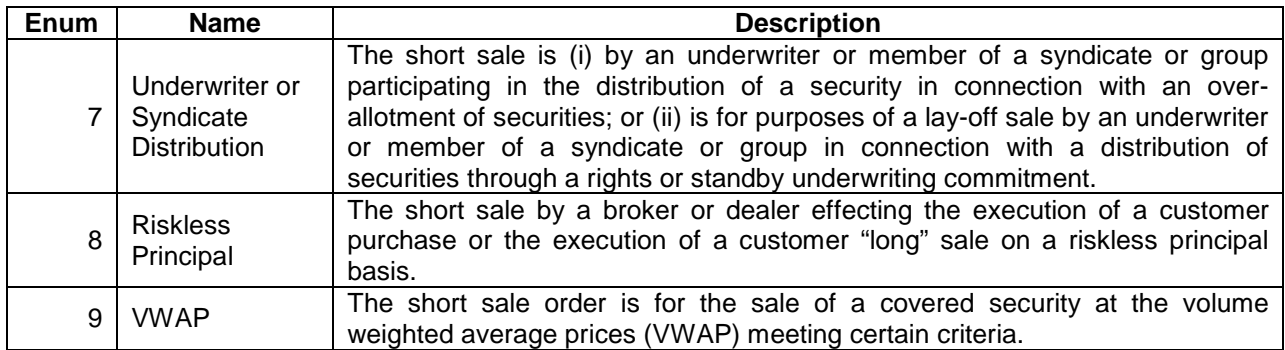

IB does not currently support exemption reason 2 above. Short exempt orders placed with that exemption reason will be rejected. Short exempt orders placed with exemption reason 4 above will be rejected if order quantity of single leg order in tag 38 (OrderQty) or leg order quantity determined as a product of tag 38 and tag 623 (LegRationQty) is not less than one normal trading unit. Short exempt orders placed with rejection reasons 8 and 9 will only be accepted for done away orders.

Short exempt orders for qualifying US stocks under SEC rule 201 that are placed without exemption reason specified (via tags 1688 or 1689) will be rejected.

Customers who use Interactive Brokers clearing services or any non US registered brokerdealer customers may not submit short exempt orders. Short exempt orders entered by these categories of customers will be rejected.

Short exempt orders may be placed outside of the time interval where short sale price restriction condition is in force for a given stock. Clients may enter such orders with Good-Till time-in-force, in which case IB will apply the specified exception reason each time the order is routed for execution.

# <span id="page-20-0"></span>**New Order Single: Advanced Order Types**

IB Supports a number of advanced order types. The order types listed below can be created using the standard New Order – Single message with some modifications or additions to the tags used.

Through the use of the Pegged order type, the following order types can be created:

• Primary Peg (Relative), Market Peg, Trailing Stop, and VWAP

The following order types can be created using additional standard FIX tags:

• Hidden, Iceberg, Discretionary, OCA

In addition, IB has created custom tags (6000+) to allow for the creation of:

• Conditional Orders, Auto Stops/Bracket Orders, P.I.P (Price Improvement on the BOX), Relative to Stock (Delta) order

Note: not all order types are available on all exchanges. For an updated list, please refer to the Order Types section of our website at:

[http://individuals.interactivebrokers.com/en/p.php?f=orderTypes&ib\\_entity=llc](http://individuals.interactivebrokers.com/en/p.php?f=orderTypes&ib_entity=llc)

#### <span id="page-20-1"></span>*Relative Order*

A Relative order is pegged to buy on the best bid plus an optional offset, and sell on the best ask minus an optional offset. A limit price can be set to cap these price movements to certain levels.

For a detailed description of the relative order type, see the order type page at: *[http://www.interactivebrokers.com/en/trading/orders/relative.php?ib\\_entity=llc](http://www.interactivebrokers.com/en/trading/orders/relative.php?ib_entity=llc)*

To create a Primary Peg (relative) order:

- · Set the OrdType (tag 40) to P (pegged)
- Set the Execlnst field (tag 18) to R (primary peg)
- Set the PegDifference (tag 211) to the Relative offset of your choice

To place a GTC relative order to sell 100 shares of IBM stock with a limit price of 80 and an offset of -0.5 SMART route orders:

```
8=FIX.4.2 9=0204 35=D 34=000007 43=N 52=20040212-12:2:00:01 49=acompid 56=IB
122=20040212-12:00:01 11=6020 38=100 40=P 211=.-05 18=R 55=IBM 6035=IBM 
44=80.0 54=2 59=1 47=A 100=SMART 204=0 77=O 440=U150000 10=115
```
#### <span id="page-20-2"></span>*Market Peg*

Market Peg orders are similar to Primary Pegged except that buys get pegged to the offer and sells to the bid.

To create a Market Peg order:

- Set tag 40 (OrdType) to P (pegged)
- Set tag 18 (Execlnst) to P (market)
- Set tag 221 (PegDifference) to 0.01

To place a GTC Market Peg order to sell 100 shares of MSFT stock on ISLAND:

```
8=FIX.4.2 9=0204 35=D 34=000007 43=N 52=20040212-12:2:00:01 49=acompid 56=IB 
122=20040212-12:00:01 11=6021 38=100 40=P 211=0.01 18=P 55=MSFT 6035=MSFT
54=2 59=1 47=A 100=ISLAND 204=0 77=O 440=U150000 10=115
```
For a detailed description of the market peg order type, see the order type page at: *[http://www.interactivebrokers.com/en/trading/orders/peggedMarket.php?ib\\_entity=llc](http://www.interactivebrokers.com/en/trading/orders/peggedMarket.php?ib_entity=llc)*

### <span id="page-21-0"></span>*Trailing Stop*

A trailing stop is a sell order where the stop price is set at some fixed amount below the market price. If the market price rises, the stop loss price rises by this amount, but if the stock price falls, the stop loss price doesn't change. This technique allows an investor to specify a limit on the maximum possible loss, without setting a limit on the maximum possible gain. "Buy" trailing stop orders are the mirror image of sell trailing stop orders, and are used in falling markets. To create a trailing stop order:

Method 1<sup>-</sup>

- Set tag 40 (OrdType) to P (pegged)
- Set tag 18 (Execlnst) to R (primary peg)
- Set tag 99 (StopPx) to your desired trailing amount

Method 2:

- Set the OrdType (tag 40) to P (pegged)
- Set the Execlnst field (tag 18) to a (trailing stop peg) (FIX 4.4)
- Set the PegDifference field (tag 211) to your desired trailing amount

To place a GTC Trailing Stop order to sell 100 shares of IBM stock with a .50 trailing amount on the NYSE: (using suggested FIX 4.4 method):

```
8=FIX.4.2 9=0204 35=D 34=000007 43=N 52=20040212-12:00:01 49=acompid 56=IB 
122=20040212-12:00:01 11=6022 38=100 40=P 211=.50 18=a 55=IBM 6035=IBM 54=2 
59=0 47=A 100=NYSE 204=0 77=O 440=U150000 10=115
```
By default, trailing stop offsets are fixed amounts. However, if Method 2 is used for the submission of trailing stop orders, it is also possible to specify a percentage trailing amount. To do this, tag 6268 (TrailingAmtUnit) is used to designate whether a stop offset amount in tag 211 should be interpreted as an absolute or a percentage.

Valid Values for tag 6268: 0 = Use absolute amount (default if 6268 is not sent) 100 = Use percentage offset amount

If tag 6268 = 100 and tag 211=5, that would be interpreted as a 5% trailing offset. If tag  $6268 = 0$  (or is omitted) and tag 211=5, that would be interpreted as a 5 point trailing offset.

For a detailed description of the trailing stop order type, see the order type page at: *[http://www.interactivebrokers.com/en/trading/orders/trailingStops.php?ib\\_entity=llc](http://www.interactivebrokers.com/en/trading/orders/trailingStops.php?ib_entity=llc)*

#### **Trailing Stop Limit**

IB also supports the submission of Trailing Stop Limit orders. Trailing stop limit orders are like trailing stop orders except that they become limit orders when triggered rather than market orders. A second offset is used to designate a limit price once the order triggers. The offset can be positive, negative, or zero. It is added or subtracted from the stop election price when the order is triggered.

The order type specified in tag 40 (OrdType) should be set to TSL.

The limit price is specified in tag 44 (Price)

The Peg Difference is specified in tag 211 (PegDifference)

The Limit offset is specified in tag 6370 (StopLimitDiff)

```
8=FIX.4.2 9=0177 35=D 34=474 49=acompid 56=IB 52=20080225-19:51:29 1=10000319 
167=STK 11=AAA-0725-02252008 18=R 21=2 38=100.0 40=TSL 6370=-0.10 211=0.50 
47=A 54=2 55=F 60=20080225-19:51:29.234 10=142
```
For a detailed description of the trailing stop limit order type, see the order type page at: *[http://www.interactivebrokers.com/en/trading/orders/trailingStopLimit.php?ib\\_entity=llc](http://www.interactivebrokers.com/en/trading/orders/trailingStopLimit.php?ib_entity=llc)*

#### <span id="page-22-0"></span>*Barrier / Adjustable Stop Orders*

Barrier orders, (referred to as "adjustable stop" orders on the Trader Workstation), allow you to set target points, ("barriers"), which when met, modify the specifics of the order you placed. This can be used to change the stop price on a stop limit, or change the trailing amount on a trailing stop order, or even change a trailing stop into a stop or stop limit.

Barrier orders apply to the following order types:

- Stops
- Stop Limits
- Trailing Stops
- Trailing Stop Limits

The following custom FIX tags are used to accomplish this..

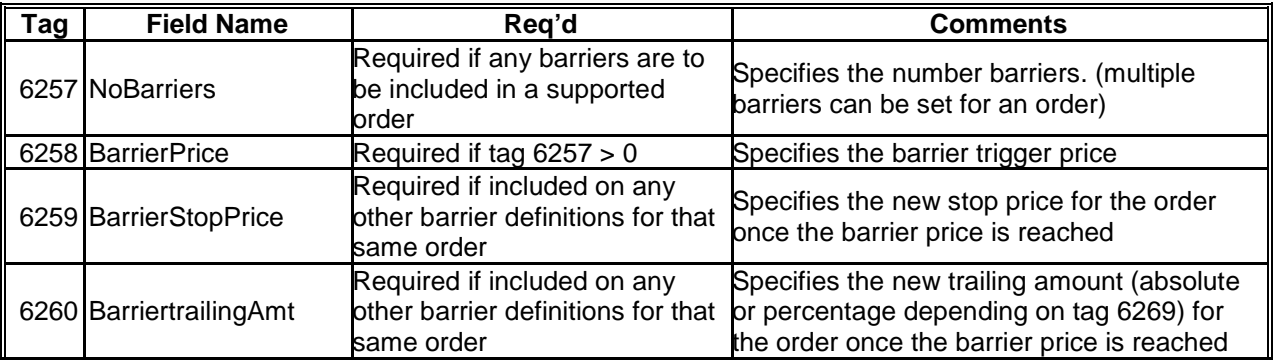

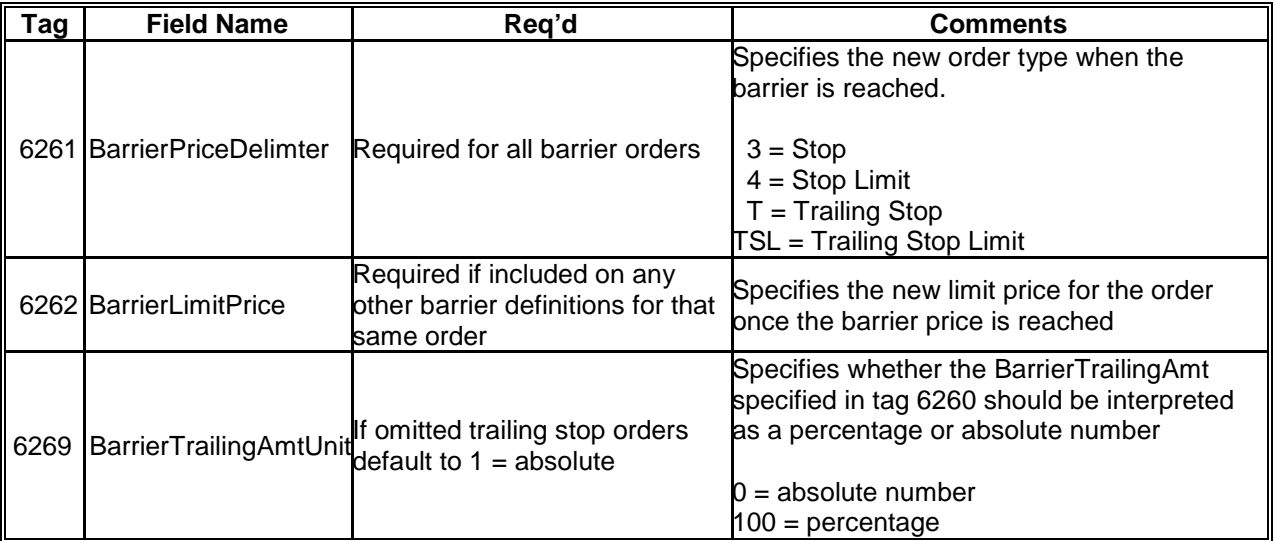

Tags 6258 through 6269 can be repeated to include multiple barriers.

When multiple barriers are used, the BarrierPrice (trigger price for the barrier) for each subsequent barrier must move in the same direction.

For Buy orders, each subsequent barrier trigger price must be less than the prior.

For Sell orders, each subsequent barrier trigger price must be greater than the prior.

Repeating tags that are sent in one of the barrier definitions must be sent in all other barrier definitions. Tags that may not apply to a specific order type may be left blank. (6262= ) For that reason, it is recommended that if the order type is to be changed in subsequent barriers, include all tags on all barrier definitions, leaving those that are unnecessary blank.

Barrier definitions can be modified using the standard message type 35=G as long as the condition in the active barrier has not yet been met. Once the condition of the barrier has been met, the order can no longer be modified.

For a detailed description of adjustable stops, see the order type page at: *[http://www.interactivebrokers.com/en/trading/orders/adjust.php?ib\\_entity=llc](http://www.interactivebrokers.com/en/trading/orders/adjust.php?ib_entity=llc)*

#### <span id="page-23-0"></span>*Hidden / Iceberg Orders*

A Hidden order allows you to submit an order (generally a large volume order) without publicly disclosing the order information. Hidden orders are only available for US equity orders routed through Island.

An Iceberg order allows you to submit an order (generally a large volume order) while publicly disclosing only a portion of the submitted order. Iceberg orders are available for smart routed US equity, Xetra routed, and Globex routed orders. Iceberg orders are exchange native except for Globex where they are simulated by IB.

To create a Hidden order, include tag 111 with a value of 0. Hidden orders are valid on ISLAND only.

To create an Iceberg order, include tag 111 with a number representing the number of shares reflected.

For a detailed description of hidden and iceberg orders, see the order type pages at: *[http://www.interactivebrokers.com/en/trading/orders/hidden.php?ib\\_entity=llc](http://www.interactivebrokers.com/en/trading/orders/hidden.php?ib_entity=llc)*

and *[http://www.interactivebrokers.com/en/trading/orders/iceberg.php?ib\\_entity=llc](http://www.interactivebrokers.com/en/trading/orders/iceberg.php?ib_entity=llc)*

# <span id="page-24-0"></span>*Guaranteed VWAP Orders*

IB supports guaranteed VWAP orders for large cap US stocks. The VWAP for a stock is calculated by adding the dollars traded for every transaction in that stock ("price" x "number of shares traded") and dividing the total shares traded.

A VWAP is computed from the open of the market to the market close, and is calculated by volume weighting all transactions during this time period.

To create a VWAP order:

- Set tag 40 (OrdType) to P (pegged)
- Set tag 18 (Execlnst) to W (peg to VWAP)
- Set tag 100 (ExDestination) to VWAP
- Tag 168 (EffectiveTime) can be optionally included to set a VWAP start time.

To buy 100 shares of IBM stock VWAP:

```
8=FIX.4.2 9=0204 35=D 34=000007 43=N 52=20040212-12:2:00:01 49=acompid 56=IB 
122=20040212-12:00:01 11=6023 38=100 18=W 40=P 55=IBM 167=CS 54=1 59=0 47=A 
100=VWAP 77=O 10=099
```
An execution report is sent immediately with a zero price. A trade restatement is later sent replacing the zero price with the VWAP price.

For a detailed description of our guaranteed VWAP orders, see the order type pages at: *[http://www.interactivebrokers.com/en/trading/orders/vwap.php?ib\\_entity=llc](http://www.interactivebrokers.com/en/trading/orders/vwap.php?ib_entity=llc)*

#### <span id="page-24-1"></span>*Discretionary Orders*

A Discretionary Order is a limit order for which you define a discretionary amount (which is added to or subtracted from the limit price) that increases the price range over which the order is eligible to execute. The original limit price is displayed to the market.

To create a discretionary order, tags 388 (DiscretionInst) and 389 (DiscretionOffset) must be used in addition to the regular order tags.

Tag 388 is used to identify the price a discretionary offset is related to. IB only supports  $0 =$ Related to displayed price. Tag 389 is used to specify the discretion offset.

For a detailed description of Discretionary orders, see the order type pages at: *[http://www.interactivebrokers.com/en/trading/orders/discretionary.php?ib\\_entity=llc](http://www.interactivebrokers.com/en/trading/orders/discretionary.php?ib_entity=llc)*

#### <span id="page-24-2"></span>*One Cancels All Orders*

Orders in a One-Cancels-All ("OCA") group of orders will be canceled when one of the other orders in that same group is executed or canceled. Open order quantity for orders that are linked using an OCA group will be reduced proportionally when a linked order partially executes.

OCA groups can be specified using tag 583 (ClOrdLinkID)

Tag 583 must contain the word "IBOCAGROUP" and be followed by a name you assign to the OCA group. Example: 583=IBOCAGROUP group1

For a detailed description of an OCA order, see the order type pages at: *[http://www.interactivebrokers.com/en/trading/orders/oca.php?ib\\_entity=llc](http://www.interactivebrokers.com/en/trading/orders/oca.php?ib_entity=llc)*

### <span id="page-25-0"></span>*Auto Stop / Bracket Orders*

It is possible to submit orders which are contingent upon the execution of another order. This is used to create Auto Stops and Bracket Orders.

Auto Stops are stop orders which are not submitted until a parent order fills.

Bracket Orders involve an OCA group of orders which are not submitted until a parent order fills.

Tag 6107 (ParentClientID) is used in a Child order to specify the original clientOrderID of the Parent order. Although acked immediately, child orders will not be submitted until the parent order fills. Partial executions of the parent order will activate the respective quantity of the child orders. Attention must be given to the number of contracts/shares executed on the parent order to determine what is actively working on the child orders.

For a detailed description of a bracket order, see the order type page at: *[http://www.interactivebrokers.com/en/trading/orders/bracket.php?ib\\_entity=llc](http://www.interactivebrokers.com/en/trading/orders/bracket.php?ib_entity=llc)*

#### <span id="page-25-1"></span>*Price Improvement Auction Orders*

Interactive Brokers' customers submitting Smart marketable options orders will have their orders routed to BOX when BOX is at the NBBO, and Interactive Brokers has information that there is an NBBO improvement order on the opposite side of the trade, in which case your order will be exposed to a price improvement auction.

For option orders routed to the Boston Options Exchange (BOX) you may elect to participate in the BOX's price improvement auction in pennies. All BOX directed price improvement orders are immediately sent from Interactive Brokers to the BOX order book, and when the terms allow, IB will evaluate it for inclusion in a price improvement auction based on price and volume priority. Enter your order price in penny increments, and it will be rounded to the nearest listed increment in favor of the order (bids and offers will continue to be listed in increments of \$0.05 or \$.10) until the start of the auction. Should an auction start, your improvement amount will be the absolute difference of your order price in pennies and your rounded listed price. You may choose one of the following auction strategies using tag 6173 (DiscretionaryType). Valid values are:

- $\bullet$  1 = Discretionary Matching (passive) you will participate in the auction by matching the current auction price, but will not exceed your price improvement amount.
- $2 =$  Discretionary Improving (aggressive) you will participate in the auction by bidding higher (offering lower) than the current auction price, but will not exceed you price improvement amount.
- $\bullet$  3 = Transparent (fixed) your full price improvement amount will be submitted at the start of the auction.

If no value is specified Discretionary Matching (1) will be used by default.

For a detailed description of Price Improvement Auction order, see the order type page at: *[http://www.interactivebrokers.com/en/trading/orders/priceImprovement.php?ib\\_entity=llc](http://www.interactivebrokers.com/en/trading/orders/priceImprovement.php?ib_entity=llc)*

### <span id="page-26-0"></span>*Pegged to Stock (Delta) Orders*

Pegged to stock orders are currently supported only on Boston Options Exchange.

Using the IB custom value of "s" in tag 18 (ExecInst), it is possible to create an option order which is pegged to the price of a stock using a specific delta. The order works as follows. For the limit order that you specify, you can specify a reference price, a delta, and a high and low range in which the order is active. When the order is active, the limit price will be modified using the following formula.

(midpoint – refprice) \* (delta/100)

To create a delta order, the following tags must be used:

- Tag 40 (OrdType) set to "P" designates the order type as pegged.
- Tag 18 (ExecInst) set to "s" (custom IB value) designates the order as "pegged to stock".
- Tag 6151 (StockRefPrice) designates the reference price for the order. This is the price that the midpoint is compared to.
- Tag 6152 (StockRangeLower) designates the lower price limit. If the stock goes below this price, the order is canceled.
- Tag 6153 (StockRangeUpper) designates the upper price limit. If the stock goes above this price, the order is canceled.
- Tag 6154 (Delta) designates the delta to be used. Valid values: (-100 to 100).
- Tag 99 (StopPx) used for this order type as the "Starting" Limit price for the order.

Sessions can be configured to receive new acknowledgments each time the limit price is changed. The acks will appear with 39=0, 150=0, and the new limit price in tag 44. The original order specifications will also be included.

Please note that the order IDs will remain the same on each of the acknowledgements, although the limit price changes.

For a detailed description of a Pegged-to-Stock order, see the order type page at: *[http://www.interactivebrokers.com/en/trading/orders/peggedStock.php?ib\\_entity=llc](http://www.interactivebrokers.com/en/trading/orders/peggedStock.php?ib_entity=llc)*

#### <span id="page-26-1"></span>*Conditional Orders*

The conditions attached to a Conditional order state that the order will automatically be submitted OR cancelled only if specified criteria for one or more defined contracts are met. You can specify stocks, options, futures or security index criteria to trigger a conditional order. Conditional orders can be created using IB custom defined tags. The following tags are used in addition to the standard tags in a New Order Single message.

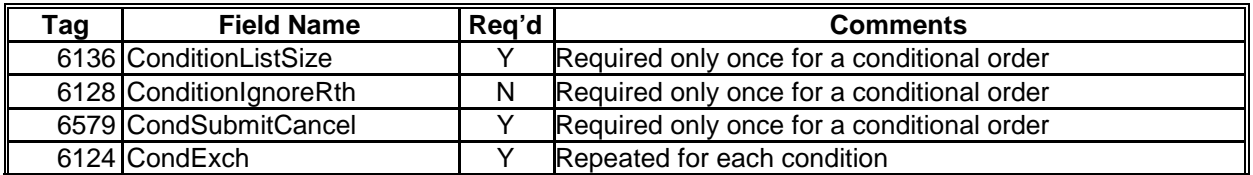

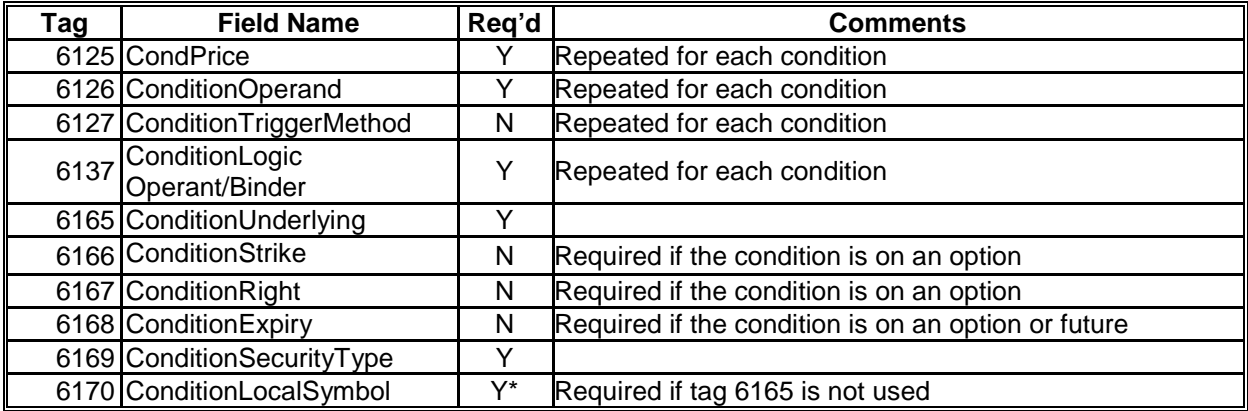

To create a conditional order:

- Tags 6136, 6128 & 6579 must be included only once in the message.
- Tags 6124, 6125, 6126, 6127, & 6137 are repeated for each condition.

Example Conditional Order:

To buy 1 IBM Feb04 90 call for a price of 2 using SMART Routing GTC if the price of IBM Stock >= 91 using Double Bid Ask on a best quote:

8=FIX.4.2 9=0204 35=D 34=000007 43=N 52=20040212-12:2:00:01 49=acompid 56=IB 122=20040212-12:00:01 11=6024 38=1 40=2 55=IBM 15=USD 167=OPT 201=1 202=90.0 200=200402 44=2 54=1 59=1 47=A 100=SMART 77=O 6136=1 6128=1 6579=0 6165=IBM 6169=CS 6124=SMART 6125=91 6126=>= 6127=1 6137=n 10=248

For a detailed description of Conditional orders, see the order type page at: *[http://www.interactivebrokers.com/en/trading/orders/conditional.php?ib\\_entity=llc](http://www.interactivebrokers.com/en/trading/orders/conditional.php?ib_entity=llc)*

#### <span id="page-27-0"></span>*ISE Facilitation Orders*

An ISE facilitation order is a complex order type where a customer originated order (originating order) is placed by a market participant together with an instruction to trade against, (up to 40%) of that order acting as principal (counter-party order).

The facilitation order consists of the following tags added to a standard option order message.

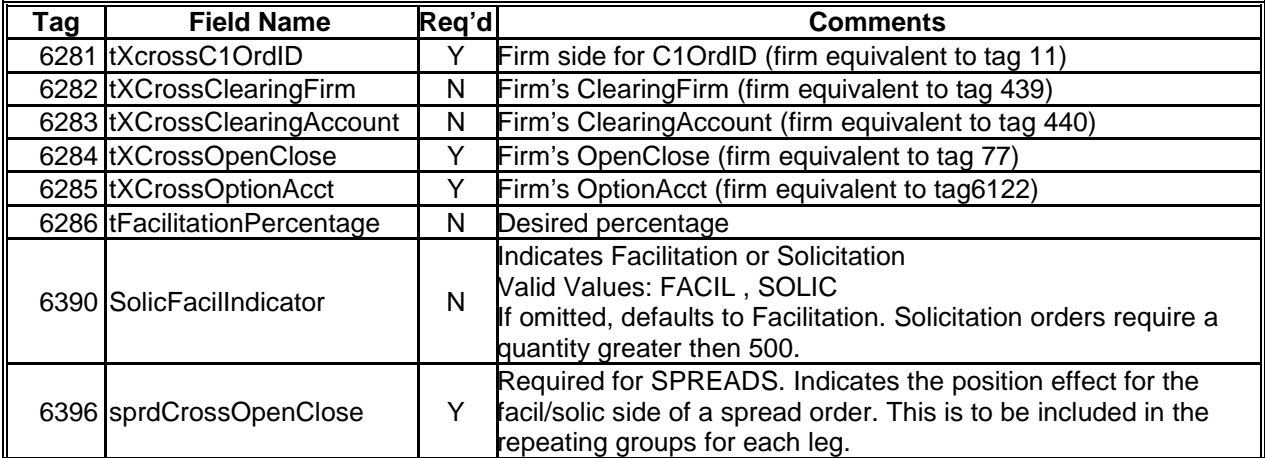

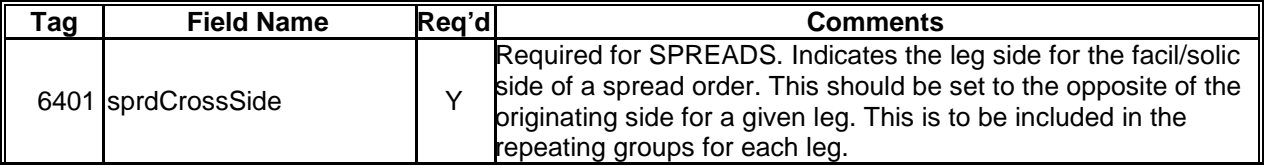

ISE facilitation orders:

- Must have Fill-Or-Kill (FOK) time in force
- Must be routed to the ISE
- SMART routed orders will only go to the ISE
- Can't be modified
- Are either canceled ("killed") by the exchange, filled for originating side only, or filled for both originating and counter party sides.
- Orders for quantities of 499 or less must be tagged as Facilitation orders
- Orders for quantities of 500 or more can be tagged as either Facilitation of Solicitation orders
- If not specified in tag 6390, Facilitation is used by default
- Customer/Customer crosses are designated by setting tag 6285=c

```
8=FIX.4.2 9=309 35=AB 52=20050610-15:45:45 34=605 56=IB 49=acompid 11=87204 
55=MSFT 38=10 54=1 40=2 44=1 59=1 6205=1 15=USD 100=SMART 204=0 47=A 439=123 
167=MULTILEG 555=2 600=MSQ 609=OPT 608=OPXXXX 610=200801 612=27.5 614=100 
564=O 623=1 624=1 600=MSFT 609=STK 608=ESXXXX 614=100 623=100 624=2 10=128
```
#### <span id="page-28-0"></span>*IB Algorithmic Orders - Stock*

IB's stock algorithms are used to optimally parse large volume orders using IB's proprietary mathematical models. These models use historical price and volume data in conjunction with user-defined risk and volume inputs. For up-to-date list of Algorithmic Order Types offered by IB please refer to the *[Order Types and Algos](http://www.interactivebrokers.com/en/p.php?f=orderTypes)* page on the IB Web Site.

Algorithmic orders are canceled using the standard 35=F message type.

Algorithmic orders can be modified using the standard 35=G order type. Any algorithmic specific value can be modified. If the type of the algorithmic order remains the same, the order continues working using the new parameters (i.e. passive to aggressive). If the algorithmic order type is modified, the order is handled as if it were a new algorithmic order for the remaining quantity from that point on.

If an order is sent with instructions to deactivate on the close, a modify message will need to be sent in order to reactivate the order.

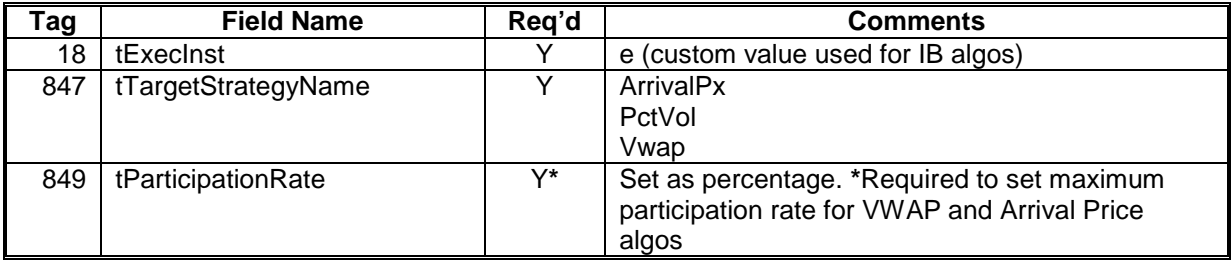

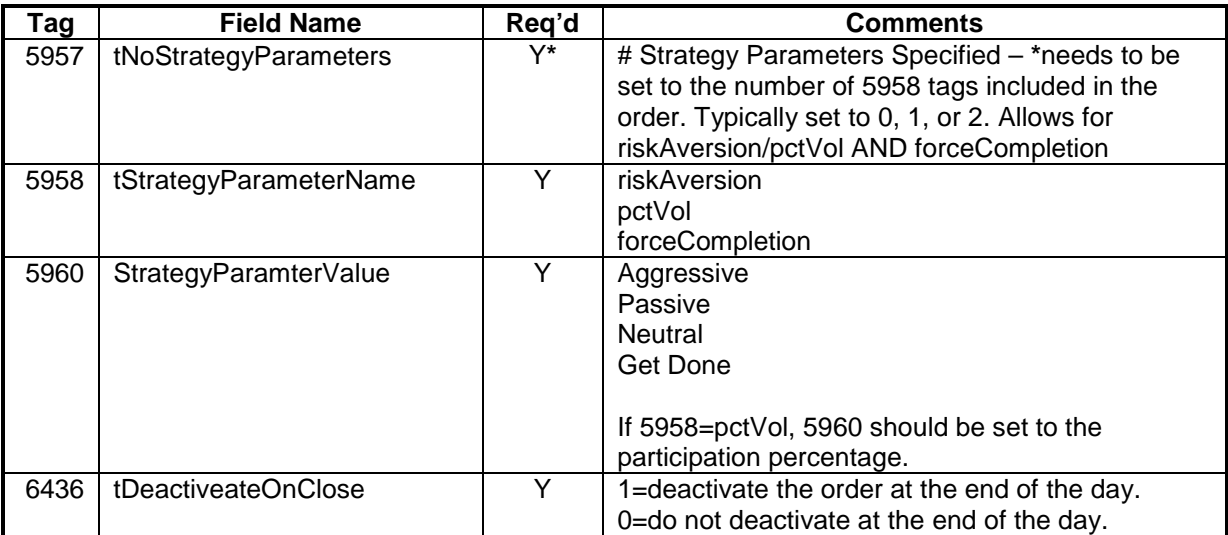

#### **Arrival Price**

Attempts to achieve the bid/ask midpoint price at the time the order is submitted, taking into account the user-assigned level of risk aversion which defines the pace of the execution, and the user-defined target percent of average daily volume.

User Inputs:

- Max Percentage of Average Daily Volume
- Urgency / Risk Aversion Level
- Attempt Completion by EOD

Place an order to buy up to 10,000 shares, attempting to pay the current arrival price or better, not to exceed a quantity of 1% of the daily volume. Set the risk aversion level to "Passive". Force Completion by the end of the day.

847=ArrivalPx 849=0.01 5957=2 5958=riskAversion 5960=Passive 5958=forceCompletion 5960=1

8=FIX.4.2 9=000256 35=D 34=000002 56=IB 49=acompid 52=20080312-20:17:40 47=A 54=1 167=CS 60=20050120-15:13:54 18=e 38=100 44=1.80 847=ArrivalPx 5957=2 849=0.01 6436=0 204=0 55=IBM 59=0 40=2 100=SMART 11=a003 21=2 15=USD 77=O 5958=riskAversion 5960=Passive 5958=forceCompletion 5960-1 10=207

#### **Percent of Volume**

Percent of volume algorithm attempts to participate with volume at a user-defined rate. Order quantity and volume distribution over the day is determined using the target percent of volume you entered along with continuously updated volume forecasts calculated from TWS market data.

User Inputs:

• Target percentage of participation of the Average Daily Volume

Place an order to buy up to 10,000 shares at a not to exceed 22.22% of the daily volume.

847=Pctvol 5957=1 5958=pctVol 5960=0.2222

```
8=FIX.4.2 9=000249 35=D 34=000002 56=IB 49=acompid 52=20080312-19:30:53 47=A
54=1 167=CS 60=20050120-15:13:54 18=e 38=10000 44=1.80 847=PctVol 5957=1 
5958=pctVol 5960=0.2222 6436=0 204=0 55=IBM 59=0 40=2 100=SMART 11=a001 21=2 
15=USD 77=O 10=207
```
#### **Non-Guaranteed VWAP**

Non-guaranteed VWAP attempts to achieve the Volume-Weighted Average execution price (VWAP). By default the price is calculated from the time the order is submitted to the time the market closes. Alternatively, the start and/or end time can be specified to designate when the algo begins working and ends working, regardless of whether or not the entire quantity has been filled. The VWAP price is then calculated for specified start and end period.

User Inputs:

- Max Percentage of Average Daily Volume
- Start Time/End Time

Place an order to buy up to 10,000 shares paying the Volume Weighted Average Price between the time you place the order and the close, not to exceed 1% of the daily volume.

847=Vwap 849=0.01  $5957=0$ 

```
8=FIX.4.2 9=000232 35=D 34=000002 56=IB 49=acompid 52=20080312-19:44:21 47=A 
54=1 167=CS 60=20050120-15:13:54 18=e 38=10000 44=1.80 847=Vwap 5957=0 
849=0.01 6436=0 204=0 55=IBM 59=0 40=2 100=SMART 11=a002 21=2 15=USD 77=O 
10=230
```
#### **TWAP Algo**

TWAP Algo attempts to achieve the Time-Weighted Average execution price. By default it is calculated from the time you submit the order to the time it completes. Alternatively, the start and/or end time can be specified to designate when the algo beings working and ends working, regardless of whether the entire quantity has been filled. Please note that TWAP price is not guaranteed.

User Inputs:

- Strategy type (trade when):
	- o Matching Midpoint
	- o Matching Same Side
	- o Matching Last
	- o Marketable
- Start Time/End Time

• Allow trading past end time

Place an order to buy up to 10,000 shares paying the time-weighted average prices between 11 am and 2 pm EST, allow the algo to continue past the specified end time if the full quantity has not been filled. Make the algo execute when the order is marketable.

847=Twap 5957=4 5958=strategyType 5960=Marketable 5958=startTime 5960=20101104-15:00:00 5958=endTime 5960=20101104-18:00:00 5958=allowPastEndTime 5960=1

8=FIX.4.2 9=000232 35=D 34=000002 56=IB 49=acompid 52=20080312-19:44:21 47=A 54=1 167=CS 60=20050120-15:13:54 18=e 38=10000 44=1.80 847=Twap 5957=4 5958=strategyType 5960=Marketable 5958=allowPastEndTime 5960=1 5958=startTime 5960=20101104-15:00:00 5958=endTime 5960=20101104-18:00:00 849=0.01 6436=0 204=0 55=IBM 59=0 40=2 100=SMART 11=a002 21=2 15=USD 77=O 10=230

### <span id="page-31-0"></span>*IB Algorithmic Orders - Options*

IB's option algorithms are used to optimally parse large volume orders using IB's proprietary mathematical models. These models use historical price and volume data in conjunction with user-defined risk and volume inputs. IB currently offers two option algo types, described below.

Algorithmic orders are canceled using the standard 35=F message type.

Algorithmic orders can be modified using the standard 35=G order type. Any algorithmic specific value can be modified. If the type of the algorithmic order remains the same, the order continues working using the new parameters (i.e. passive to aggressive). If the algorithmic order type is modified, the order is handled as if it were a new algorithmic order for the remaining quantity from that point on.

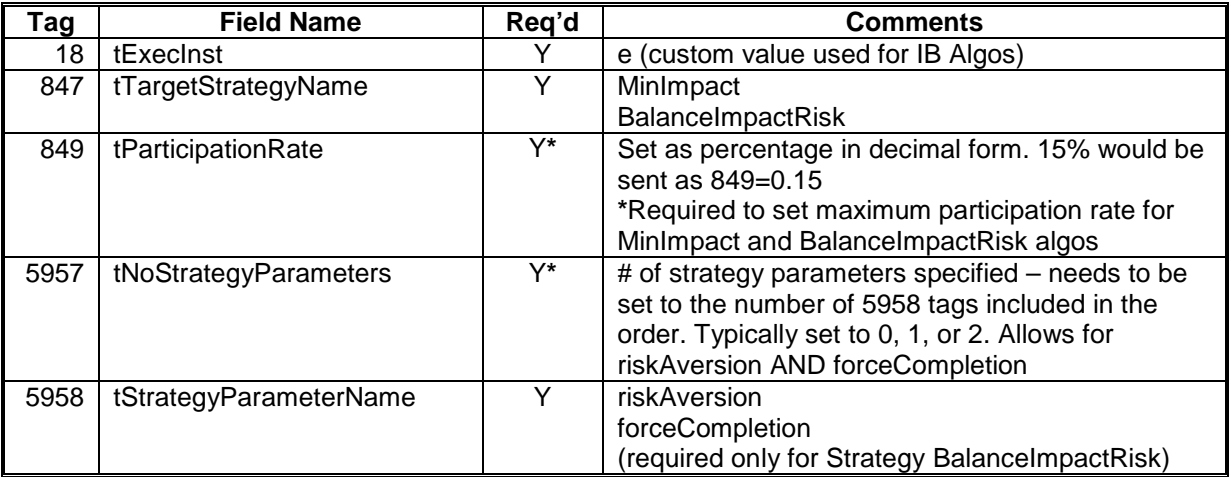

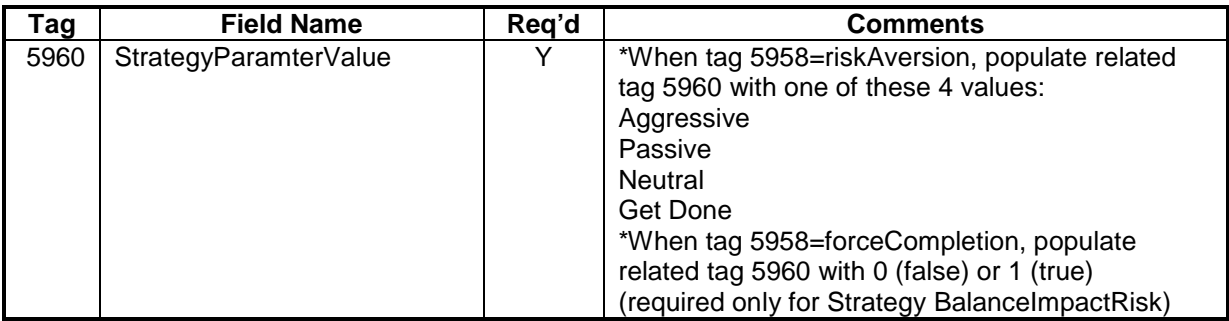

#### **Minimize Impact**

Attempts to minimize market impact by slicing the order over time to achieve a market average without going over the Max Percentage value.

User Inputs:

• Max Percentage of Average Daily Volume

Place an order to buy up to 10,000 contracts paying the Market Average Price between the time you place the order and the close, not to exceed 1% of the daily volume.

847=MinImpact 849=0.01 5957=0

```
8=FIX.4.2 9=000232 35=D 34=000002 56=IB 49=acompid 52=20080312-19:44:21 47=A 
54=1 167=CS 60=20050120-15:13:54 18=e 38=10000 200=200803 201=1 202=22.50 
204=0 55=CSCO 59=0 40=1 100=SMART 11=a002 21=2 15=USD 77=O 847=MinImpact 
5957=0 849=0.01 10=230
```
#### **Balance Impact and Risk**

This order type attempts to balance the market impact of trading the option with the risk of price change over the time horizon of the order. The strategy considers the user assigned level of risk aversion to define the pace of the execution, along with the user-defined target percent of volume.

User Inputs:

- Max Percentage of Average Daily Volume
- Urgency / Risk Aversion Level

Place an order to buy up to 10,000 shares, attempting to pay the current arrival price or better, not to exceed a quantity of 5% of the daily volume. Set the risk aversion level to "Passive". Force Completion by the end of the day.

847=BalanceImpactRisk 849=0.05 5957=2 5958=riskAversion 5960=Passive 5958=forceCompletion  $5960=1$ 

```
8=FIX.4.2 9=000256 35=D 34=000002 56=IB 49=acompid 52=20080312-20:17:40 47=A 
54=1 167=CS 60=20050120-15:13:54 18=e 38=100 200=200803 201=1 202=22.5 204=0 
55=CSCO 59=0 40=1 100=SMART 11=a003 21=2 15=USD 77=O 847=BalanceImpactRisk 
849=0.01 5957=2 5958=riskAversion 5960=Passive 5958=forceCompletion 5960=1 
10=207
```
#### <span id="page-33-0"></span>*Server Managed Volatility Orders*

A volatility order is an order that allows you to place an option order by specifying an implied volatility in place of a limit price. In place of a standard limit price, an order contains a volatility limit which will be calculated to a corresponding limit price. A "continuous update" flag can be set which continually modifies the calculated limit price as variables such as the underlying price change. In addition, a conditional order can be attached which will trade the underlying security against the executed option trade on a "delta" ratio calculated at the moment the option order fills.

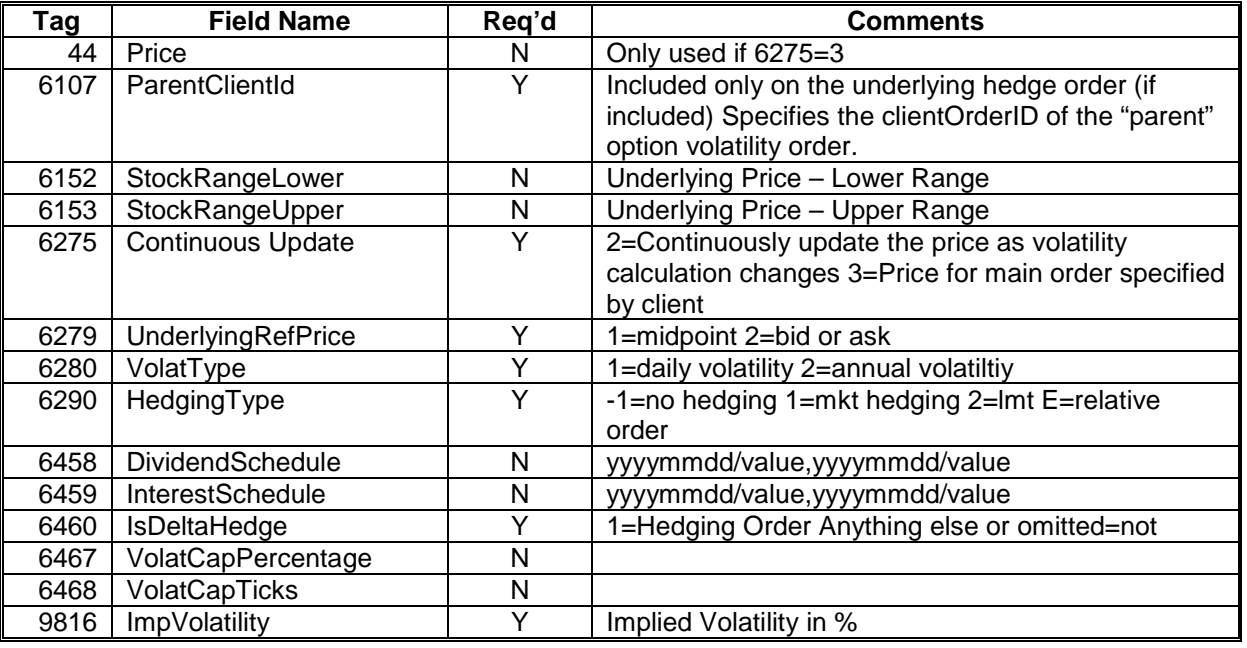

Interest Rates and Dividends directly affect the calculation of the implied volatilities used for these orders. If tags 6458 and 6459 are not included, default interest rate and dividend schedules are used. Default interest rate schedules for US equity options are derived from the implied yields of the Eurodollar futures. Dividends are extrapolated forward using the last paid dividend. Users are encouraged to set their own dividend schedules, particularly if dividends fall close to expirations.

Any volatility order can set a range in the underlying product. If the underlying price prints outside this range, the order will be canceled. Tags 6152 and 6153 are used to specify this range.

Tags 6467 and 6468 are used as safety measures to indicate an amount that you would bid or offer through the implied ask and bid volatility which would result in the order being rejected. If you specified 1 in tag 6467 and the implied volatility that you specified in tag 9816 is more then 1% through the ask implied volatility on your buy order, the order would reject.

Example 1:

Place an order to sell 10 options receiving no less then a 35% implied volatility at the instant the order fills. Continuously update the order. No automatic hedge order. Default dividends and interest rates used.

8=FIX.4.2 9=000223 35=D 34=000002 56=IB 49=acompid 52=20080310-17:10:40 47=A 54=2 167=OPT 60=20050120-15:13:54 38=10 6275=2 9816=35.00 6280=2 6279=2 6290=1 200=200803 201=1 202=22.50 204=0 55=CSCO 59=0 40=2 100=SMART 11=004 21=2 15=USD 77=O 10=233

Once placed, the limit price will be modified whenever volatility calculation implies a new limit price. Unsolicited modify messages will be sent in the following format: (This message type can be optionally suppressed. Notify IB client integration group if you do not wish to see the unsolicited modify messages)

```
8=FIX.4.2 9=000300 35=8 34=000049 43=N 52=20080310-17:14:26 49=IB 56=acompid
37=0002a1c1.00017da2.47d55e40.0001 11=004 17=97698.1205169266.1 150=D 20=0 
39=5 55=CSCO 54=2 38=1 44=2.76 32=0 31=0.00 14=0 151=1 6=0 167=OPT 200=200803 
201=1 1=DU6922 60=20080310-17:14:26 40=2 202=22.5 77=O 6122=b 204=1 198=NONE 
6437=24.44 10=095
```
Orders can be modified with a 35=G message: This modify changes the vol from 35 to 32. (tag 6275 must also be included on modifies) \*\* Only tag 9816 can currently be modified.

8=FIX.4.2 9=000124 35=G 34=000002 56=IB 49=acompid 52=20080310-19:26:41 41=004 11=004m 15=USD 54=2 9816=32.00 58=1 55=C 21=2 38=1 6275=2 40=2 10=240

Orders can be canceled with a 35=F message:

8=FIX.4.2 9=000089 35=F 34=000002 56=IB 49=acompid 52=20080310-17:27:42 11=004c 41=004m 55=CSCO 54=1 38=100 10=202

Example 2:

Place an order to sell 10 options receiving no less then a 22 volatility premium..

```
8=FIX.4.2 9=000237 35=D 34=000002 56=IB 49=acompid 52=20080307-20:51:43 47=A 
54=2 167=OPT 60=20050120-15:13:54 38=10 58=1.00 6275=2 9816=22.00 6280=2 
6279=2 6290=1 6210=SMART 200=200803 201=1 202=24 204=0 55=CSCO 59=0 40=2 
100=SMART 11=017 21=2 15=USD 77=O 10=219
```
Then, hedge the order delta neutral with stock as soon as the option execution occurs, delta neutral

```
8=FIX.4.2 9=000191 35=D 34=000003 56=IB 49=acompid 52=20080307-20:51:44 47=A 
54=1 60=20050120-15:13:54 100=SMART 204=1 59=1 40=1 38=200 11=018 
168=20050318-16:40:00 21=2 55=CSCO 6460=1 6107=017 15=USD 167=STK 10=119
```
Note: Quantity (tag 38) must be included on the hedge order, although the actual quantity will be determined by the calculated delta when the parent order executes.

Example 3:

Place an order to buy 10 options paying no more then a 10 volatility using a custom interest rate and dividend schedule. Cancel order if underlying stock goes below 30 or above 40.

8=FIX.4.2 9=000292 35=D 34=000002 56=IB 49=acompid 52=20080311-19:37:04 47=A 54=1 167=OPT 60=20080120-15:23:54 38=10 6275=2 9816=10.00 6280=2 6279=2 6458=20090101/1,20090201,1 6459=20090101/0.04,20100101/0.05 200=200803 201=1 202=22.50 204=0 55=CSCO 59=0 40=2 100=SMART 11=003 21=2 15=USD 77=O 10=219

# <span id="page-35-0"></span>*Stop Trigger Methods*

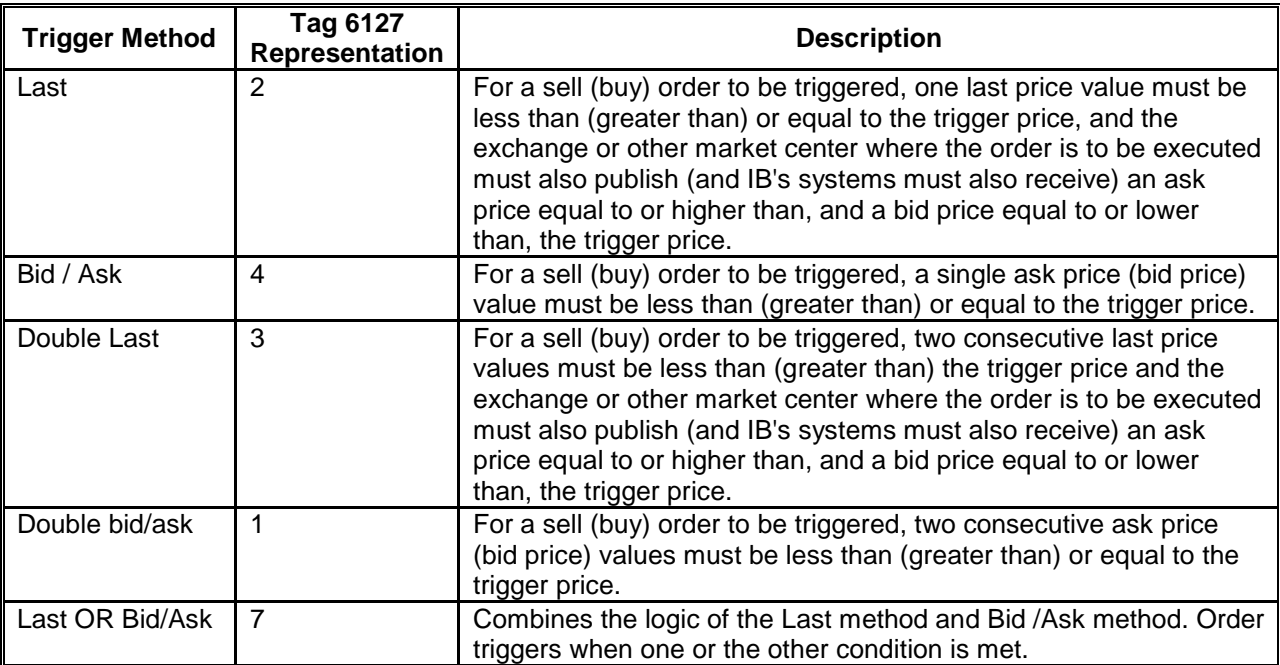

Please note that "Last" and "Double Last" trigger methods have leeway to trigger up to 0.5% above the ask price or up to 0.5% below the bid price. This 0.5% amount of leeway is subject to change at any time without notice.

# <span id="page-35-1"></span>*Pre-Trade Allocation Orders*

IB allows clients to set pre-trade allocation criteria within the order message. By utilizing FIX tags 78 (NoAllocs), 79 (AllocAccount) and 80 (AllocShares), order routing clients can configure the allocation parameters. The number of allocations indicated in FIX tag 78 must match the number of repeating groups of tags 79/80 following tag 78.

- IB master account must be placed in tag 1 (Account)
- IB subaccount values must be placed in tag 79

#### Example:

Assume an advisor (master account FG2200) wants to place an order for 600 shares, wanting customer account UG2201 to receive 100 shares, customer account UG2202 to receive 200 shares, and customer account UG2203 to receive 300 shares.. The advisor could create the following allocation order to accomplish that:

8=FIX.4.2 9=000280 35=D 34=000002 56=IB 49=acompid 52=20100812-18:15:41 54=1 60=20050120-15:13:54 100=SMART 38=600 78=3 79=UG2201 80=100 79=UG2202 80=200 79=UG2203 80=300 1=FG2200 204=0 205=18 439=0017 40=1 200=201009 201=1 202=25 77=O 58=John 55=CSCO 15=USD 167=OPT 10=177
### **Execution Reports**

Allocated orders execute into the master account and are then reallocated out into the appropriate sub-accounts. For that reason, you will receive several execution reports for each allocated execution. For example, for the allocation example above, you would receive the 7 execution reports below.

The first execution report is initial execution into the master account.

```
8=FIX.4.2 9=000388 35=8 34=000005 43=N 52=20100812-18:15:54 49=IB 56=acompid
37=00000364.00003b7a.4c64315d.0002 11=141539001.0 17=00003b7a.4c64319c.01.01 
150=2 20=0 39=2 55=CSCO 54=1 100=BOX 207=BOX 38=600 44=0.00 32=600 30=BOX 
31=0.21 14=600 151=0 6=0.21 167=OPT 200=201009 201=1 1=FG2200 60=20100812-
18:15:54 40=1 202=25 109=qajhtws / qajhfa1 15=USD 77=O 204=0 205=18 55=CSCO 
100918C00025000 6732=qajhfa1 10=105
```
Shortly thereafter, you will see execution reports for the transfer of the pre-allocated shares out of the master account (quantity is negative) and another execution report for the transfer into one of the sub-accounts.

Transfer from account FG2200 for 100 shares:

```
8 =FIX.4.2 9=000292 35=8 34=000010 43=N 52=20100812-18:15:54 49=IB 56=acompid<br>37=00000364.00003b7a.4c64315d.0002 11=141539001.0 17=F-
37=00000364.00003b7a.4c64315d.0002
00003b7a.4c6431a4.01.01 150=2 20=0 39=2 54=1 207=PSE 38=600 44=0.00 32=-100 
31=0.21 14=600 151=0 6=0 167=OPT 200=201009 201=1 440=FG2200 1=FG2200 
60=20100812-18:15:54 40=2 202=25 10=058
```
Allocation to account UG2201 of the same 100 shares:

```
8=FIX.4.2 9=000305 35=8 34=000011 43=N 52=20100812-18:15:54 49=IB 56=acompid
37=00000364.00003b7a.4c643160 11=141539001.0 17=U+00003b7a.4c6431a4.01.01 
150=2 20=0 39=2 54=1 207=PSE 38=600 44=0.00 32=100 31=0.21 14=600 151=0 6=0 
167=OPT 200=201009 201=1 439=0551 440=UG2201 1=UG2201 60=20100812-18:15:54 
40=2 202=25 6631=FG2200 10=059
```
Transfer from account FG2200 for 200 shares:

```
8=FIX.4.2 9=000292 35=8 34=000008 43=N 52=20100812-18:15:54 49=IB 56=acompid
37=00000364.00003b7a.4c64315d.0002 11=141539001.0 17=F-
00003b7a.4c6431a2.01.01 150=2 20=0 39=2 54=1 207=PSE 38=600 44=0.00 32=-200 
31=0.21 14=600 151=0 6=0 167=OPT 200=201009 201=1 440=FG2200 1=FG2200 
60=20100812-18:15:54 40=2 202=25 10=064
```
Allocation to account UG2202 of the same 200 shares:

```
8=FIX.4.2 9=000305 35=8 34=000009 43=N 52=20100812-18:15:54 49=IB 56=acompid
37=00000364.00003b7a.4c64315f 11=141539001.0 17=U+00003b7a.4c6431a2.01.01 
150=2 20=0 39=2 54=1 207=PSE 38=600 44=0.00 32=200 31=0.21 14=600 151=0 6=0 
167=OPT 200=201009 201=1 439=0050 440=UG2202 1=UG220260=20100812-18:15:54 
40=2 202=25 6631=FG2200 10=114
```
Transfer from account FG2200 for 300 shares:

```
8 =FIX.4.2 9=000292 35=8 34=000006 43=N 52=20100812-18:15:54 49=IB 56=acompid<br>37=00000364.00003b7a.4c64315d.0002 11=141539001.0 17=F-
37=00000364.00003b7a.4c64315d.0002
```
00003b7a.4c6431a0.01.01 150=2 20=0 39=2 54=1 207=PSE 38=600 44=0.00 32=-300 31=0.21 14=600 151=0 6=0 167=OPT 200=201009 201=1 440=FG2200 1=FG2200 60=20100812-18:15:54 40=2 202=25 10=061

Allocation to account UG2203 of the same 300 shares:

```
8 =FIX.4.2 9=000305 35=8 34=000007 43=N 52=20100812-18:15:54 49=IB 56=acompid<br>37=00000364.00003b7a.4c64315e 11=141539001.0 17=U+00003b7a.4c6431a0.01.01
37=00000364.00003b7a.4c64315e
150=2 20=0 39=2 54=1 207=PSE 38=600 44=0.00 32=300 31=0.21 14=600 151=0 6=0 
167=OPT 200=201009 201=1 439=0005 440=UG2203 1=UG2203 60=20100812-18:15:54 
40=2 202=25 6631=FG2200 10=112
```
Please note that if the client's FIX engine cannot handle the zeroing out of the positions (negative execution QTY in the master / positive execution QTY into the sub-account), IB has the ability to configure the session so that pre-allocation described above occurs but only the initial execution into the master account is relayed back via FIX. Notification of the actual allocation FIX messages is suppressed.

## **New Order Multileg**

IB allows for the placement of Multileg (spread / combination) orders only for SMART routed orders or products traded on an exchange which electronically accept that type of order. The message format is based on the Multileg format of FIX 4.3.

IB supports all 2 legged combination orders, and supports 3 and 4 legged combo orders provided that the order can be traded natively on an exchange.

Use the New Order - Multileg (MsgType=AB) message to submit a multileg order. Multileg orders use Instrument Leg Block (set of repeating tags) to define the legs of a spread. Each leg of the multileg order includes LegSide (tag 624) relevant to the leg only, while tag 54 (Side) is relevant to the whole multileg order. IB interprets values passed in tag 44 (Price) as credit (negative value), debit (positive value) or even (zero).

Below are the tags that IB uses for Multileg orders. Tags marked with a "->" indicate that the tag is a part of an Instrument Leg Block (repeated for each leg).

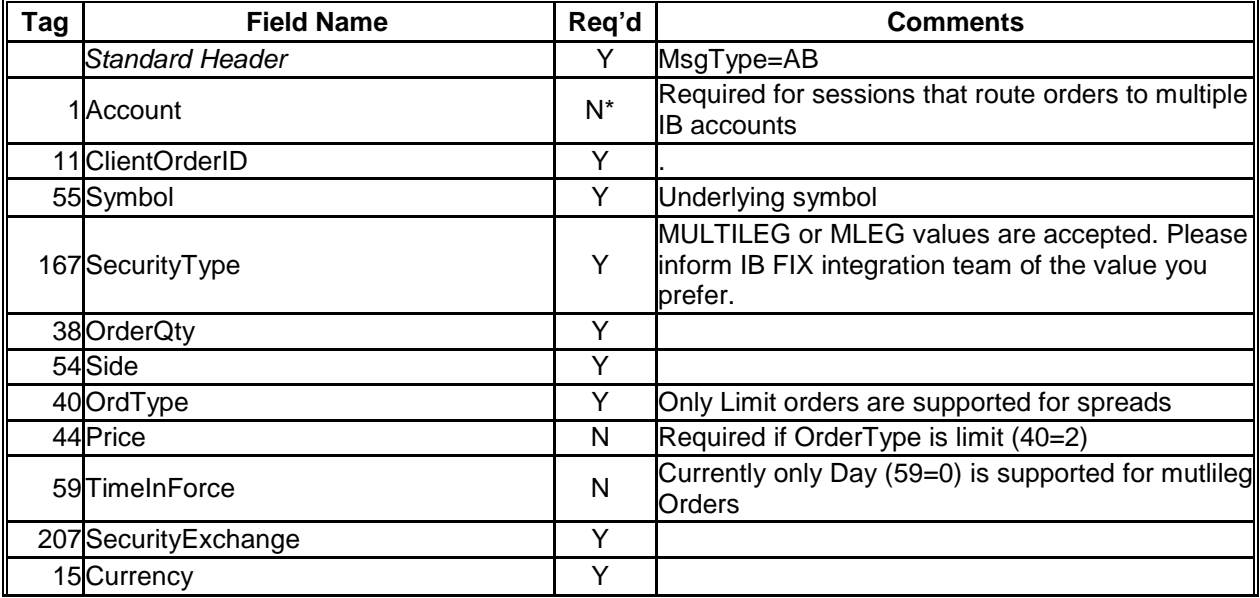

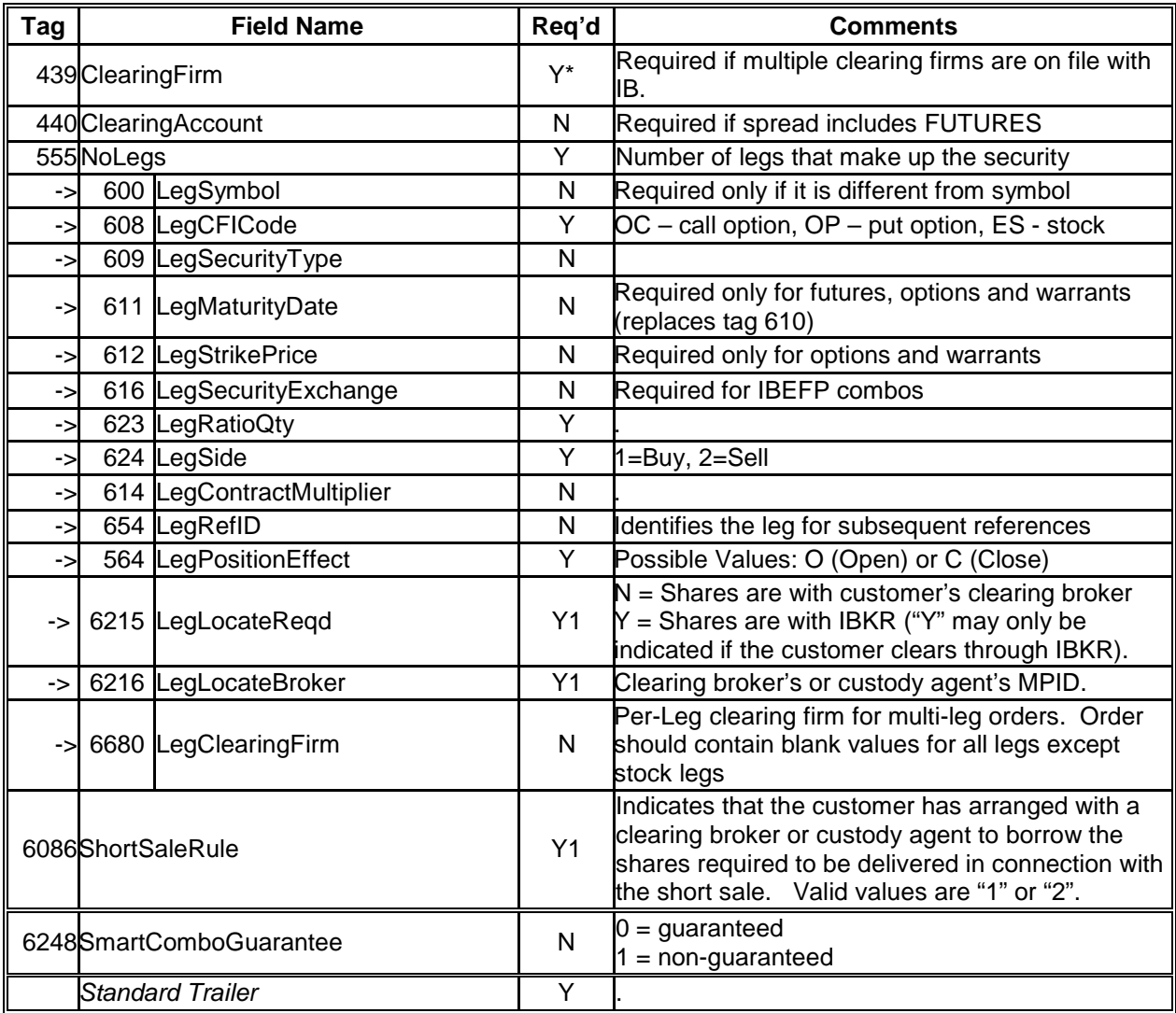

New Order Message – Sell 1 Spread defined as (Buy 1 OIH Oct04 85 Call and Sell 1 Oct04 90 Call) for a limit of .80 (because it is defined as a sell in tag 54, .80 will be interpreted as a credit)

8=FIX.4.2 9=303 35=AB 52=20041001-15:57:59 34=27414 56=IB 49=acompid 11=3690702 55=OIH 38=1 54=2 40=2 44=0.8000 59=0 15=USD 207=ISE 204=0 47=A 440=37743127 167=MULTILEG 555=2 600=OIH 609=OPT 608=OCXXXX 610=200410 612=85 614=100 564=O 623=1 624=1 600=OIH 609=OPT 608=OCXXXX 610=200410 612=90 614=100 564=O 623=1 624=2 10=169

## *Order Modification*

Modification of a Multileg Order: IB supports message type 35=AC. Only the quantity or price can be modified. The values passed in the Instrument Leg Block tags on modify messages do not affect the order parameters. It is suggested to not include them in the cancel/replace message.

## *Cancellation*

Multileg orders are canceled using the Order Cancel Request (MsgType = F). The entire multileg order is cancelled by tag 37 (OrderID) or tag 11 (ClOrdID). It is not possible to cancel one leg of a multileg order without canceling the entire multileg order.

## *Orders with Stock Leg*

When creating a combination order which includes a leg that is a stock, it is necessary to include the stock leg last (with the necessary regulatory tags 6086, 6215, & 6216). Also, leg multiplier for a stock leg should be in 100 increments (i.e. 100, 200, 300, etc.)

If a multi-leg order includes a leg which involves the short sale of a US equity, the appropriate regulatory tags 624, 6086, 6215 and/or 6216 must be included. For multi-leg stock orders, tag 624 is used to indicate that the order is a short sale (value  $=$  "5").

Customers who do not clear their trades through Interactive Brokers may either:

- Use Tag 6086 with a value = "1" to indicate that the customer has arranged with its clearing broker or custody agent (the Clearing Firm designated in Tag 439 on the order) to borrow the shares that are to be delivered in connection with the short sale tag; and Tag 6215 with a value = "N"; or
- Use Tag 6086 with a value = "2" to indicate that the customer has arranged with a clearing broker or custody agent other than the Clearing Firm designated in Tag 439 on the order; Tag 6215 with a value  $=$  "N" to indicate that the customer has arranged with such clearing broker or custody agent to borrow the shares that are to be delivered in connection with the short sale order; and Tag 6216 to indicate the MPID of such clearing broker or custody agent.

Customers who clear through Interactive Brokers should:

• Use Tag 6215 = "Y" to indicate that IB will borrow the shares that are to be delivered in connection with the short sale. If customer wishes to also use Tag 6216, the value must be IBKR (Interactive Brokers).

Note: Tag 616 must be included on the legs with an exchange designation for each leg. Tag 55 not required If one of the legs is a short-sale, tags 6215 and 6216 must be included on both legs. The leg that isn't a short sale would include tags 6215 and 6216 set to null.

8=FIX.4.2 9=000311 35=AB 34=000002 56=IB 49=acompid 52=20061005-15:01:15 11=110114001.0 38=100 54=1 40=2 44=51.70 59=0 15=USD 100=SMART 204=0 47=A 440=37710902 167=MULTILEG 555=2 600=MSFT 609=STK 608=ESXXXX 614=100 616=ISLAND 564=O 623=1 624=2 612= 614= 610= 600=IBM 609=STK 608=ESXXXX 564=O 623=1 616=ISLAND 624=1 612= 614= 610= 10=234

## *Orders with Futures Leg*

When creating a combination order which includes legs that are futures, tag 440 (ClearingAccount) must be included once in the message.

Note: Tag 616 must be included on the legs with an exchange designation for each leg.

For example, buy 1 spread defined as selling the IBM Nov Single Stock Futures and buying IBM STK for a debit of \$0.10:

<sup>8=</sup>FIX.4.2 9=303 35=AB 52=20040915-16:32:33 34=17794 56=IB 49=acompid 11=10003 55=IBM 38=154=2 40=2 44=.10 59=0 15=USD 204=0 47=A 440=37710902 167=MULTILEG

#### 555=2 600=IBM 609=FUT 608=FXXXXX 610=200611 614=100 616=ONE 564=O 623=1 624=2 600=IBM 609=STK 608=ESXXXX 564=O 623=100 616=NYSE 624=1 100=IBEFP 10=182

## **Execution Report**

The execution report message is used to:

- Confirm the receipt of an order
- Confirm changes to an existing order (i.e. accept cancel and replace requests)
- Relay order status information
- Relay trade reports
- Reject orders
- Report trade busts or restatements

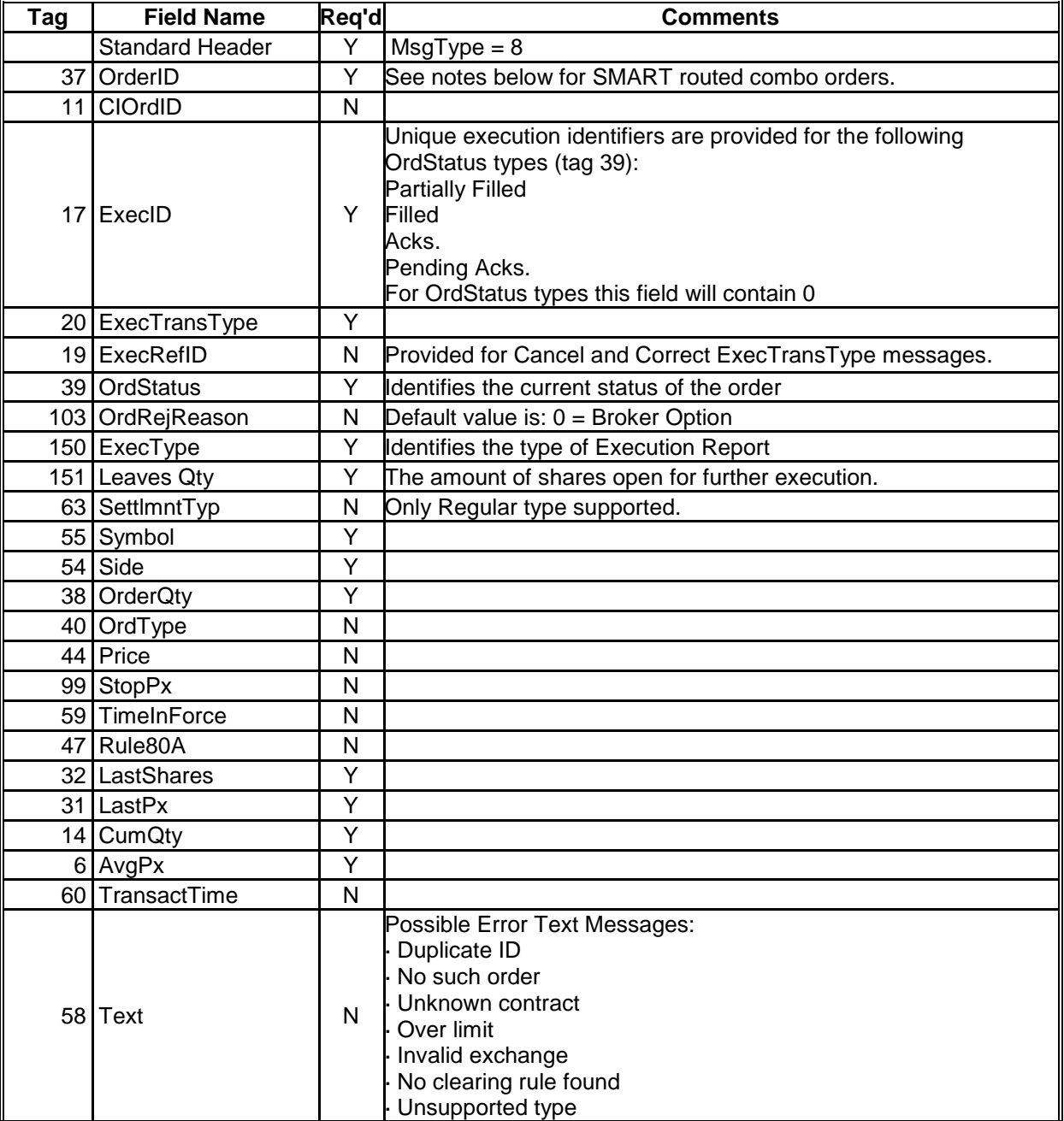

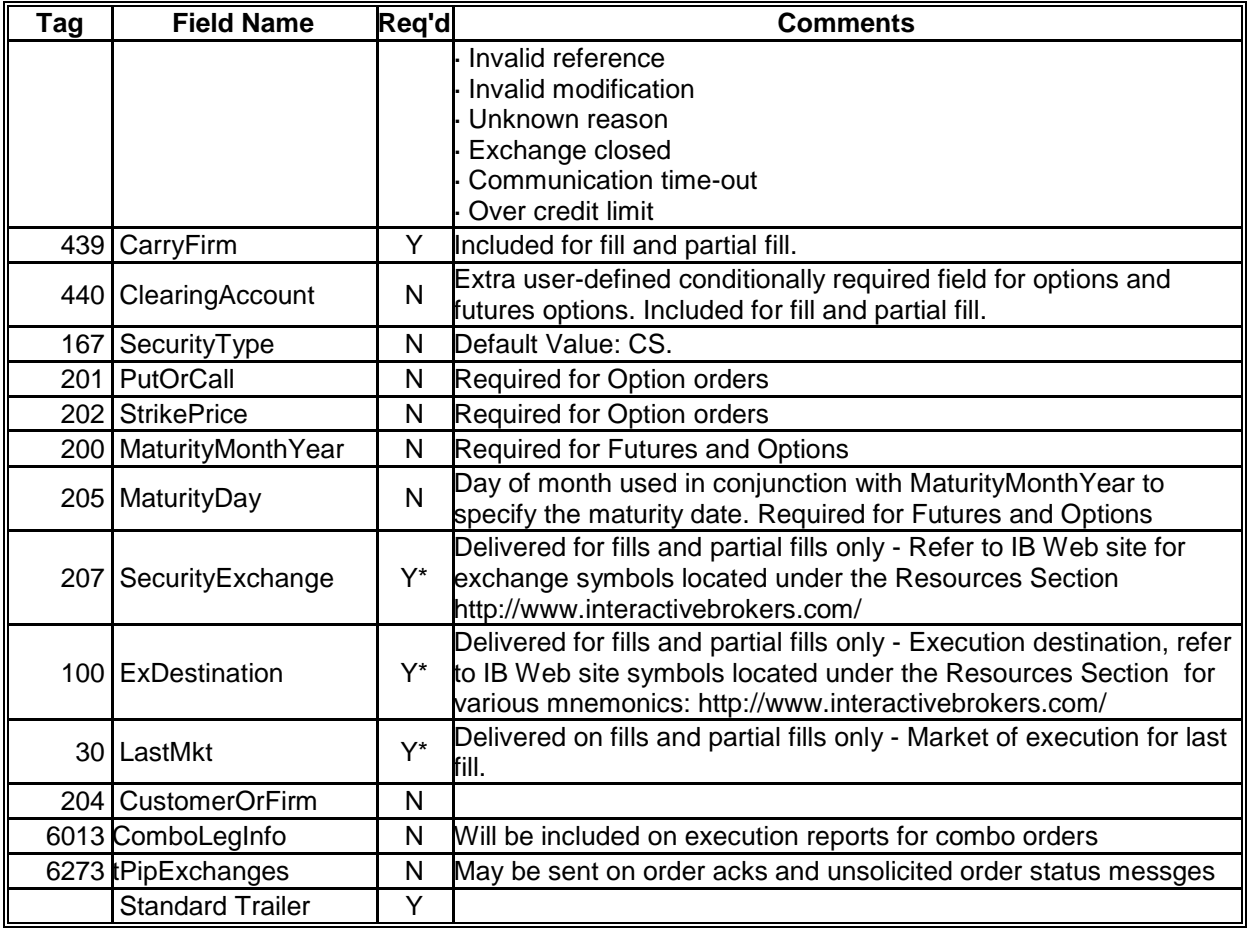

#### *Execution Report Types*

Execution report types are defined in FIX via tag 150 ExecType.

#### **New Order Acknowlegement (39=0)**

8=FIX.4.2 9=0252 35=8 34=004862 43=N 52=20040728-14:40:57 49=IB<br>56=acompid 37=0000007c.00003b0f.41073a2a.001 11=48339 56=acompid 37=0000007c.00003b0f.41073a2a.001<br>17=1091025657.621401 20=0 150=0 39=0 55=IBM 54=1 10 17=1091025657.621401 20=0 150=0 39=0 55=IBM 54=1 100=NYSE 207=NYSE  $44=85.33$   $32=0$ 60=20040728-14:40:57 40=2 10=182

#### **Partially Filled (39=1)**

8=FIX.4.2 9=0252 35=8 34=004862 43=N 52=20040728-14:40:57 49=IB<br>56=acompid 37=00000032.00003B05.4107e7e1.001 11=20040728-021093285-zz0935 37=00000032.00003B05.4107e7e1.001 11=20040728-021093285-zz0935<br>30e6ea8.01.01 20=0 150=1 39=1 55=MSFT 54=2 100=ISE  $17=00002b1C.820e6ea8.01.01$   $20=0$   $150=1$   $39=1$ <br> $207=1SE$   $38=2000$   $44=15$   $32=500$   $30=1SE$   $31=15$ 207=ISE 38=2000 44=15 32=500 30=ISE 31=15 14=500 151=1500 6=15 60=20040728-20:13:37 202=17.5 10=128

## **Order Filled (39=2)**

8=FIX.4.2 9=0356 35=8 34=00182 43=N 52=20040728-19:04:06 49=IB<br>56=acompid 37=00000032.00003b05.4107E7DF.0002 11=20040728-02109-3283-ZZ093 56=acompid 37=00000032.00003b05.4107E7DF.0002 11=20040728-02109-3283-ZZ0933 17=000002b1c.820e6ea5.01.02 20=2 150=2 19=00002b1c.820e6ea5.01.01 39= 2 55=MSFT 54=2 100=ISE 207=ISE 38=1280 44=10 32=300 30=ISE 31=10.4 151=0 6=10.2242 167=OPT 200=200408 201=0 439=123 204=1 60=20040728-19:04:06 40=2 202=17.5 10=193

## **Order Canceled (39=4)**

```
8=FIX.4.2 9=0296 35=8 34=000018 43=N 52=20040728-16:53:22 49=IB
56=acompid 37=00000038.00003B17.4107D4F4.001B
11=B8ESOUH1Q04_117=1091033602.769046 41=B8ESOUH1Q04 _1 20=0 150=4 39=4
55=ABN 54=1 38=100 44=28 32=0 31=0 .00 14=0 151=0 6=0 167=STK
      204=1 58=Limit price is 10% outside of NBBO 60=20040728-16:53:22 40=2
10=002
```
## **Order Replaced (39=5)**

 $8 =$ FIX.4.2 9=0328 35=8 34=000068 43=N 52=20040728-18:18:02 49=IB<br>56=acompid 37=00000032.00003B05.4107E7D6.0001 11=20040728-02109-3269-56=acompid 37=00000032.00003B05.4107E7D6.0001 11=20040728-02109-3269- ZZ0919 17=1091038682.155800 41=20040728-021093268-ZZ0918 20=0 150=5  $39=5$  55=MSFT 54=2  $38=200$  99=9 44=5  $32=0$   $31=0.00$   $14=0$   $151=200$  6=0<br> $167=OPT$   $200=200408$   $201=1$   $204=0$  60=20040728-18:18:02 40=4 202=17.5  $201=1$   $204=0$   $60=20040728-18:18:02$   $40=4$ 6058=MQF 59=1 10=130

## **Pending Cancel (39=6)**

8=FIX.4.2 9=0241 35=8 34=000043 43=N 52=20040728-17:09:59 49=IB 56=acompid 37=00000038.00003B17.4107d4fd.001b 11=B8FSP8B1Q0D\_1 17=1091032599.665192 20=0 150=0 39=6 55=JPM 54=2 38=10 44=40 32=0  $14=0$   $151=10$   $6=0$   $167=STK$   $204=1$   $60=20040728-17:09:59$ 10=097

## **Rejected (39=8)**

```
8=FIX.4.2 9=0321 35=8 34=000104 43=n 52=20040728-18:31:47 49=IB
                37=0 11=20040728-021093276-ZZ0926 17=1091039507.268051 20=0<br>39=8 55=MQF 54=1 38=300 44=18 32=0 31=0.00 14=0 151=0150=8 103=0 39=8 55=MQF 54=1 38=300 44=18 32=0 31=0.00 14=0<br>6=0 167=OPT 200=200408 201=0 58=Cannot have open orders on both
                   6=0 167=OPT 200=200408 201=0 58=Cannot have open orders on both sides
10=170
```
Common Reject messages (text seen in FIX tag 58) frequently encountered during initial message testing:

- Invalid BD Flag or Origin. Order capacity is missing. Please include FIX tag 204 (IB supports this tag for all security types) or tags 47 or 6122
- Invalid Destination Exchange. FIX tag 100 needs to be populated with valid exchange identifier (ex 100=SMART)
- Unknown Contract. Using the information provided, IB cannot match to a known security in our database
- Ambiguous Contract. There is not enough information for IB to identify the symbol uniquely. Often including tag 15 (Currency) and/or tag 207 (SecurityExchange) can fix the issue.
- Invalid or Missing IB Cust Acct No. Account value is required. Please include IB account number in FIX tag 1 (Account).
- No Clearing Rule Found. Invalid value being sent in tag 439 (ClearingFirm)
- No trading permissions/account requirements invalid value being sent in tag 439 (ClearingFirm)

## *Multileg Execution Reports*

Depending on customer preferences IB can configure the FIX engine to send execution reports for Multileg orders in two different ways:

- 1. One execution report to acknowledge each order state change (new, modified, canceled, etc.) except for fill report. For Multileg fills, you would receive a combined multileg execution report and individual execution reports for each of the legs.
- 2. Execution reports are only reported for individual legs (never for the combined multileg order). This includes all types of execution reports (fills, new, modified, canceled, etc.).

Tag 6013 (ComboLegInformation) was created to identify the execution report as being for the combo or one of the legs. With the adoption of the FIX 4.3 standard, tags 442 and 654 were introduced that perform the same function. IB currently uses all three tags in the execution reports it sends for combo orders.

The format is as follows:

442 (MultiLegReportingType) = 1 – Single Security (default if not specified)  $= 2 -$  Individual leg of a multi-leg security

 $= 3 -$  Multi-leg security

If tag 442=2, then tag 654 (LegRefID) is included as well. IB returns the leg reference ID defined by the customer in Multileg New Order. IB currently supports only numeric references.

654 (LegRefID) =10 - is an equivalent for leg reference 10

Tag 6013 combines the same information as in tag 442 and 654. IB created it before the adoption of tags 442 and 654. It is still included in the combination execution reports IB sends for reverse compatibility. IB will eventually stop supporting tag 6013 following FIX standard as close as possible.

Execution Report for Selling 1 Spread (for a credit of .80)

```
8=FIX.4.2 9=0389 35=8 34=040104 43=N 52=20041001-16:10:52 49=IB 56=acompid
37=000086f2.00015939.415cebd6.0001 11=3690702 17=0000db32.3e157dfd.01.01 20=0 
150=2 39=2 55=OIH 54=2 100=ISE 207=ISE 38=1 44=0.8 32=130=ISE 31=0.8 14=1 
151=0 6=0.8 167=MULTILEG 439=234 440=37743127 204=1 60=20041001-16:10:52 
6013=-1:2 40=2 10=054
```
Execution Report for leg reference id 1 (Selling 1 OIH Oct04 85 Call at .90 on ISE)

```
8=FIX.4.2 9=0485 35=8 34=040105 43=N 52=20041001-16:10:52 49=IB 56=acompid
37=000086f2.00015939.415cebd6.0001 11=3690702 17=0000db32.3e157dfd.01.01 20=0 
150=2 39=2 55=OIH 54=2 100=ISE 207=ISE 38=1 44=0.8 32=1 30=ISE 31=0.9 14=1 
151=0 6=0.9 167=OPT 200=200410 201=1 439=234 440=37743127 204=1 60=20041001-
16:10:52 6013=0:2 40=2 202=85 10=073
```
Execution Report for leg reference id 1 (Buying 1 OIH Oct04 85 Call at .10 on ISE)

```
8=FIX.4.2 9=0486 35=8 34=040106 43=N 52=20041001-16:10:52 49=IB 56=acompid
37=000086f2.00015939.415cebd6.0001 11=3690702 17=0000db32.3e157dfd.01.01 20=0 
150=2 39=2 55=OIH 54=1 100=ISE 207=ISE 38=1 44=0.8 32=1 30=ISE 31=0.1 14=1
```
## *IB SMART Multileg Orders*

SMART routing logic can split a combination order into individual legs and route the legs independently. For that reason, it is possible for partial executions to occur on multiple exchanges for each leg. For example, a 5 x 5 spread can execute with 5 contracts (for one leg) executing on the CBOE, and 2 contracts (for the other leg) executing on the AMEX and the remainder of 3 (for that same leg) executing on the ISE.

#### *Customizable Settings for Execution Reports*

Unsolicited Order Status Messages – By default this is turned off. When it is turned on, an order status message will be sent anytime there is a status change on a stop, stop limit, or trailing stop order. Without it turned on, a status message is only sent when the order is placed and when it is executed.

NOTE: Orders that are submitted using SMART could potentially be split and sent to two or more exchanges simultaneously. That would result in an acknowledgement that contains two or more exchanges in tag 100 and 207. The exchanges are separated by a comma. You would receive a separate execution report for the execution on each exchange.

Send Cancel Acknowledgments – By default this is turned off. When it is turned on, an additional, "Pending Cancel" message is sent. Without it turned on, only a cancel confirmation is sent.

Use LastMkt (tag 30) for Exchange – By default this is turned on. When it is turned on, tag 30 is used for the reporting of the exchange the last execution occurred on. Without it turned on, that information is sent in tag 100.

#### *Trade Busts and Restatements*

Occasionally, previously reported trades may be restated or busted. (see [http://www.interactivebrokers.com](http://www.interactivebrokers.com/) for IB's bust policy and procedures). These messages are delivered though a FIX session using execution reports flagged with an ExecTransType (tag 20) of either 1 (for a bust) or 2 (for a restatement). For trade busts, the remainder of a trade confirm is included with the previously reported executionID and orderID. The values for cumQty, lastSize, lastShares, and AvgPx are adjusted to reflect the removal of that execution. Trade restatements are essentially the same, with the values for last price or size getting changed to a differerent value rather then zero.

Note: if an execution is busted, it does not automatically become a working order again.

#### Example: Trade Restatement

```
8=FIX.4.2 9=0307 35=8 34=008400 43=N 52=20060830-13:42:18 49=IB 56=acompid
37=0001d43b.000120fe.44f543ed.0001 11=2313691787
150=2 20=2 19=0001cbb4.42c4c437.01.01 39=2 55=VLO 54=1 38=1 44=3 32=1 30=ISE 
31=2.9 14=1 151=0 6=2.9 167=OPT 200=200612 201=1 439=777 60=20060830-13:42:18 
40=2 202=65 77=O 10=182
```
#### **Cancel/Replace Request**

The Cancel/Replace Request is used to modify an existing order. Please see the table below for a list of the fields that can and cannot be modified. Required fields that cannot be changed must match the original order. Optional fields that cannot be changed must match the original order if they are included. If optional fields are not included, they are ignored and the modify could be acknowledged if there is no other reason to reject it.

\* Any non-required tags sent on the first modification request, must be sent on all subsequent modification requests for that same order.

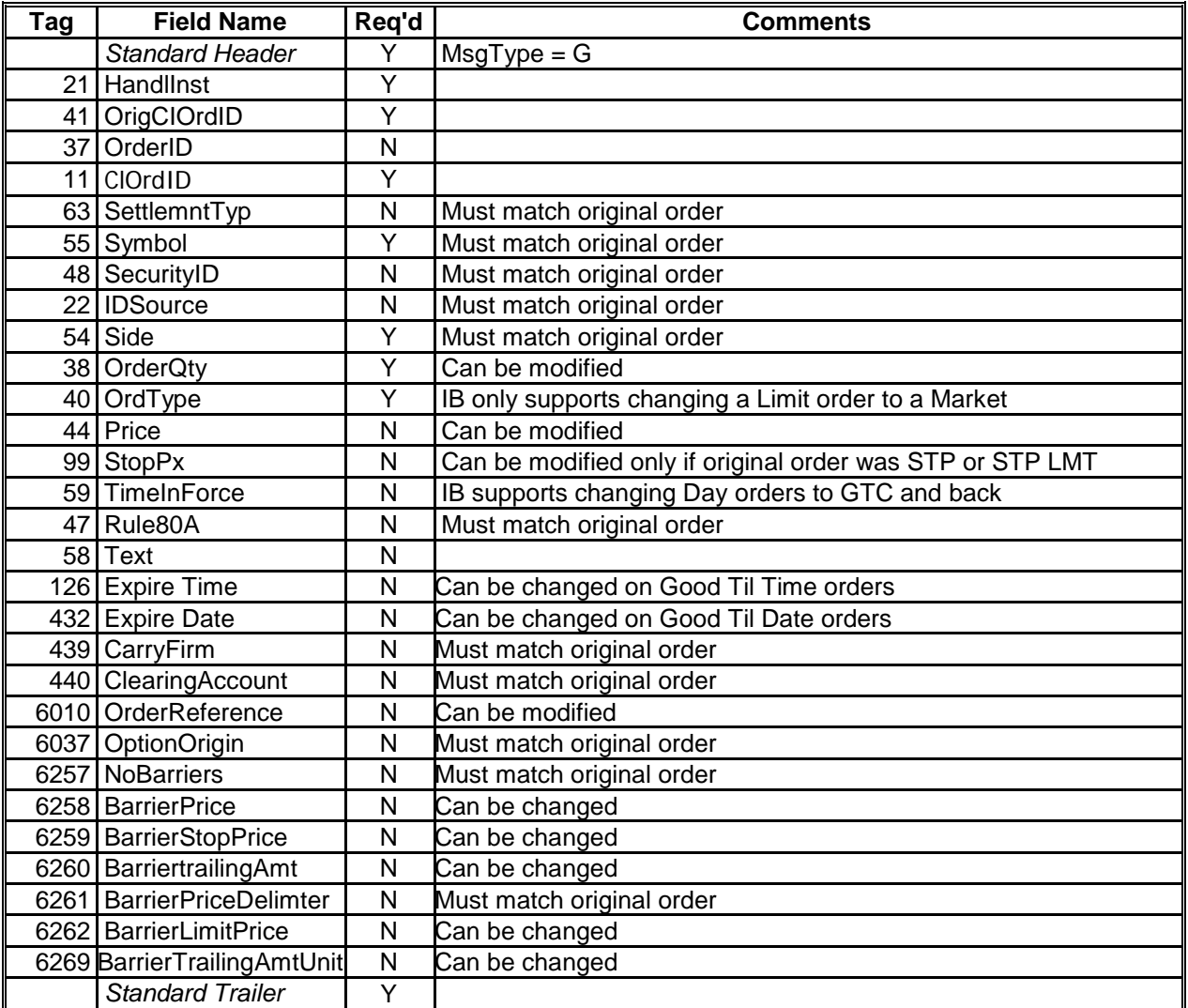

Example:

8=FIX.4.2 9=150 35=G 49=acompid 56=IB 34=43 52=20040728-17:11:34 11=B8ESP7J1Q0C\_2 22=4 55=JPM 54=1 38=300 41=B8ESP7J1W0C\_1 44=47.000000 40=2 21=1 100=n 10=231

## **Multileg Cancel/Replace Request**

The Multileg Cancel/Replace Request is used to modify an existing multileg (combination) order. Please see the table below for a list of the fields that can and cannot be modified. Required fields that cannot be changed must match the original order. Optional fields that cannot be changed must match the original order if they are included. If optional fields are not included, they are ignored and the modify could be acknowledged if there is no other reason to reject it.

Any non-required tags sent on the first modification request, must be sent on all subsequent modification requests for that same order.

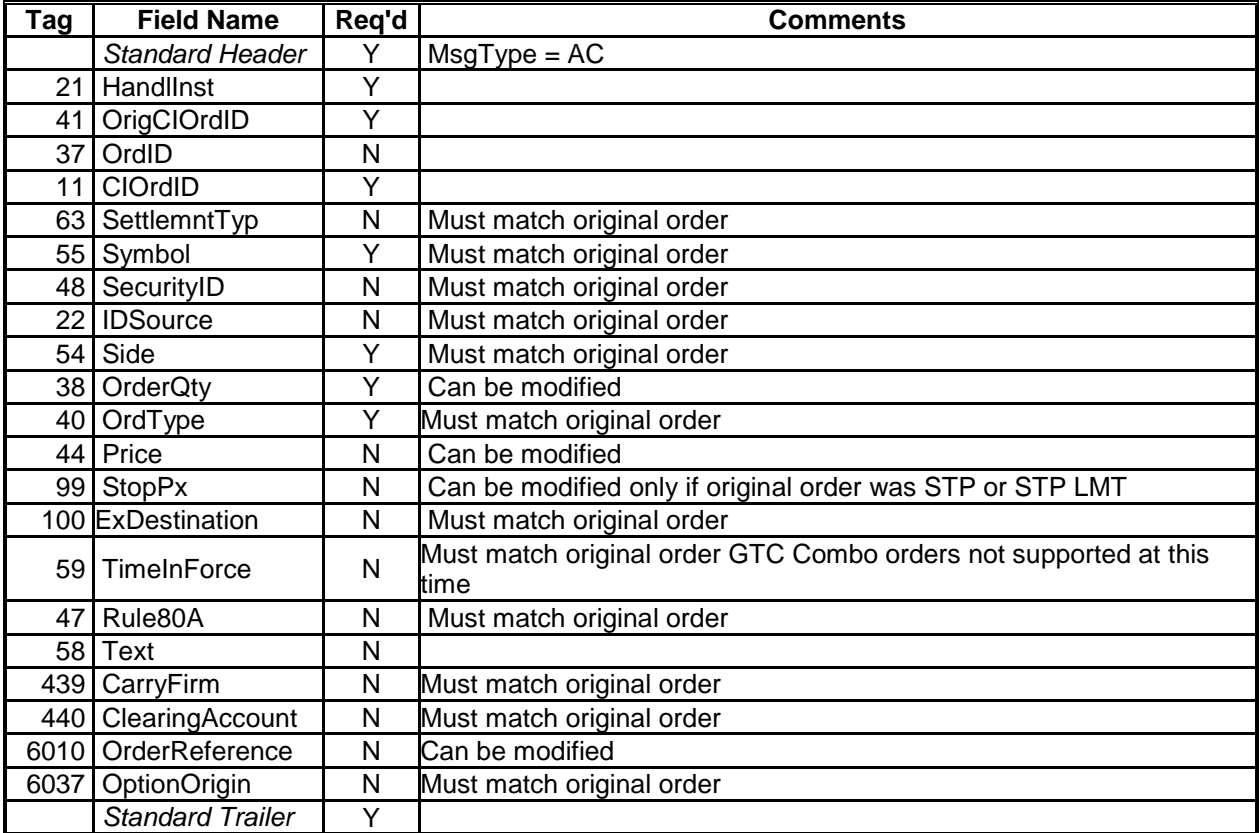

#### Example:

```
8=FIX.4.2 9=303 35=AC 49=acompid 56=IB 34=43 52=20040728-17:11:34
11=B8ESP7J1Q0C_2 22=4 55=JPM 54=1 38=10 59=0 15=USD 41=B8ESP7J1W0C_1 
44=47.000000 40=2 21=1 204=0 207=ISE 10=231
```
## **Order Cancel Request**

The order cancel request is used to transmit a cancel request for a pending order.

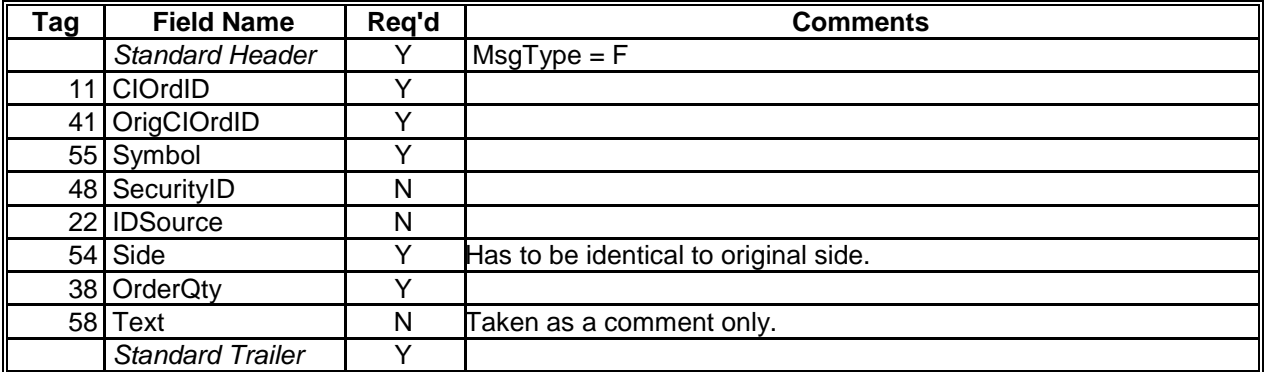

## **Order Cancel Reject**

The Order Cancel Reject message is issued when a Cancel Request or Cancel / Replace Request cannot be honored.

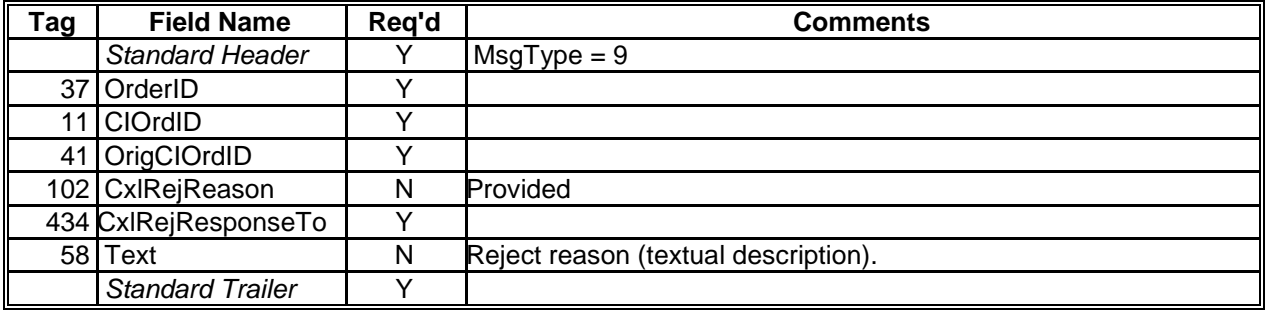

#### **Order Status Request**

The order status request message is used to request a status on a pending order or orders. IB only uses tag 11 in the request. When a request is made, IB responds with an Execution Report message for the requested order. A special value of "\* " may be specified to refer to all the open orders of the customer. In response, IB sends a sequence of Execution Reports containing status information for all open orders. A message containing " \* " in the CIOrdID field will terminate the sequence.

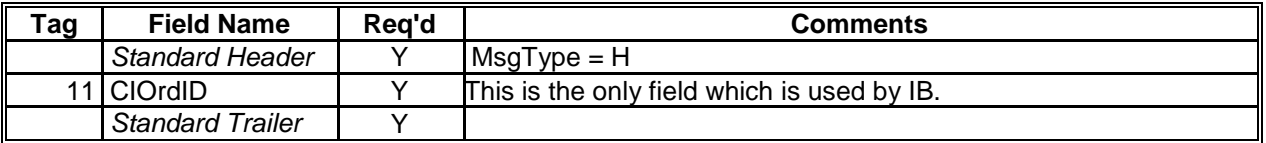

## **Bulletin Messages**

Your session can be configured to receive bulletin messages. Bulletin messages can contain system status and exchange status information.

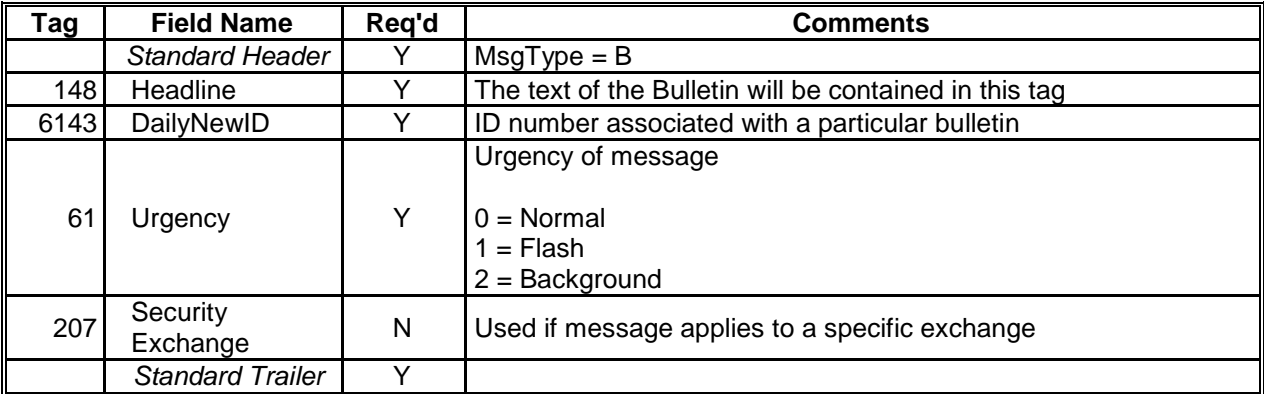

#### Example:

8=FIX.4.2 9=0102 35=B 34=000003 43=N 52=20050504-13:54:48 49=IB 56=acompid 61=1 148=Important Bulletin Message 6143=42805703 207=ALL 10=096

## **Drop Copy Support**

It is possible to configure a separate read-only "drop copy" session for the purpose of trade reporting.

This session can be linked to one or more trading sessions or accounts. The drop copy session is a standard FIX session which follows all of the standard session level rules including backfill.

In addition to the basic session level messages, the following application messages would be sent:

- Fill
- Partial Fill
- Trade Bust / Adjustment

Trade reports are delivered real-time as long as a valid drop copy FIX session is established. Trade reports are queued when the drop copy session is not connected.

Clients who wish to receive more detail than a standard drop copy session can be configured as a "drop copy plus" session type. In this read-only setup, IB will send copies of new order acknowledgements, modification acknowledgements, cancel acknowledgements, partial fills, fills, trade corrections, and trade busts.

If you are interested in setting up a drop-copy session, please contact the FIX integration group.

## **Appendix A: Notes on IB Implementation of FIX 4.3**

Although IB has implemented many aspects of FIX 4.3, we cannot guarantee full FIX 4.3 compliance at this time. IB suggests the use of FIX 4.1 or 4.2 if possible.

Tag 20 (ExecTransType) is no longer used in FIX 4.3. This has been replaced with the following values in tag 150 (ExecType):

- $\bullet$  H = Trade Cancel
- G = Trade Correct
- $\bullet$  I = Order Status

Tag 150 (Exec Type) the values of 150=1 and 150=2 have been replaced with 150=F

The following order types in tag 40 (OrdType) were replaced with new time in force 59=7 (at the close):

- $\bullet$  40 = 5 (market on close)
- $\bullet$  40 = A (on close)
- $\bullet$  40 = B (limit on close)

Tag 47 (Rule80A): Has been replaced with the combined use of tags 528 (OrderCapacity) and 529 (OrderRestrictions).

Tag 204 (CustomerOrFirm) Has been replace with the use of tag 528 (OrderCapacity).

Tags 439 (ClearingFirm) & 440 (ClearingAccount): Have been replaced with:

- Tag 452 (PartyRole)
- Tag 448 (PartyID)
- Tag 447 (PartyIDSource)
- Tag 523 (PartySubID)

Tag 167 (Security Type): Values "FUT", "OPT", and "FOP" have been replaced with the use of the CFI Code in tag 461 (CFICode)

## **Appendix B: IB Implementation of Standard FIX Tags**

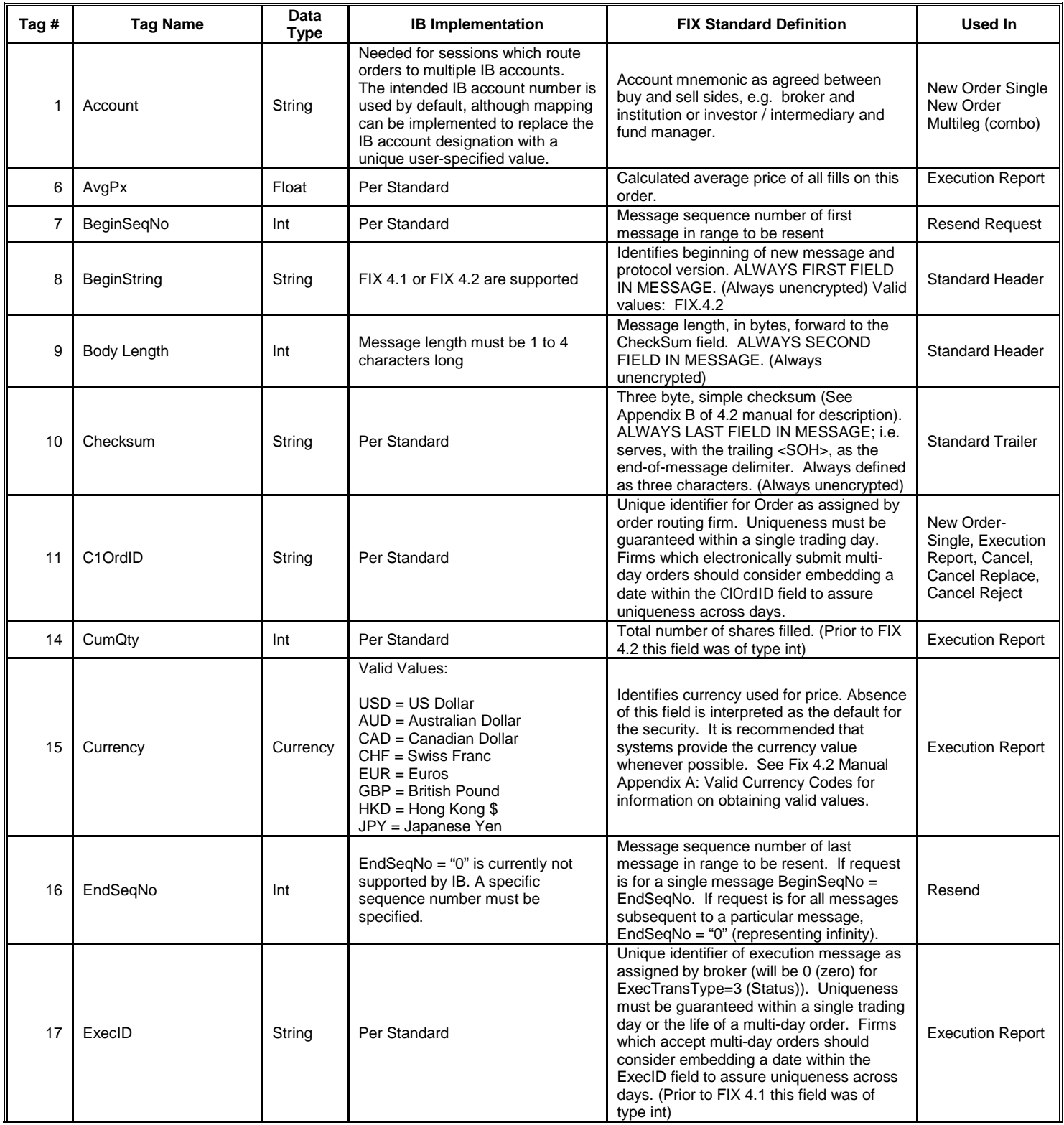

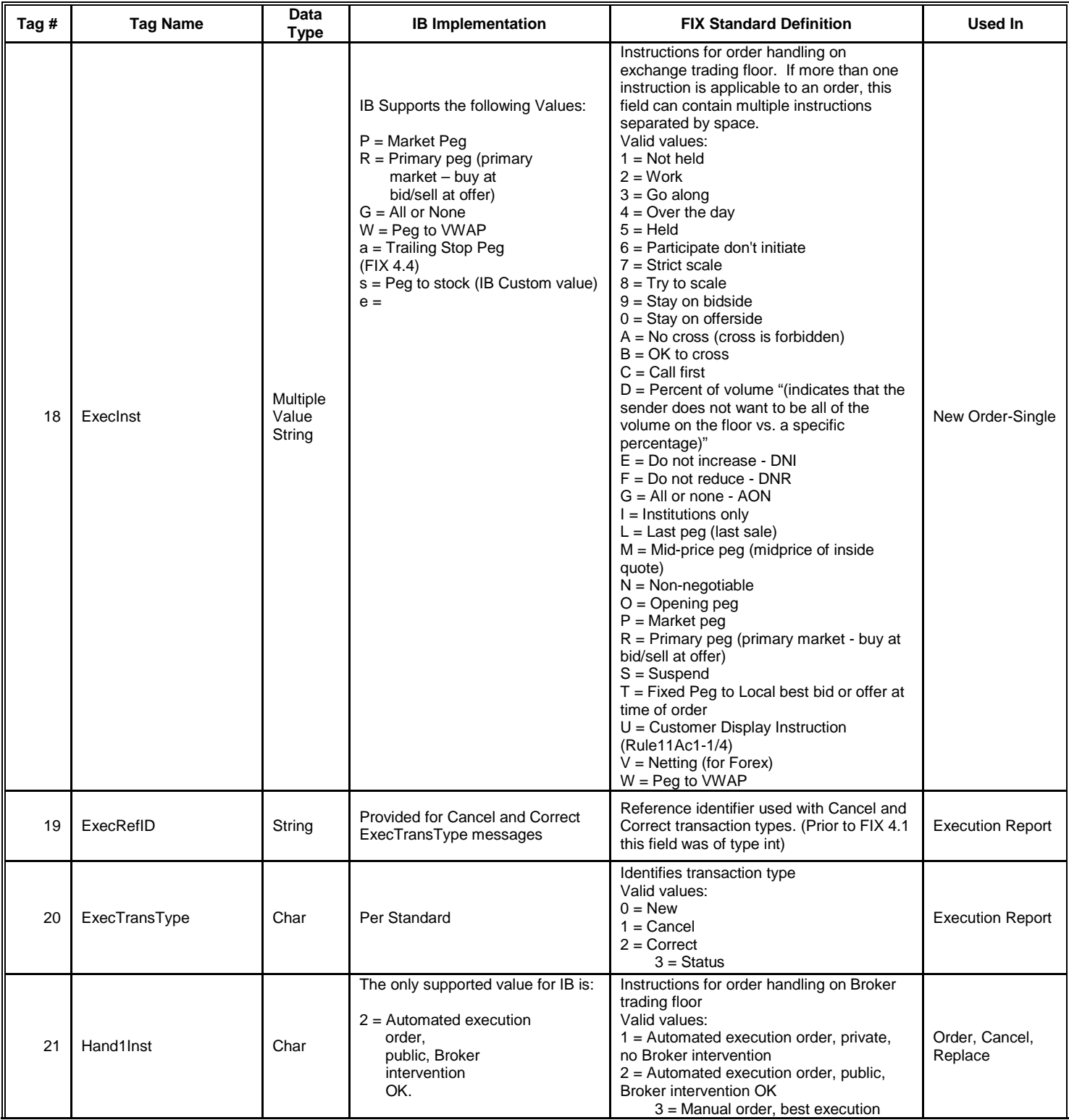

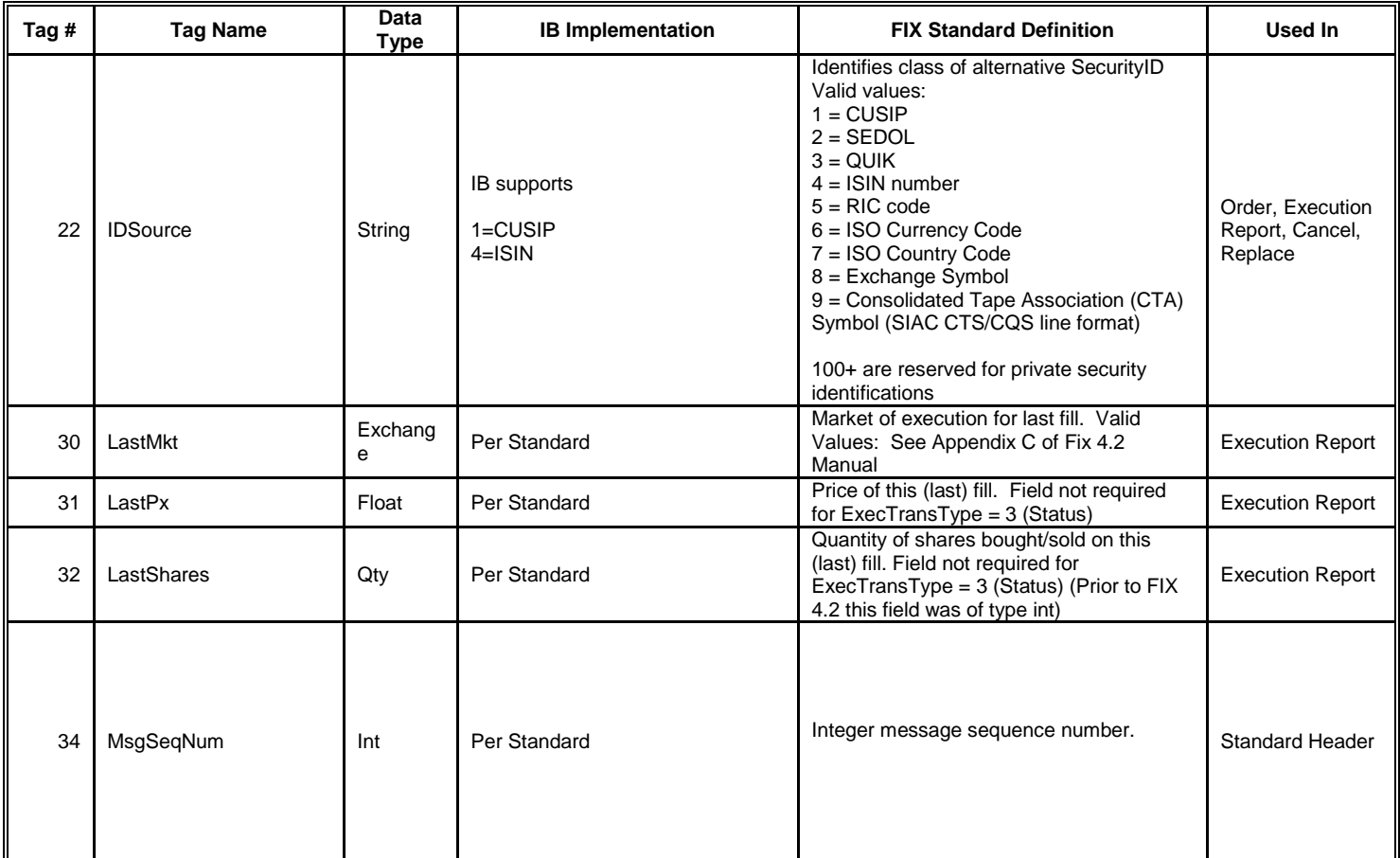

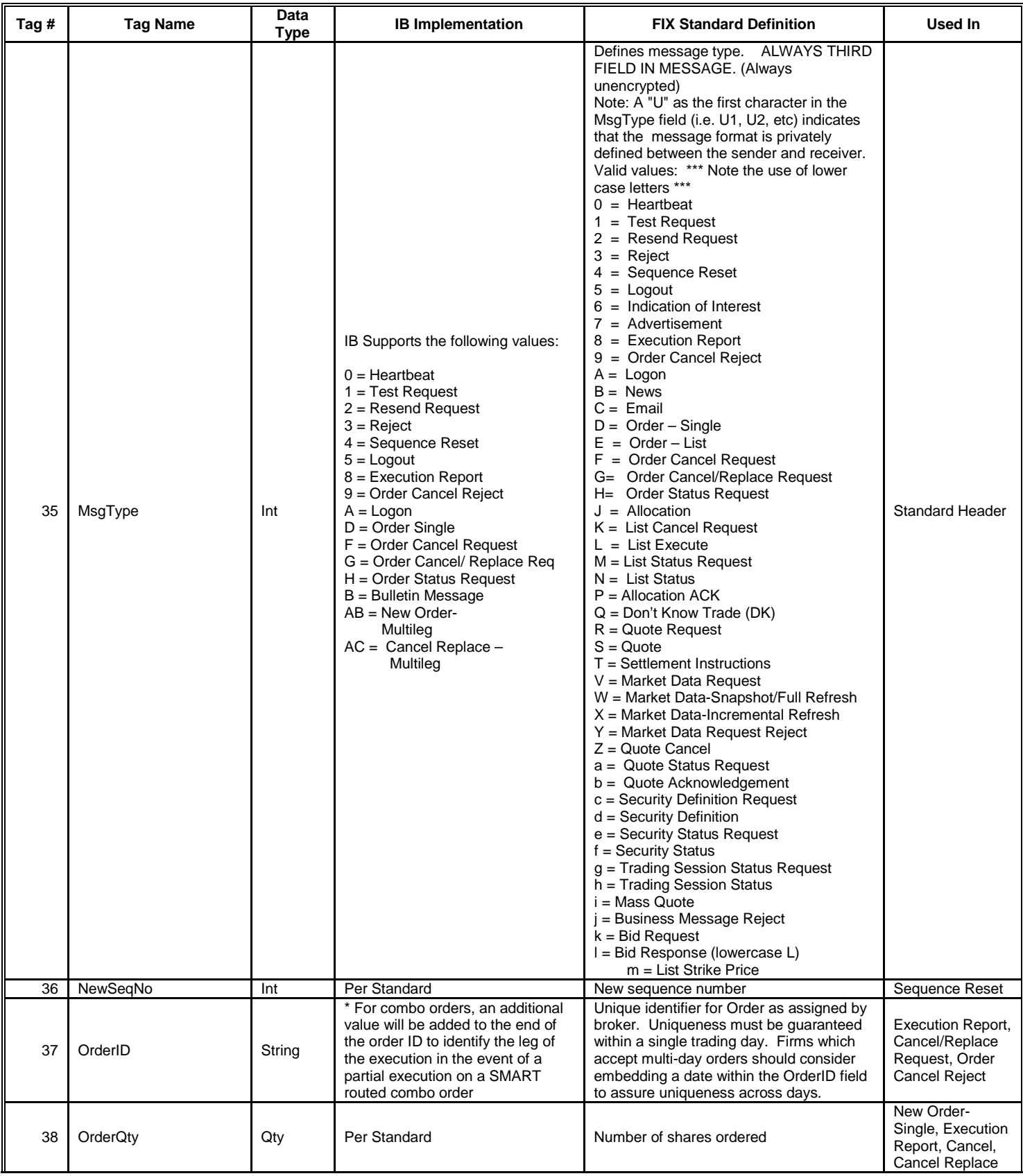

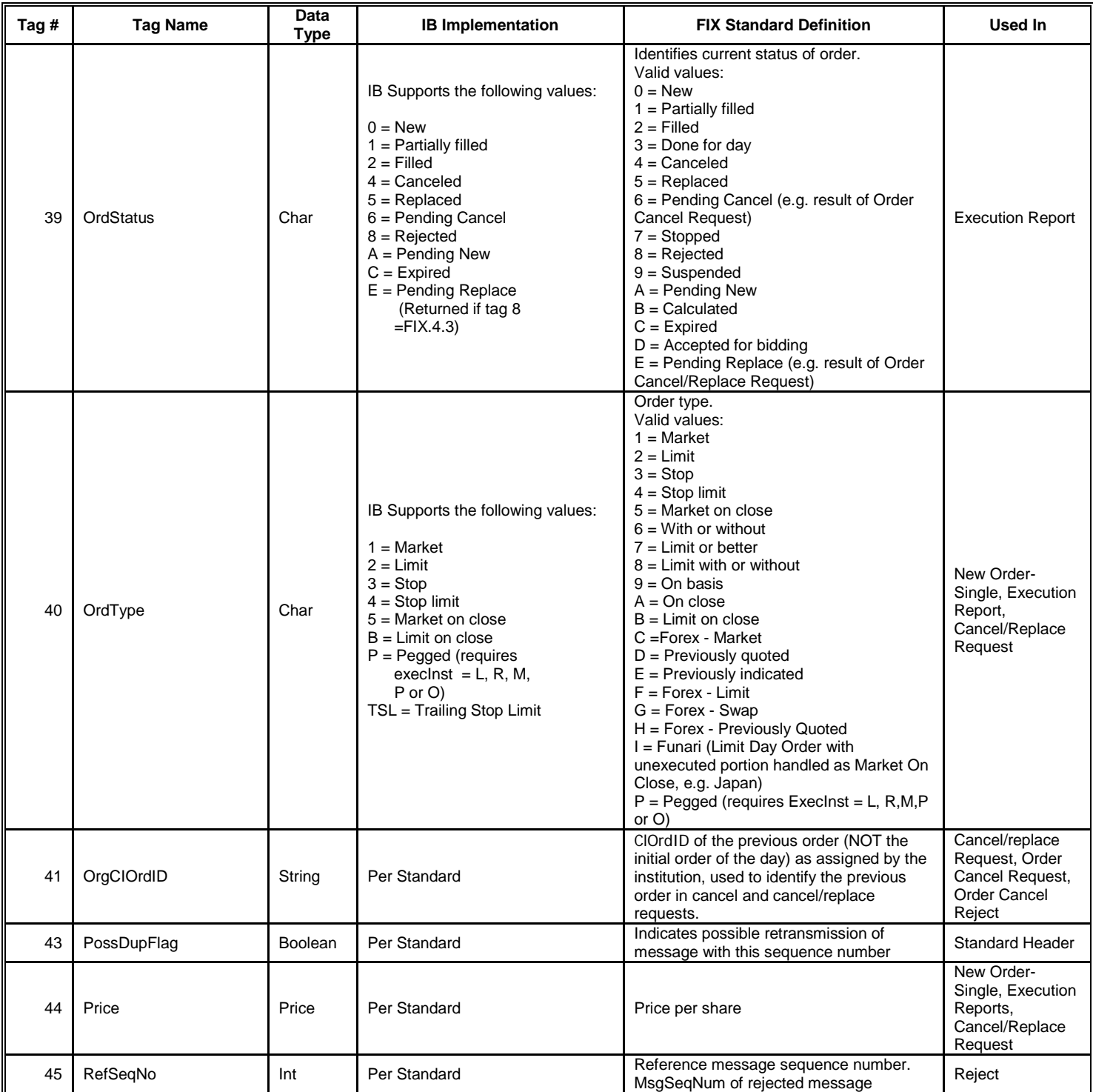

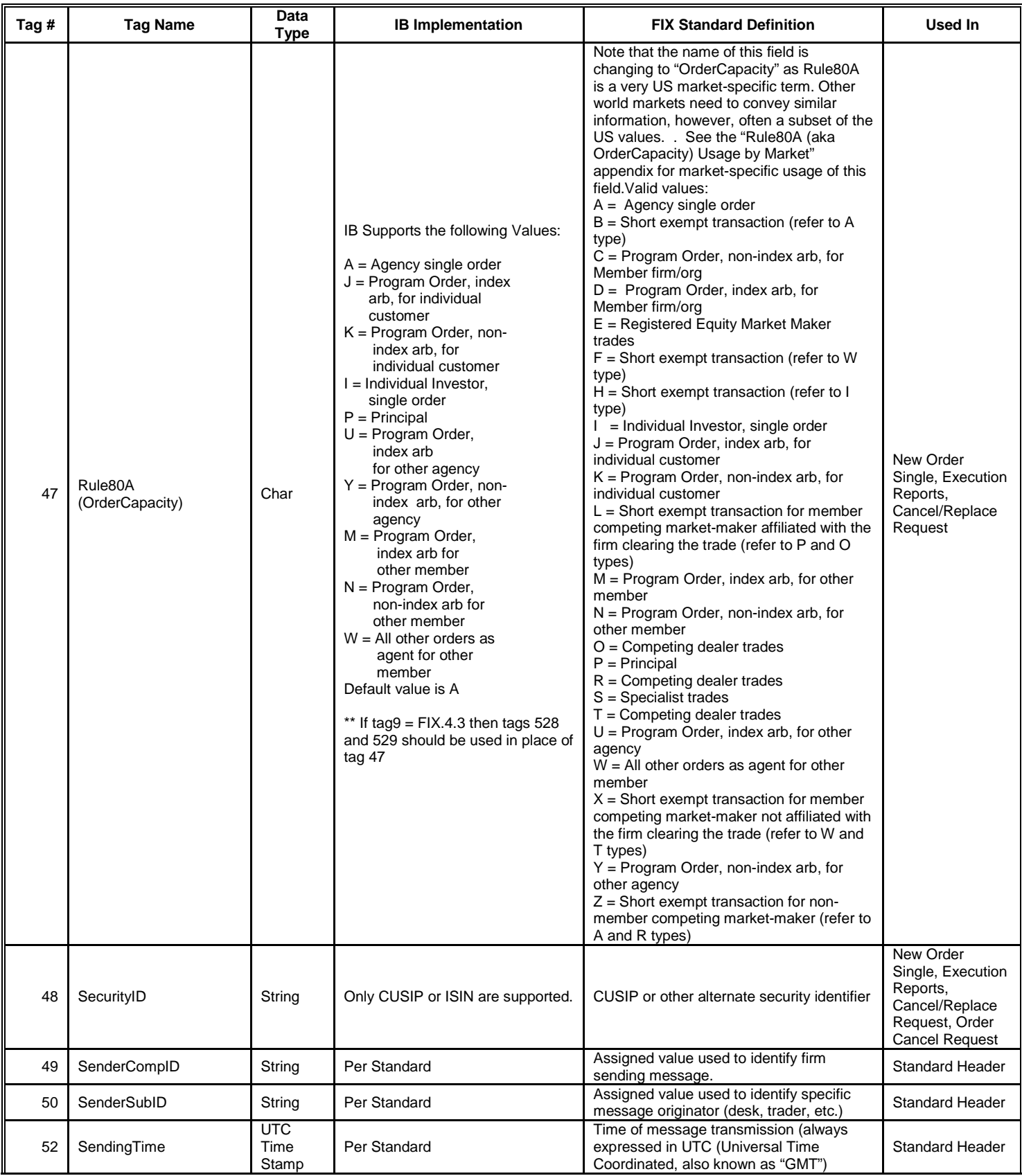

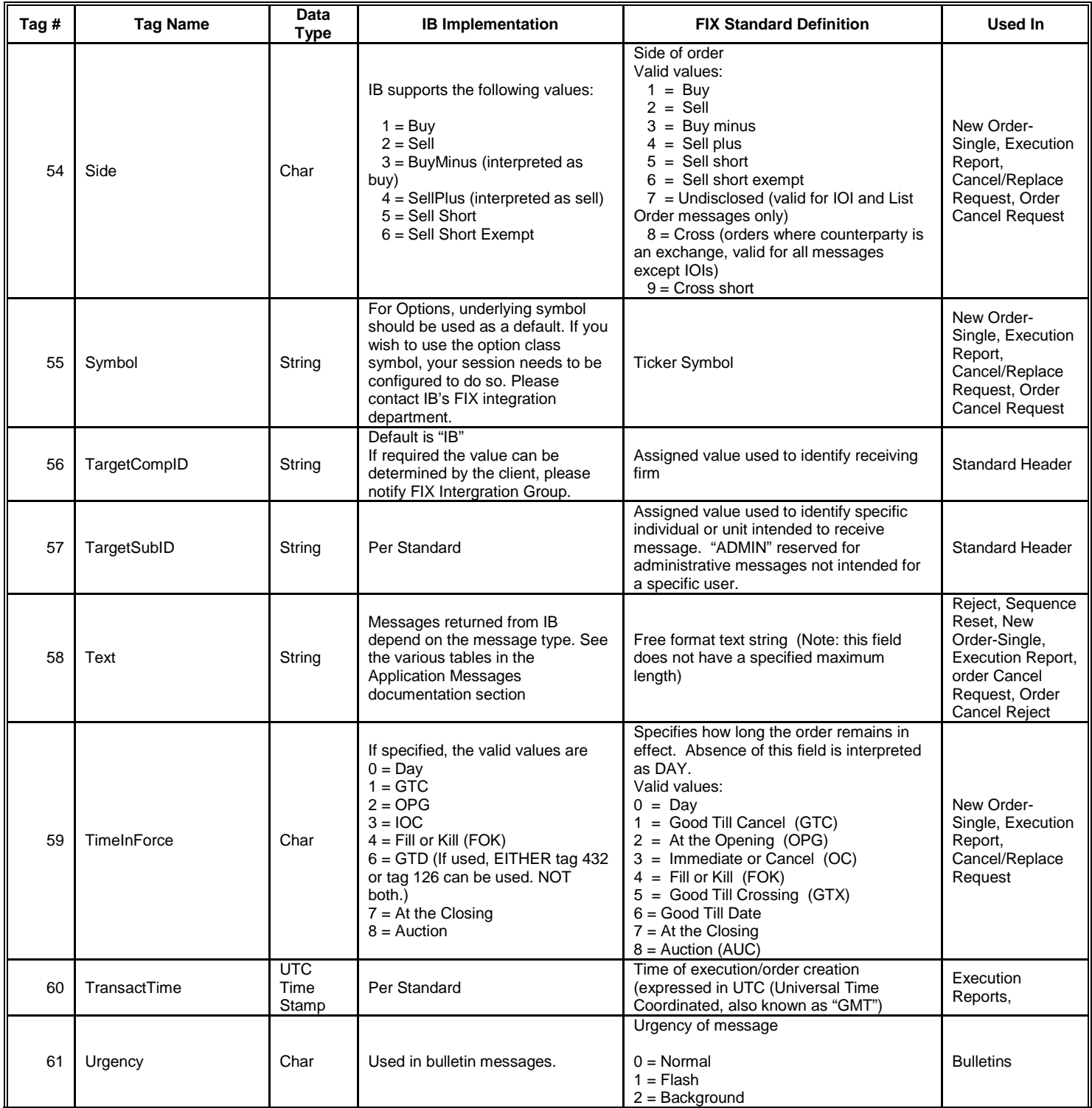

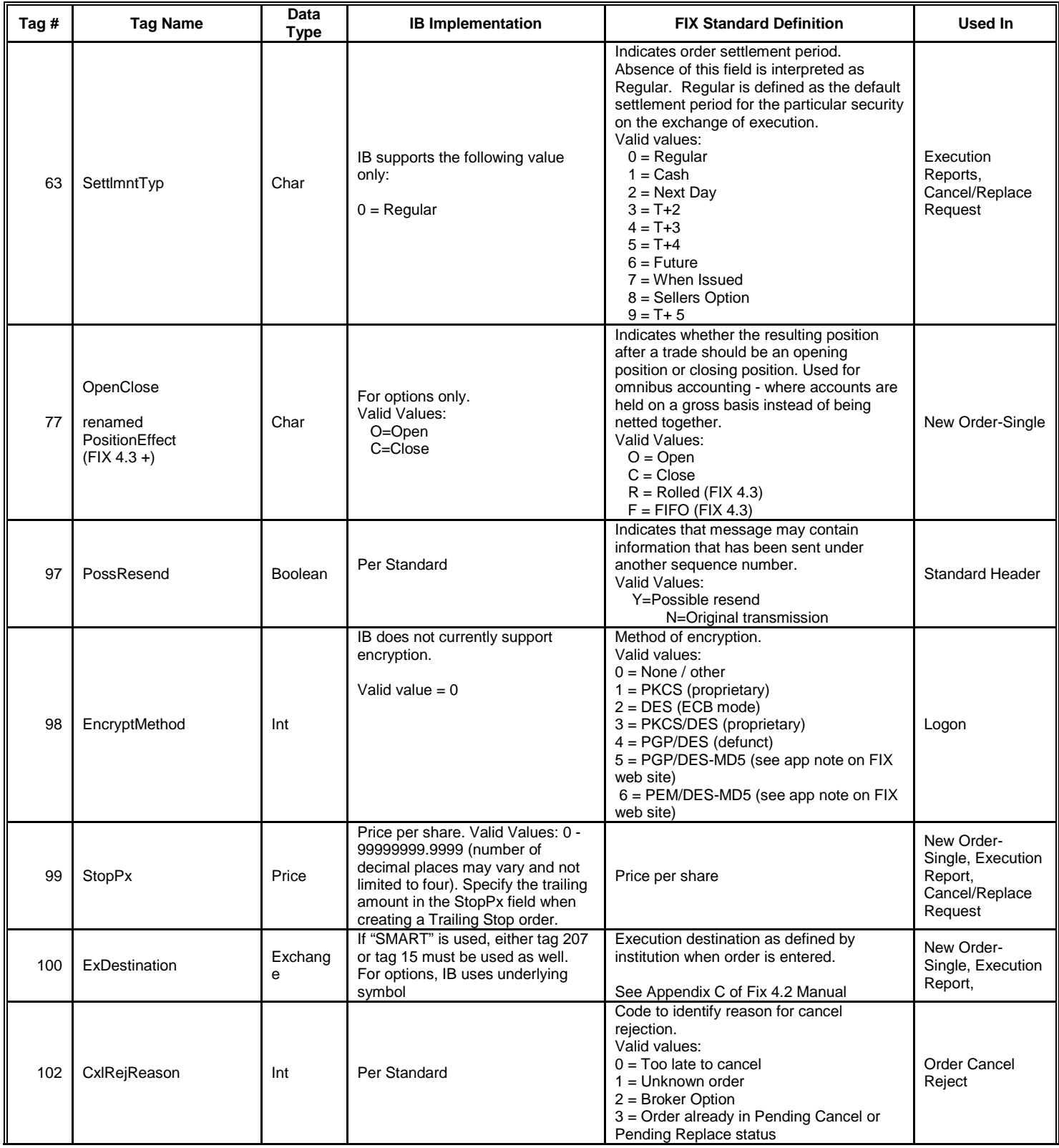

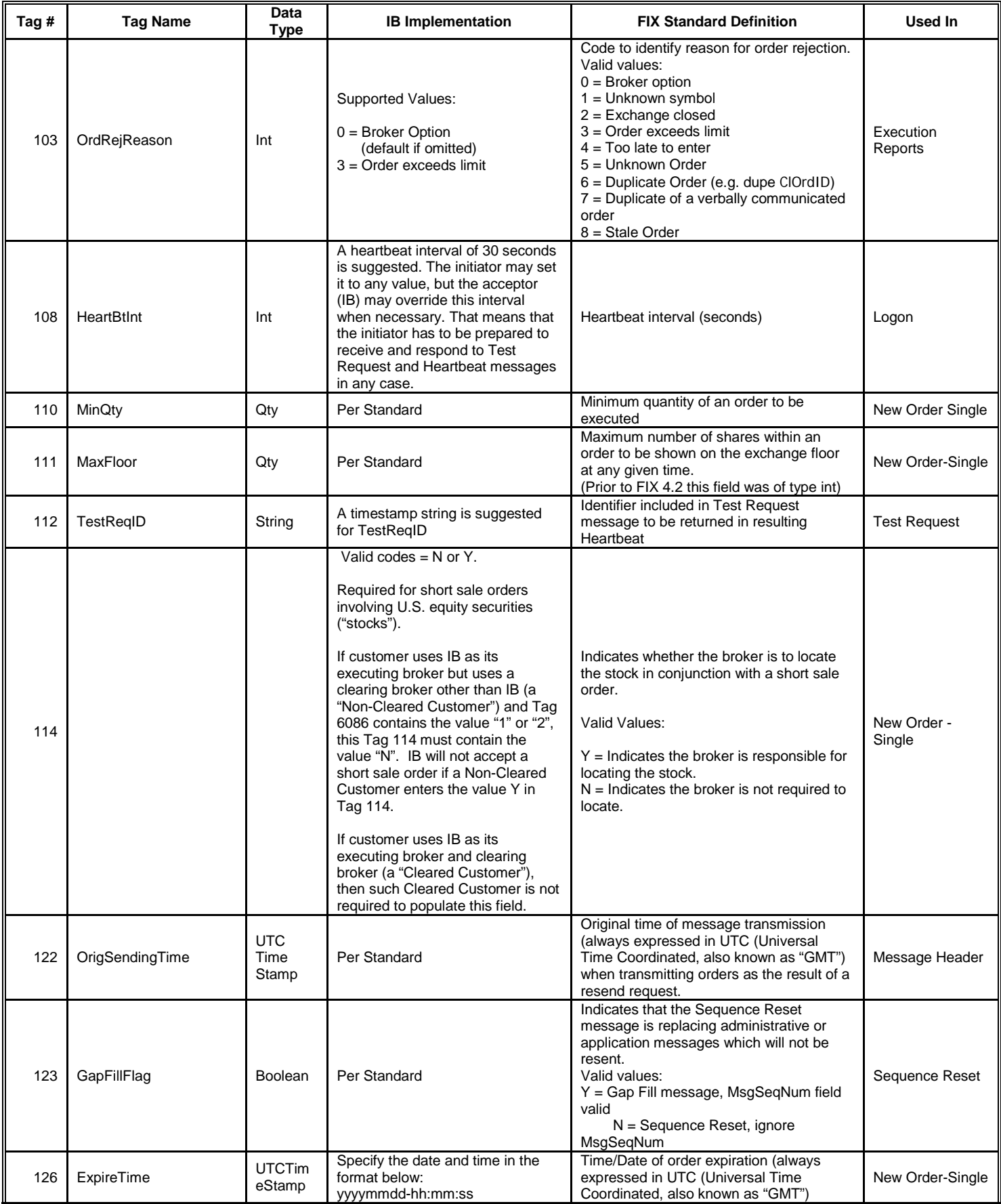

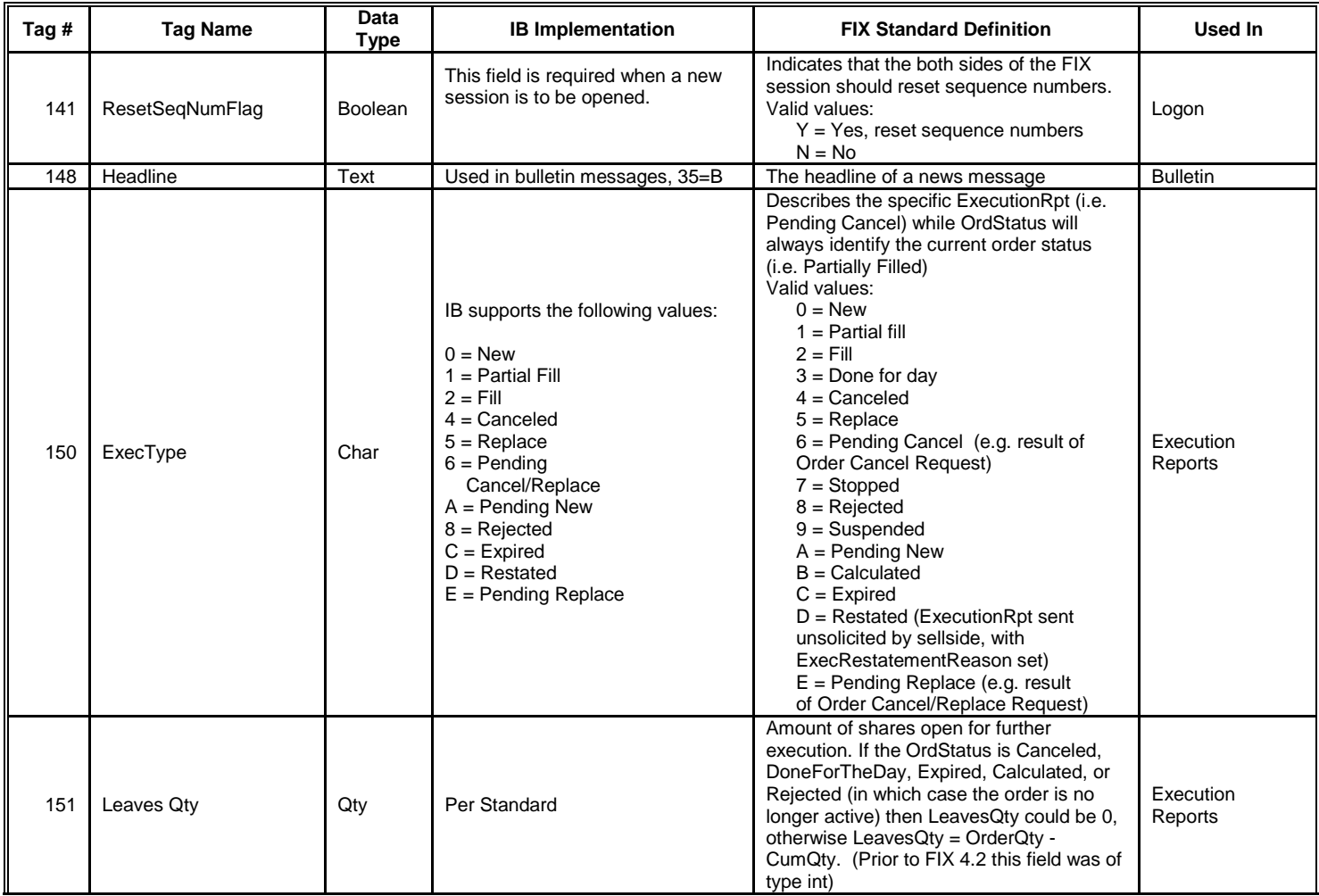

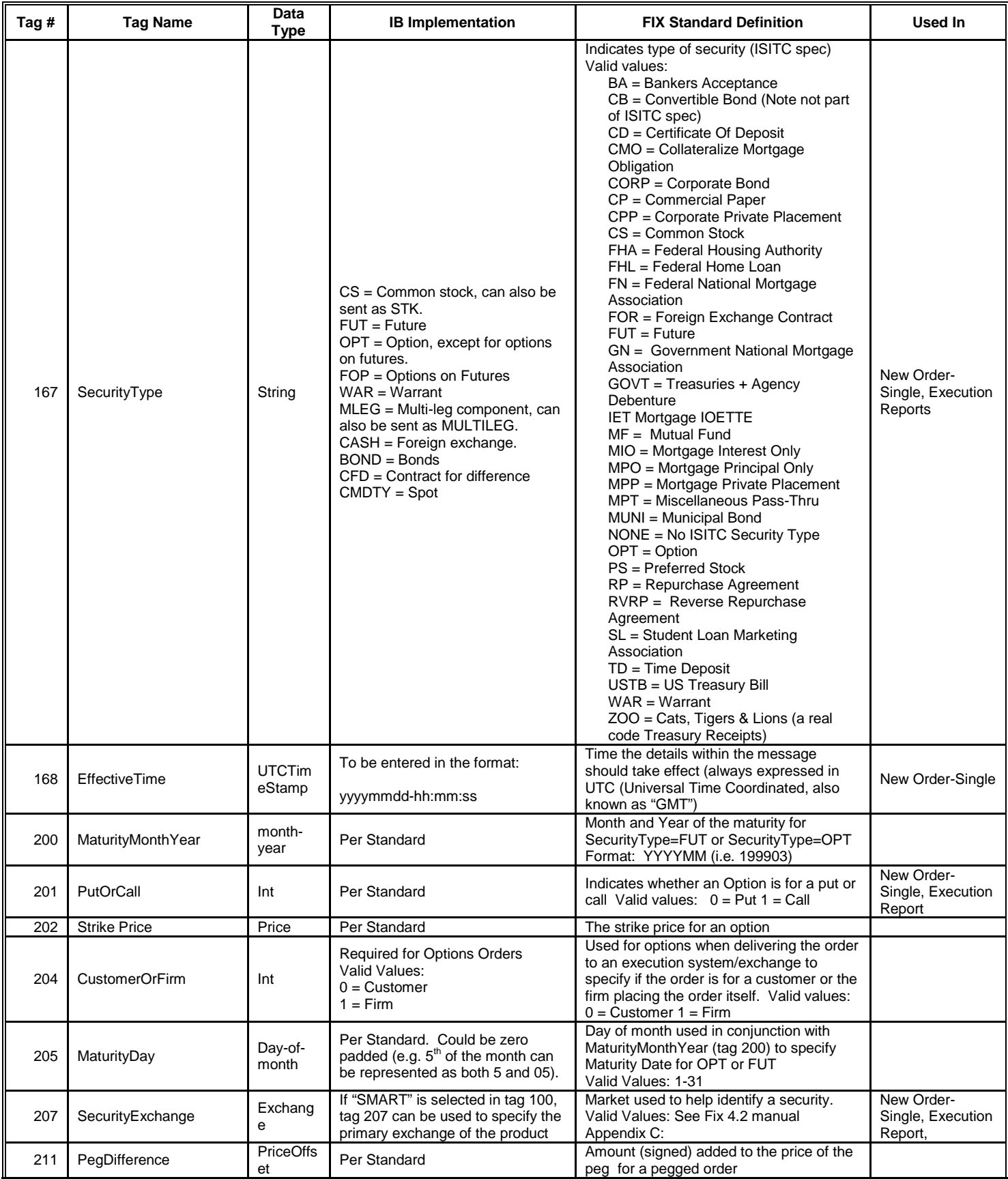

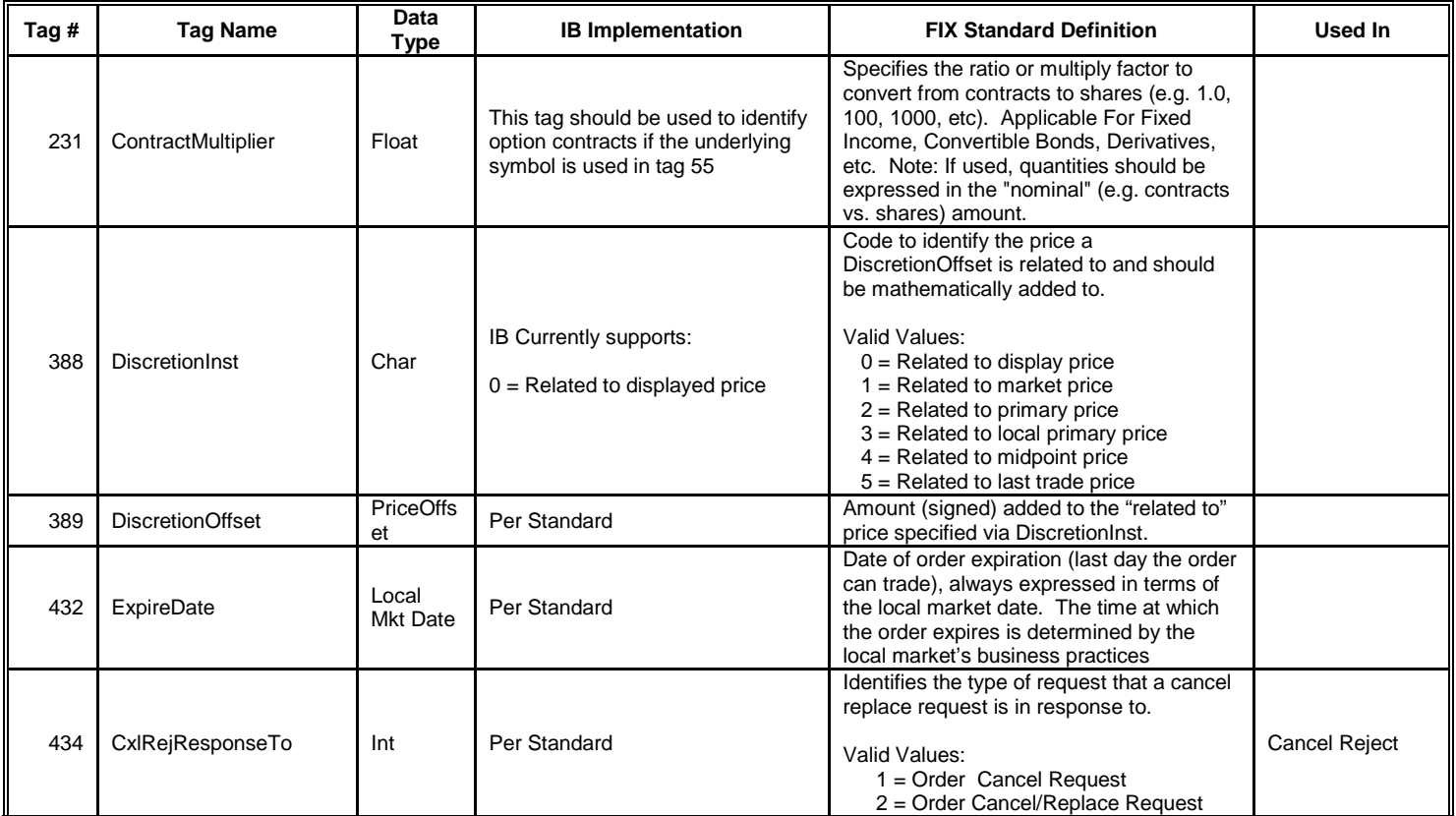

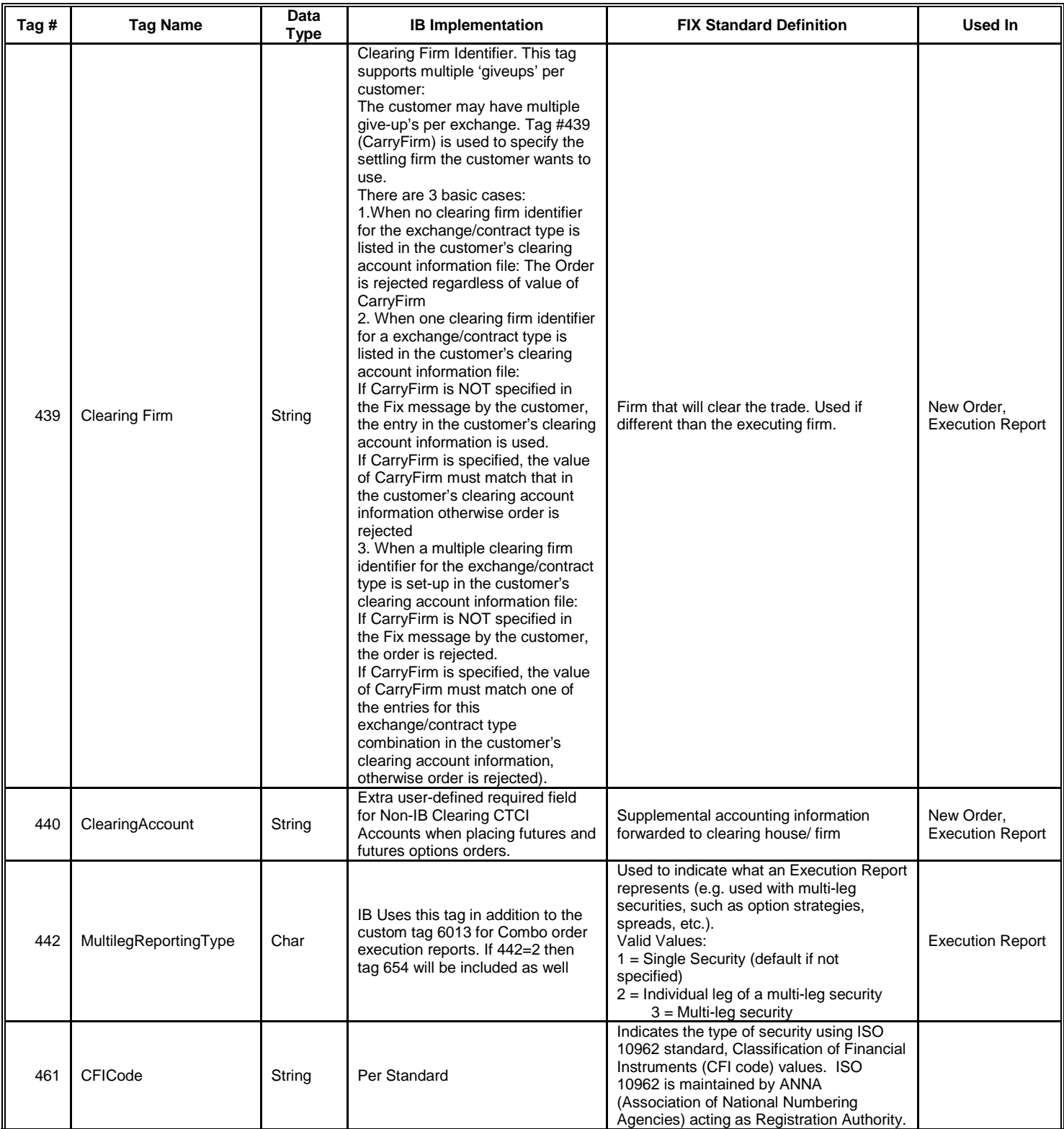

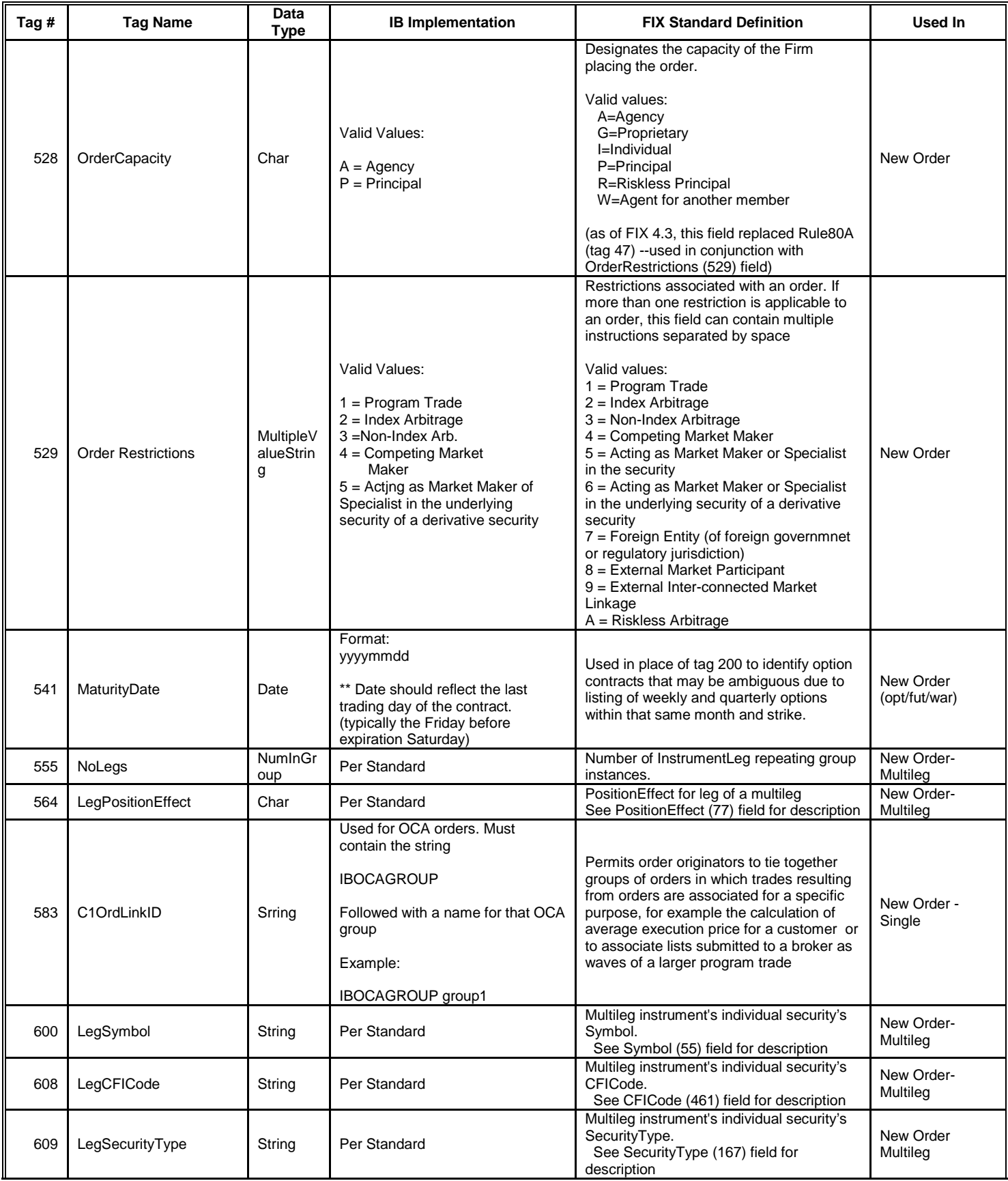

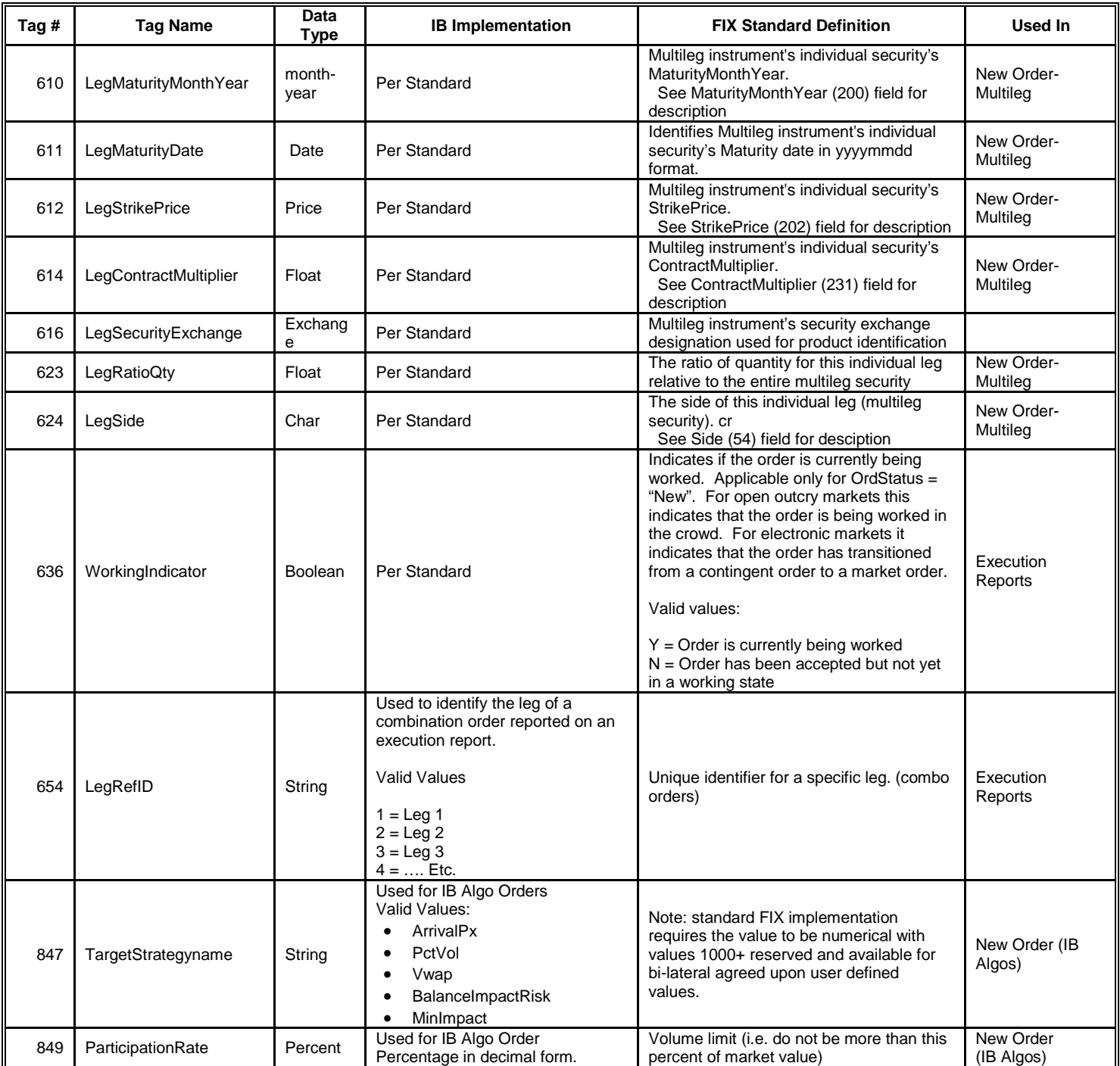

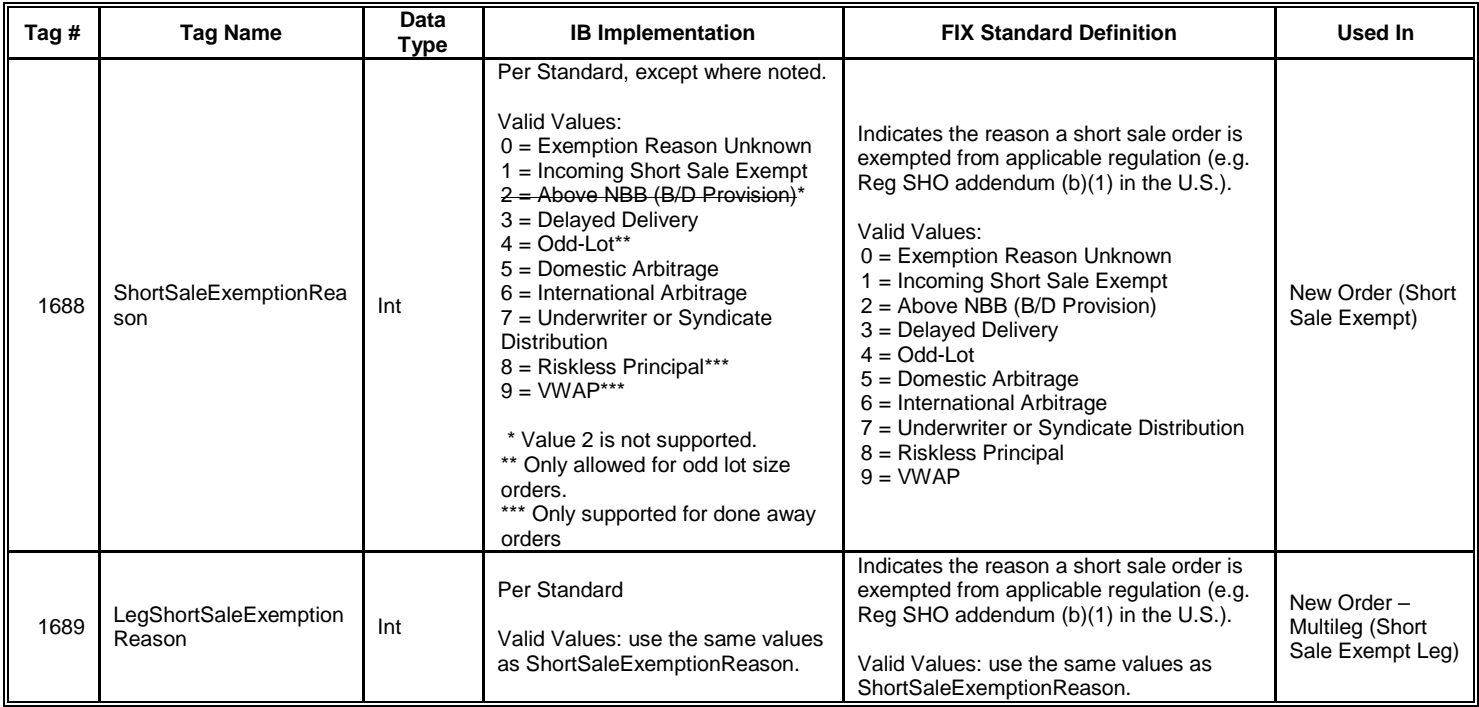

# **Appendix C: Custom IB Tags**

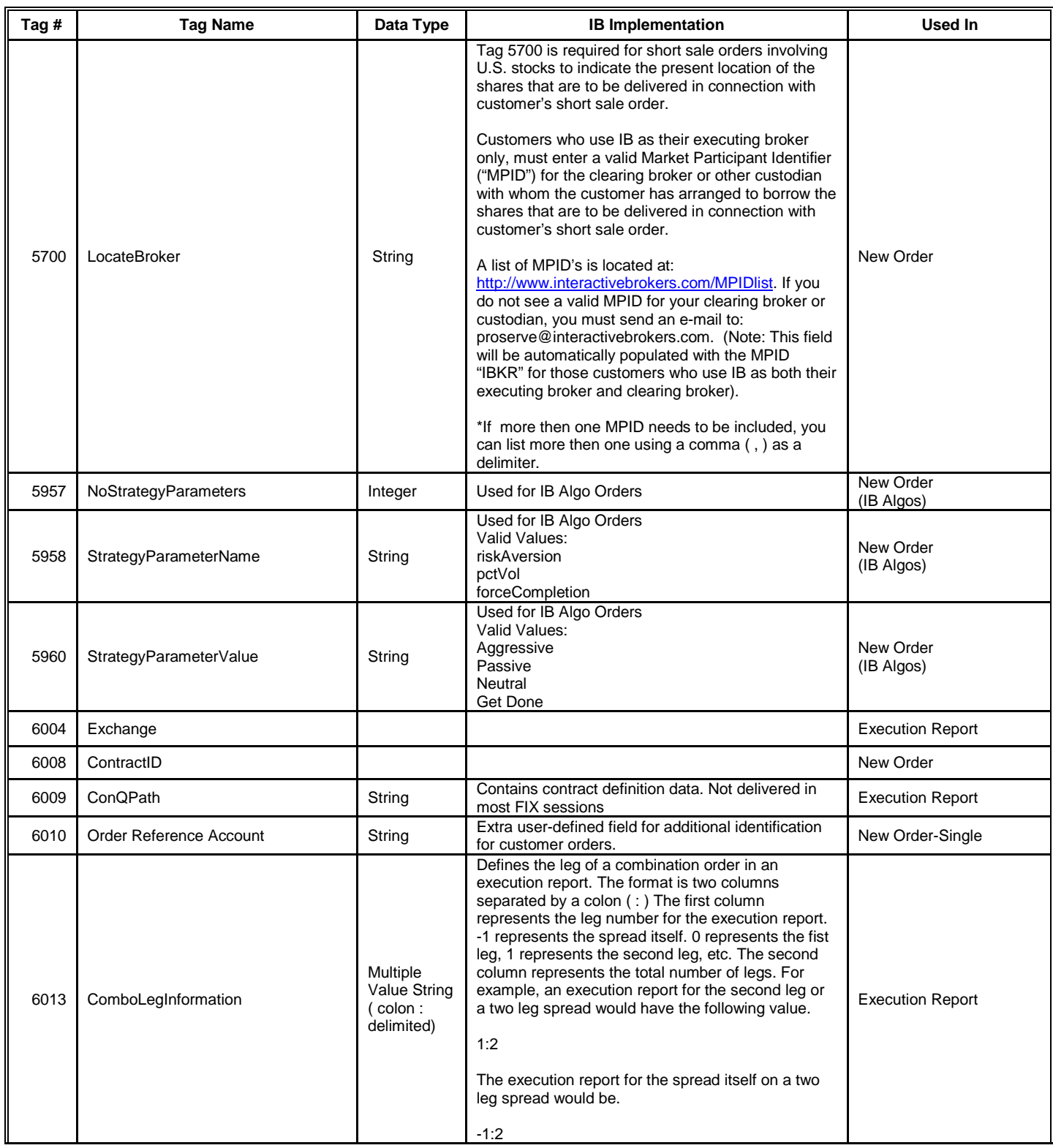

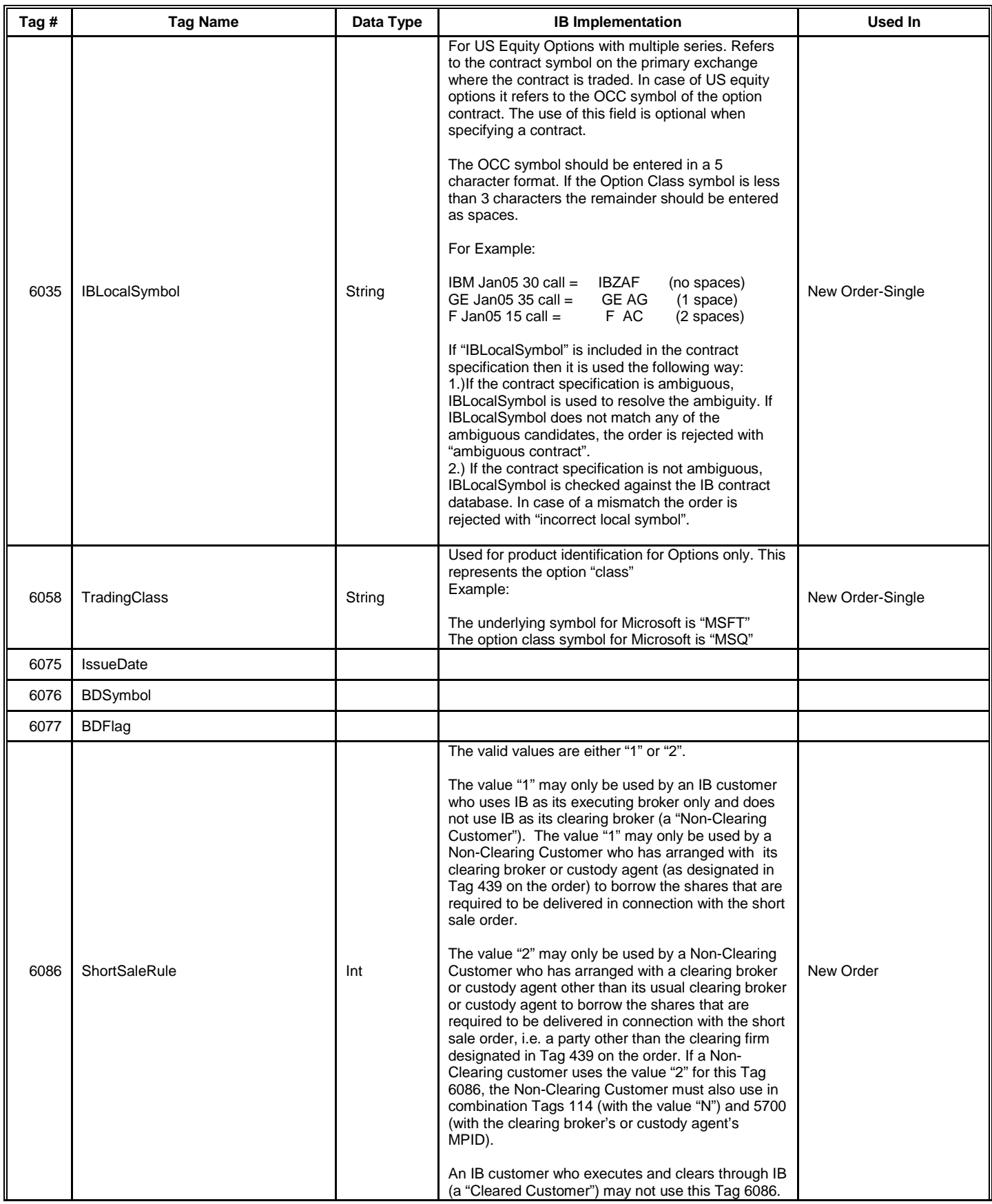

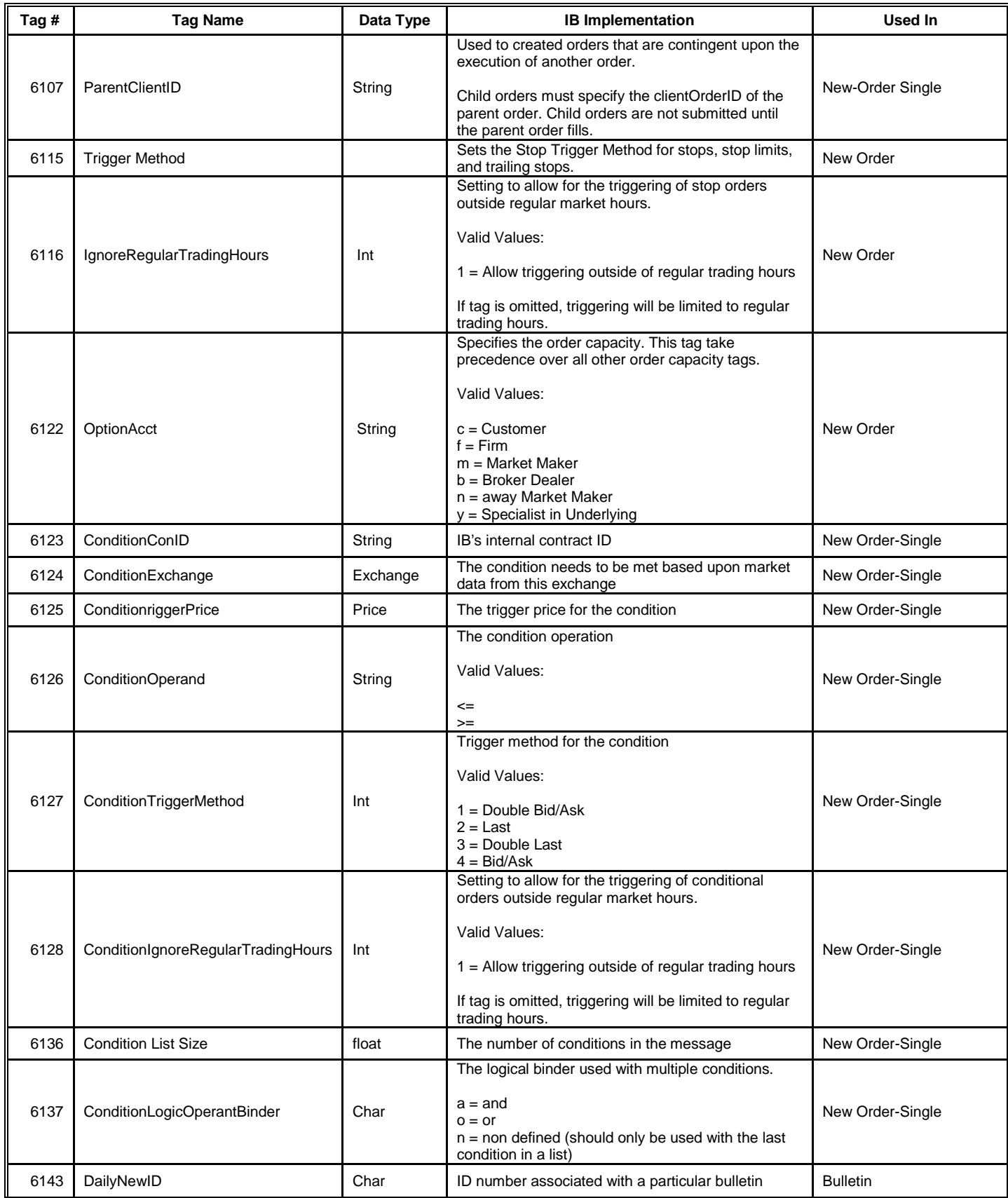

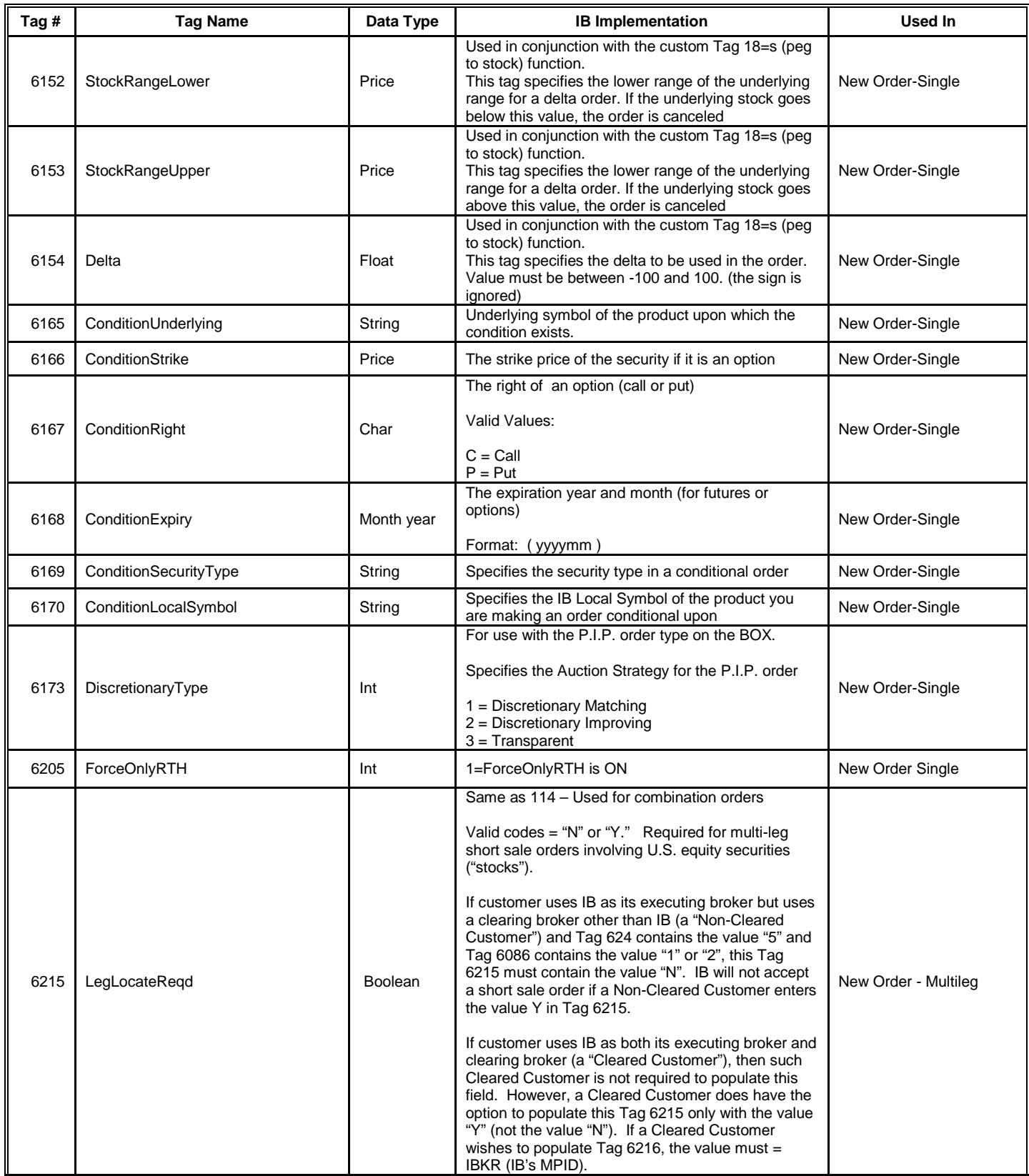

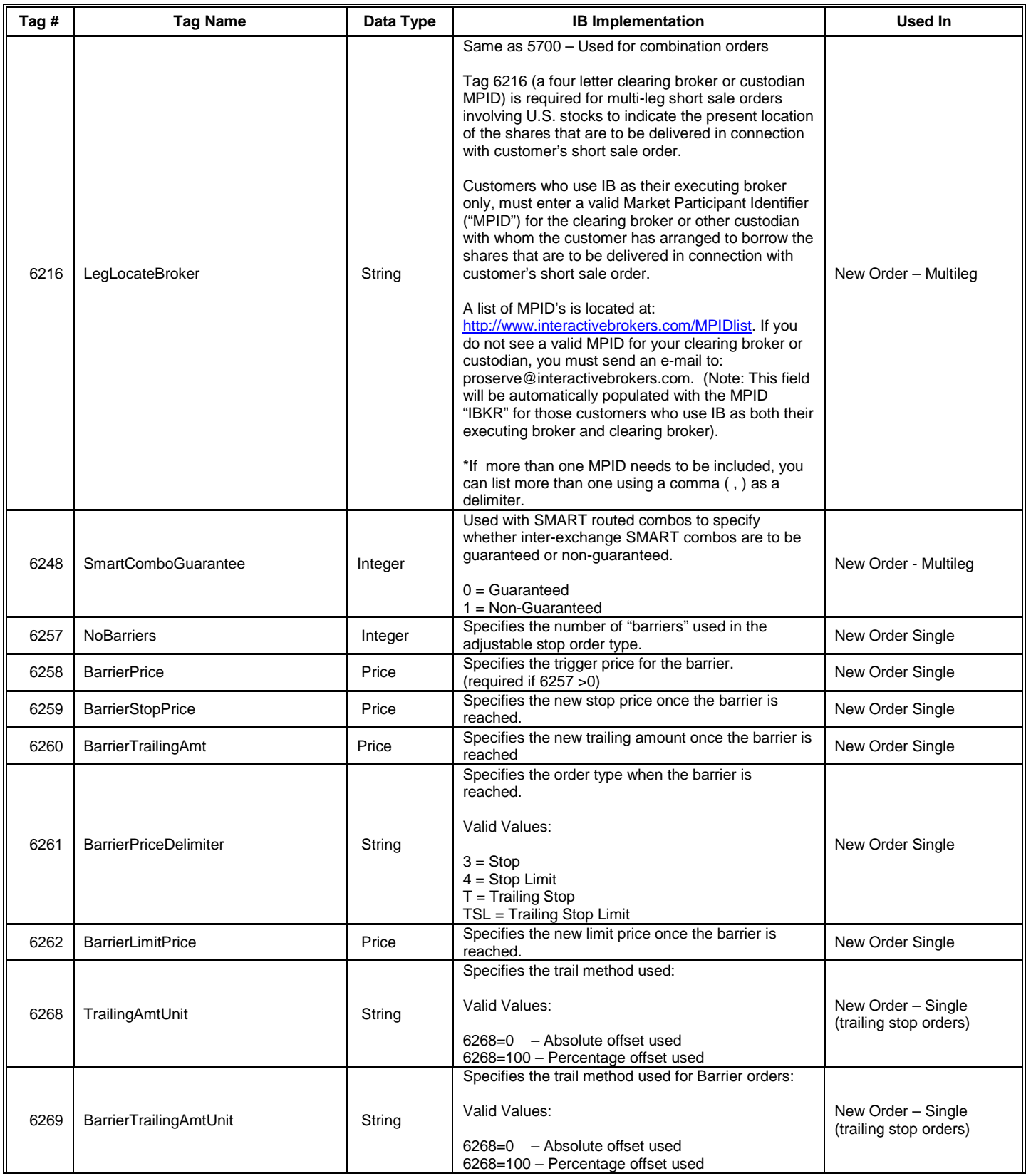

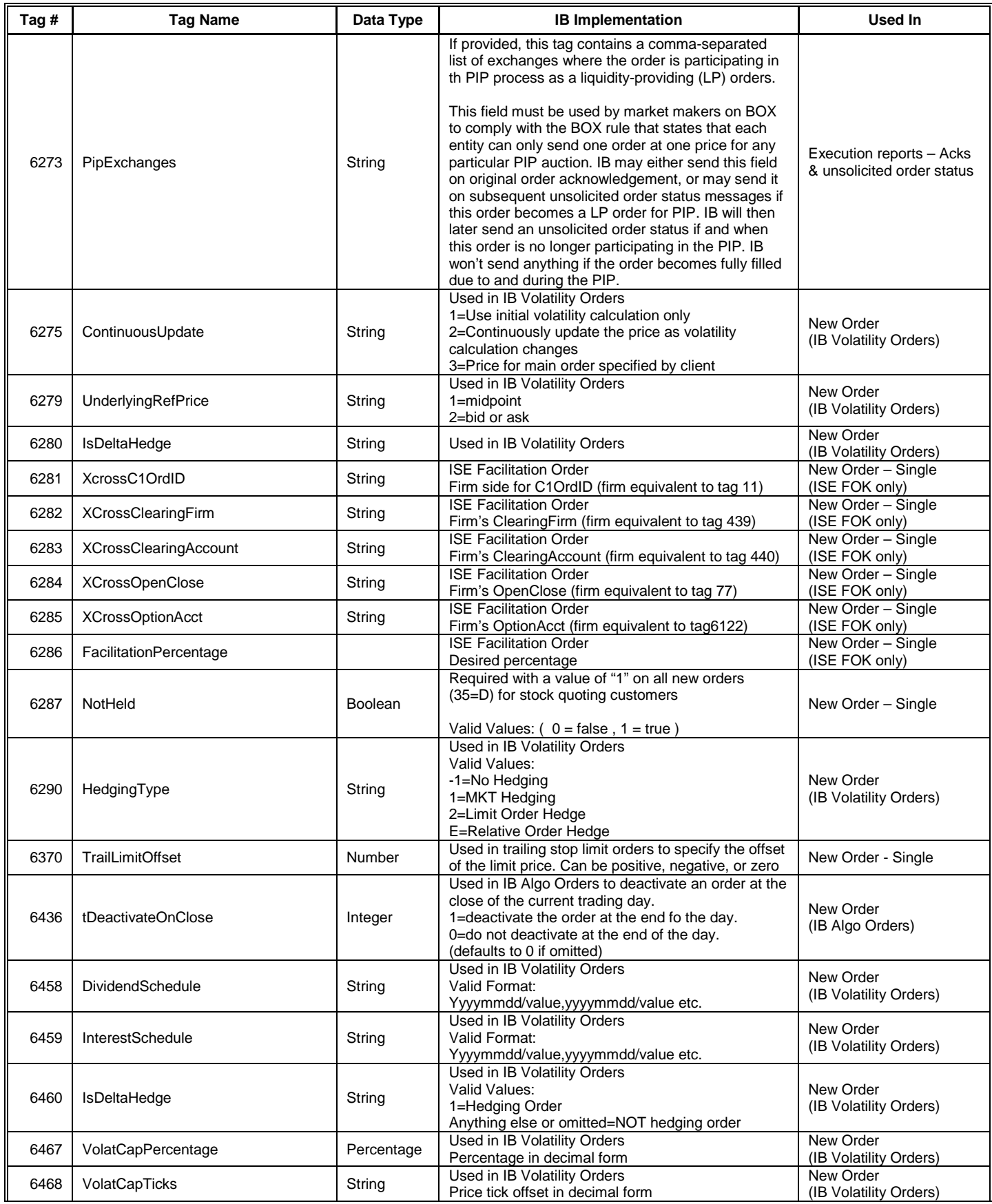
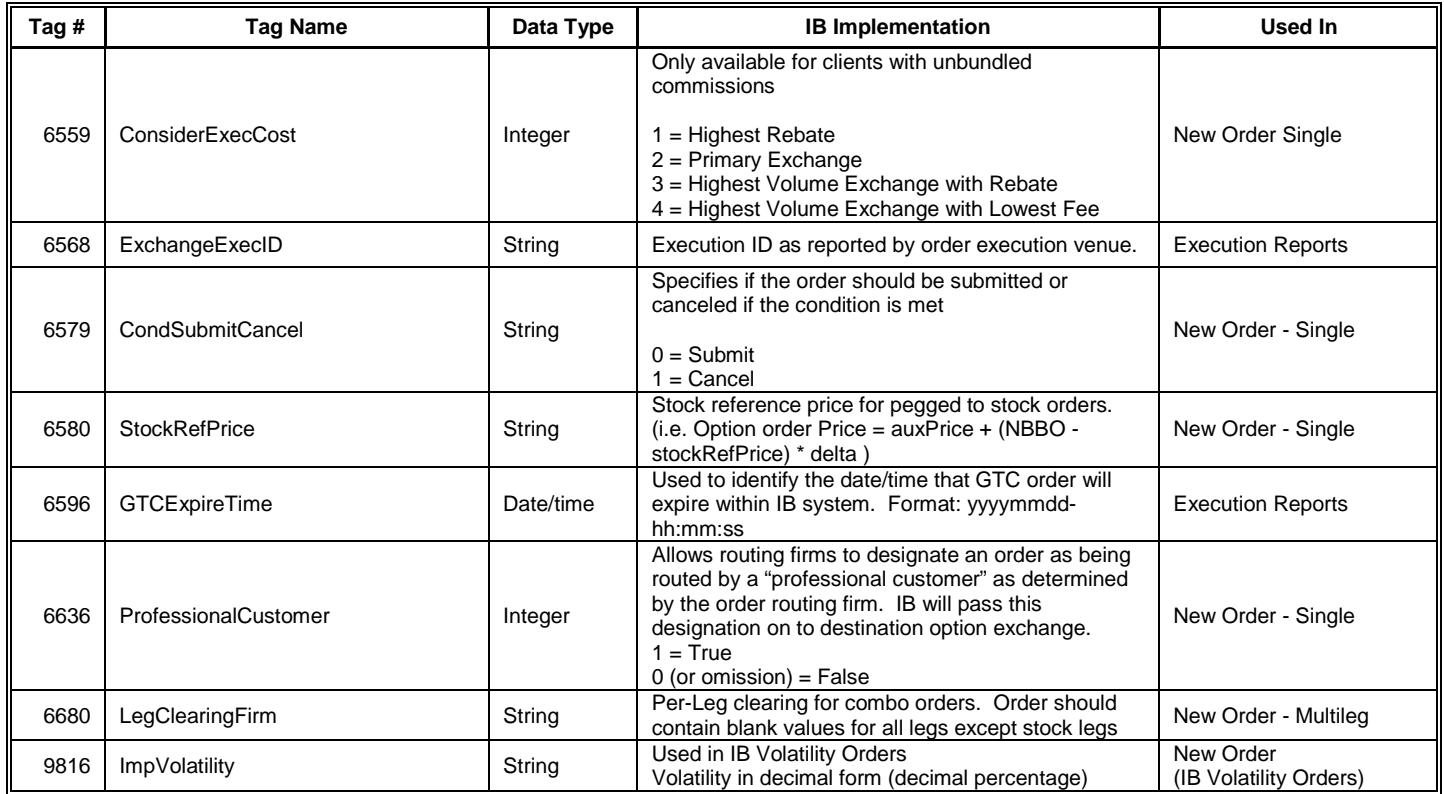